SISTEMA DE TELEMETRIA Y TELECONTROL DEL SERVICIO DE ENERGIA ELECTRICA (COMPONENTE DOMOTICO)

ANDRES JAVIER ECHEVERRI MUÑOZ

UNIVERSIDAD DEL CAUCA

FACULTAD DE INGENIERIA ELECTRONICA Y TELECOMUNICACIONES

DEPARTAMENTO DE ELECTRONICA, INSTRUMENTACION Y CONTROL

POPAYAN

# SISTEMA DE TELEMETRIA Y TELECONTROL DEL SERVICIO DE ENERGIA ELECTRICA (COMPONENTE DOMOTICO)

### ANDRES JAVIER ECHEVERRI MUÑOZ

Monografía para optar al título de Ingeniero en Electrónica y Telecomunicaciones.

**Director** 

Oscar Amaury Rojas

Ingeniero en Electrónica y Telecomunicaciones

UNIVERSIDAD DEL CAUCA

FACULTAD DE INGENIERIA ELECTRONICA Y TELECOMUNICACIONES

DEPARTAMENTO DE ELECTRONICA, INSTRUMENTACION Y CONTROL

POPAYAN

Con todo cariño

A mis hermanos,

A mis padres,

A Dios.

## CONTENIDO

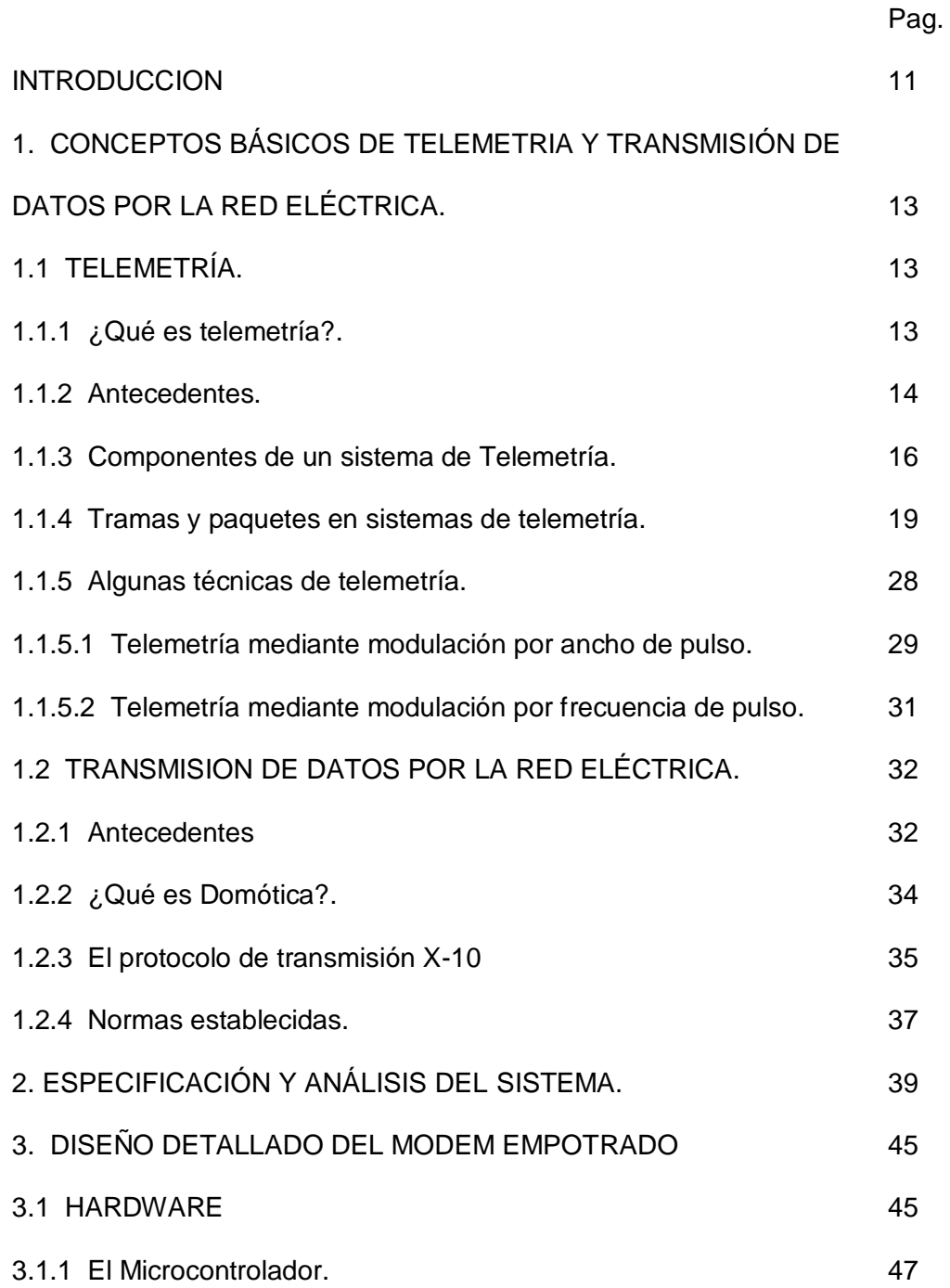

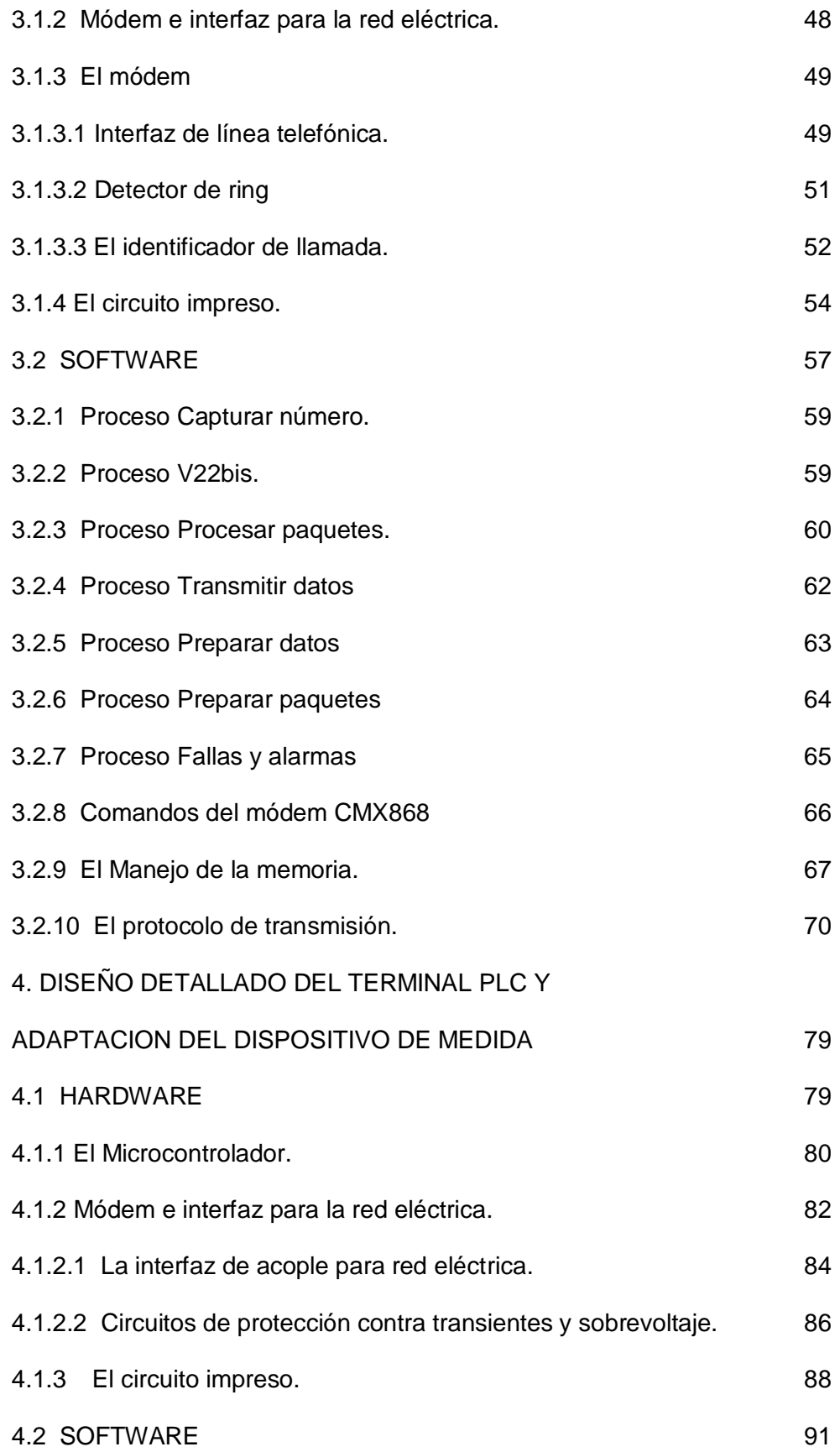

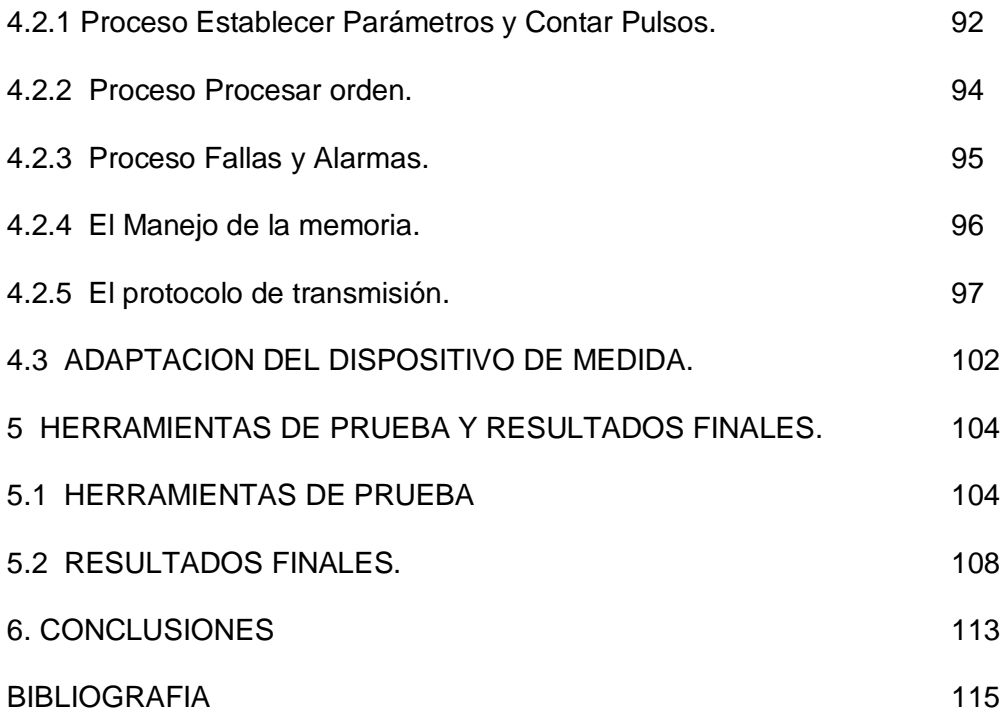

## LISTA DE TABLAS

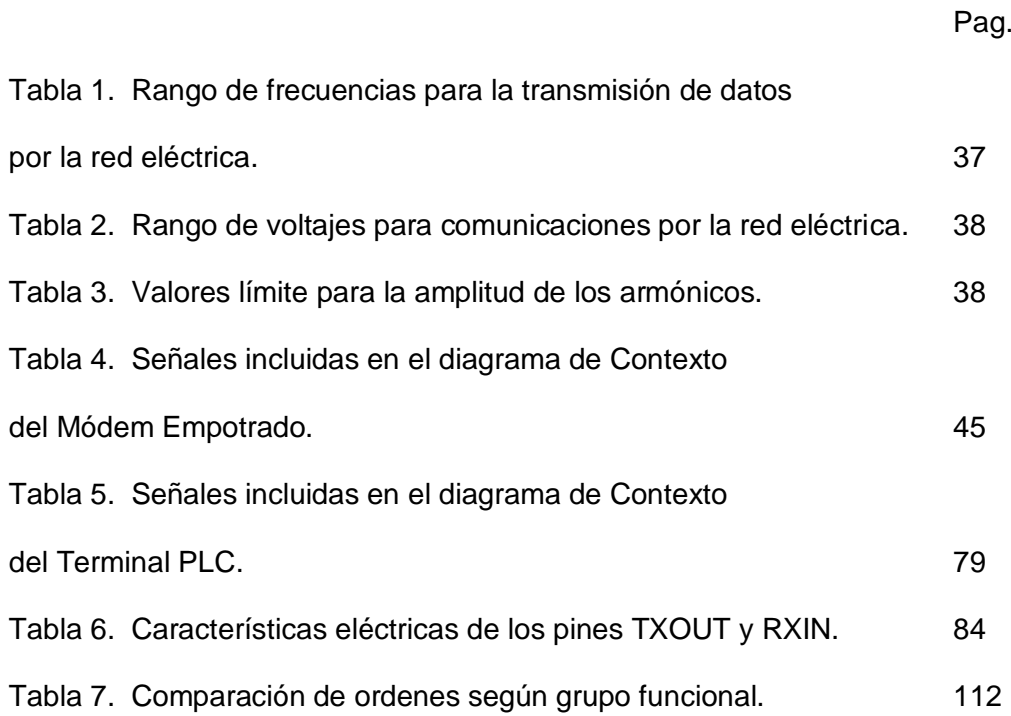

## LISTA DE FIGURAS

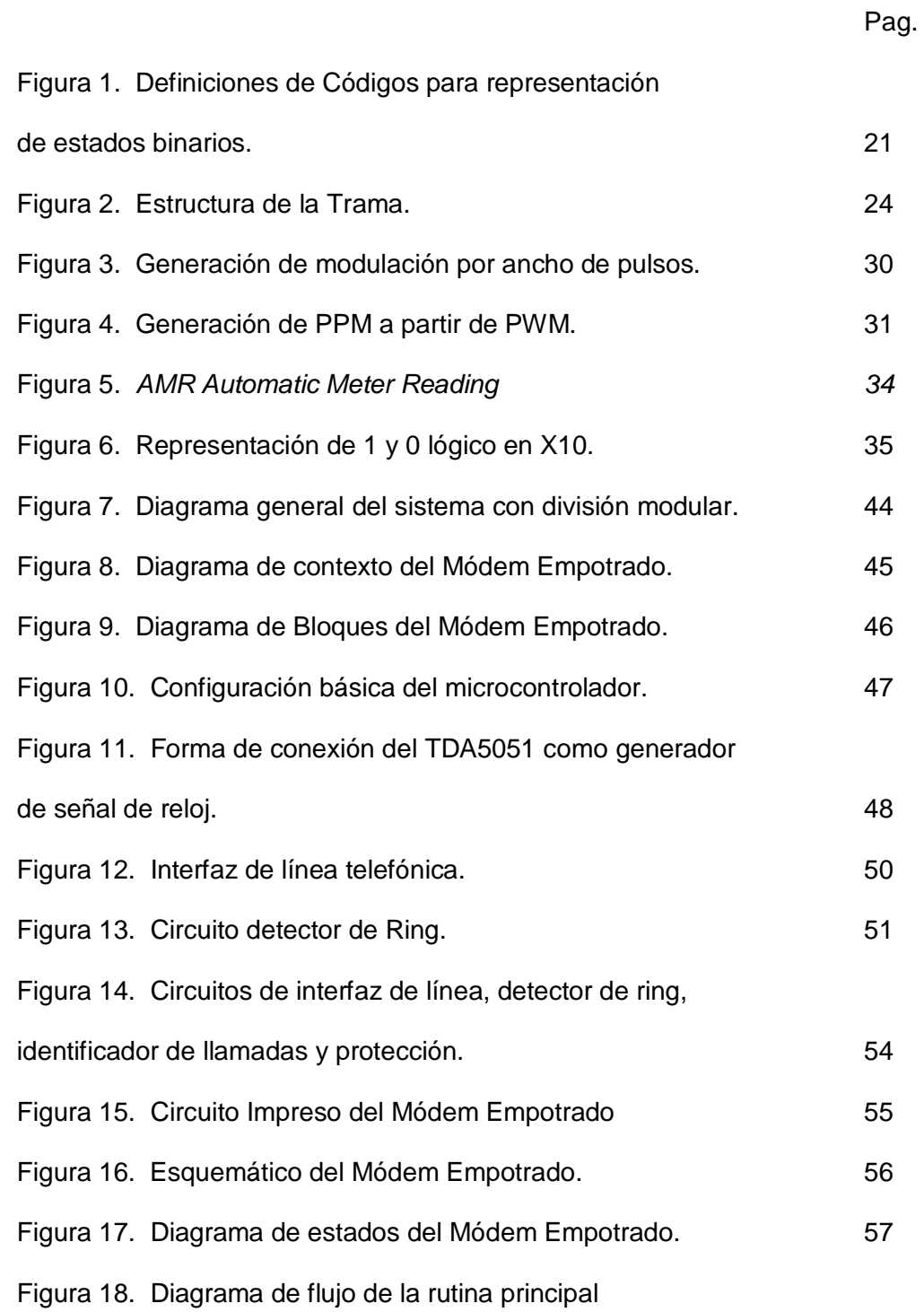

del módem empotrado. 58

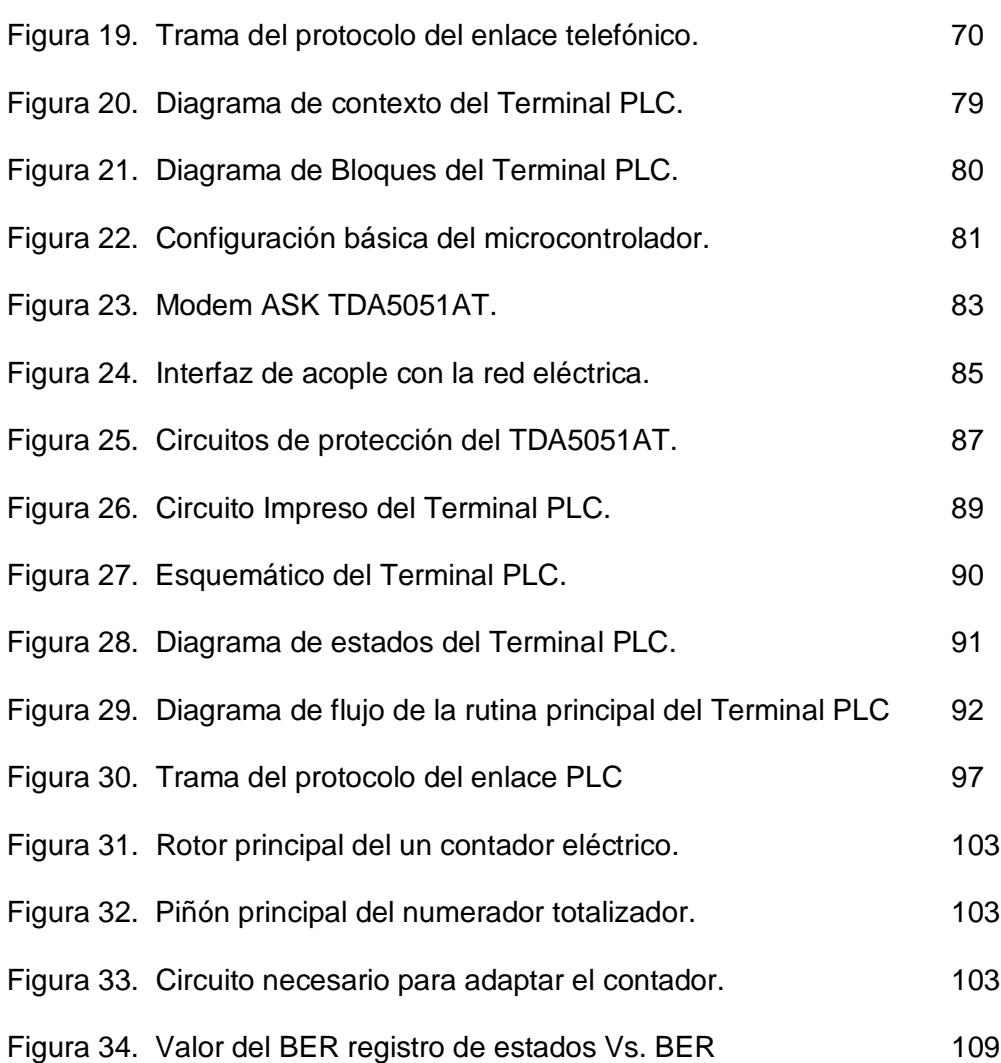

#### LISTA DE ANEXOS

Anexo A. Diagramas de flujo, Scripts de superteminal, Programa de prueba del enlace PLC y Pantallas del programa en Labview.

Anexo B. Manual de usuario.

#### INTRODUCCIÓN

El Sistema de Telemetría y Telecontrol del Servicio de Energía Eléctrica es una idea que fue concebida al interior de la Facultad y que desde un comienzo se planteó la posibilidad de desarrollar como un trabajo multidisciplinario. Por esta razón, el proyecto se dividió en dos componentes: El Domótico, bajo la tutela del Departamento de Electrónica, Instrumentación y Control, el cual se encarga de los componentes Hardware necesarios; y uno Telemático con el soporte del Departamento de Telecomunicaciones que implementa la plataforma de gestión que controla los dispositivos desarrollados.

Este proyecto es además la primera incursión al interior de la Facultad de Ingeniería Electrónica y Telecomunicaciones, en el uso de tecnologías para la transmisión de datos por la red eléctrica aplicadas a la comunicación de elementos físicos residenciales como los contadores de energía eléctrica.

A continuación se exponen algunos conceptos básicos en el diseño de sistemas de telemetría y transmisión de datos por la red eléctrica, de los cuales algunos fueron extractados de las normas y documentos estándar que regulan estas áreas. Posteriormente se mencionan las especificaciones adicionales que fueron agregadas al sistema para permitirle ser gestionable desde una perspectiva de TMN.<sup>1</sup>, estas fueron acordadas con el Componente Telemático.

 $<sup>1</sup>$  Telecommunications Management Network</sup>

Prosiguiendo con el desarrollo se encuentra un capítulo donde se plasma el diseño detallado de uno de los módulos bautizado como "Modem Empotrado", el cual se encarga de realizar el puente entre la red telefónica y la red eléctrica para la transmisión de datos. El siguiente capitulo muestra el diseño detallado del módulo bautizado como "Terminal PLC<sup>2</sup>", el cual es el directo encargado de captar las señales provenientes del contador eléctrico y posteriormente transmitirlas por la red eléctrica. Luego se hace mención de las herramientas de prueba utilizadas y los resultados que fueron obtenidos con las diferentes pruebas realizadas. Finalmente, se encuentran las conclusiones, dentro de las cuales existen unas recomendaciones que han sido fruto del extenso proceso de desarrollo. Por otro lado, se encuentra los anexos que incluyen algunos detalles de las herramientas de prueba y el Manual de Usuario.

Por último, cabe anotar la flexibilidad que posee el Sistema, gracias entre otros; a la forma de programación de los microcontroladores utilizados, ya que no solo fue diseñado para soportar el servicio de energía eléctrica, sino cualquier otro servicio público, pasando por control industrial a pequeñas y medianas empresas y hasta para particulares con necesidades específicas.

<sup>2</sup> Power Line Communication

## 1. CONCEPTOS BÁSICOS DE TELEMETRIA Y TRANSMISIÓN DE DATOS POR LA RED ELÉCTRICA

#### 1.1 TELEMETRÍA.

1.1.1 ¿Qué es telemetría?. La telemetría es el proceso mediante el cual las características de un objeto son medidas (por ejemplo la velocidad, temperatura, voltaje,etc) y los resultados son transmitidos a una estación distante donde son desplegados, almacenados y analizados. La definición ofrecida por la FCC<sup>3</sup> es la siguiente: "La telemetría es el uso de las telecomunicaciones para de forma automática indicar o grabar mediciones a distancia desde un instrumento de medida".

En la mayoría de las situaciones de control industrial, el transductor de medición y el dispositivo actuador final están en la misma zona. Pero, hay aplicaciones ocasionales en las que el valor medido debe ser transmitido una distancia bastante grande, tal vez varios cientos de metros o más. En otros casos, por ejemplo en la distribución de potencia eléctrica, la medición debe ser transmitida muchos kilómetros de regreso al controlador. Cuando se requiere enviar una medición a una gran distancia, por alambre o por fibra óptica, no puede mantenerse en su forma analógica original; ya que el ruido y la degradación de la señal a través de distancias grandes debilitan la integridad de los voltajes analógicos.

<sup>3</sup> FCC – Federal Communications Commission.

Por esto, el voltaje original debe ser convertido a alguna forma de modulación de pulsos, o bien, debe ser convertido a un valor digitalmente codificado y transmitido bit por bit. De esta forma, podríamos decir que La *Telemetría* es la tecnología de cambio de una medición analógica a una de estas dos formas, transmitiendo la forma modificada a través de una gran distancia, y luego reconvirtiendo la información recibida a su valor analógico.

1.1.2 Antecedentes. Algo de historia:

- Aproximadamente hace 150 años el telégrafo fue usado para transmitir datos metereológicos.
- En 1914 en el canal de Panamá se usaba telemetría cableada para mantener el estado de los diferentes sistemas a través del canal.
- Entre 1927-1929 telemetría de radiofrecuencia (con tubos al vacío) fue usada en los globos metereológicos en Francia.
- En 1930 se dieron las primeras aplicaciones metereológicas donde se hacia uso de VHF (Very High Frecuency) para la transmisión y técnicas de modulación como AM, FM, posición de pulso y ancho de pulso.
- Para 1942 ya se tenia un gran uso de TDM (Time Division Multiplexing).
- En 1947 la aviación militar inicia el uso de PCM (Pulse Code Modulation).
- En 1951 se establece la RCC (Range commanders conference).
- Para 1956 se hace un uso intensivo de telemetría en los programas militares de mísiles balísticos.
- 1957 el Spunik hace uso de la telemetría.
- 1962 el Mariner transmite datos de telemetría desde Venus.
- 1964 se establece la IFT (International Foundation for Telemetering).

 Desde 1970 hasta ahora, los avances tecnológicos han permitido la reducción en tamaño y potencia consumida de los dispositivos. Además, las computadoras de alta velocidad han permitido el uso de complicados algoritmos para la detección, cifrado y compresión de los datos.

La IFT (International Foundation for Telemetering) es una organización sin ánimo de lucro dedicada a servir los intereses profesionales y técnicos de la "Comunidad de la Telemetría"; El 11 de mayo de 1964, la IFT fue confirmada como una corporación sin ánimo de lucro de acuerdo con las leyes aplicables del Estado de California (EEUU).

El propósito básico de la IFT es la promoción y estímulo del crecimiento técnico en telemetría y sus artes y ciencias ligadas. Esto es cumplido a través del patrocinio de foros técnicos, actividades educativas, y publicaciones técnicas. Todas las actividades de la IFT son gobernadas por una junta de Directores seleccionada de la industria, ciencia, y gobierno. Los miembros de la junta se eligen sobre la base de su reconocimiento en la parte técnica o en aspectos de gestión del uso o suministro de equipos de telemetría. Todos son voluntarios que sirven con el apoyo de sus compañías o agencias y no reciben ningún reconocimiento financiero por su trabajo.

La IFT patrocina el TSCC (Telemetering Standards Coordination Committee) el cuál sirve como un punto focal dentro de la comunidad de telemetría para la revisión de las normas en telemetría que se proponen como estándar. Se presta para recibir, coordinar, y diseminar información; y para revisar y coordinar normas, métodos, y procedimientos para los usuarios, fabricantes, y las agencias de soporte.

Desde sus comienzos, una de las principales actividades del TSCC ha sido la revisión de las normas promulgadas por el RCC (Range commanders conference) en su grupo de IRIG (Inter-Range Instrumentation Group). Estas normas, usadas por el departamento de defensa de los EEUU, han sido las de mayor influencia en el desarrollo del hardware y la tecnología de telemetría durante los últimos 30 años; la TSCC ha hecho una contribución significante a los documentos de la RCC en los campos de Radio-Frecuencia (RF), Telemetría por División de Tiempo, y los procedimientos estándares de prueba.

Como ya se mencionó, el RCC (Range commanders conference) es el encargado de generar las normas en el área de telemetría para el departamento de defensa de los EEUU, este grupo fue creado para conducir investigaciones pertinentes a diseño, desarrollo, obtención y prueba de equipos técnicos.

El grupo de telemetría de la RCC (IRIG) mantiene los estándares de telemetría que son usados por todos los miembros de la RCC. Esos estándares son conocidos como los documentos IRIG. El documento IRIG 106 "Telemetry Standars" contiene la mayoría de estándares usados en la industria y los sistemas militares.

1.1.3 Componentes de un sistema de Telemetría. Un sistema de telemetría incluye todos los componentes necesarios para medir, transmitir y analizar los datos. Existe un sin número de elementos que se pueden considerar parte de un sistema de este tipo, y aunque no todos los que se van a mencionar en este apartado se encuentran en todos los sistemas, se puede considerar que son los más comunes.

- Transductor: Este es usado para transformar un parámetro físico en una señal eléctrica. Existen muchas clasificaciones para los transductores, la siguiente es una de ellas:
	- Ópticos o Visuales, como las fotoceldas, los detectores térmicos, las CCD (Charge Coupled Device) y las cámaras electrónicas.
	- De Presión, tensión o fuerza, como las galgas extensiométricas o los cristales piezoeléctricos.
	- De temperatura y humedad, como las RTD (Resistance Temperature Detectors), las termocuplas y los termistores.
	- De posición, velocidad y aceleración, como los medidores de distancia ópticos, el Radar o sonar, el GPS (Global Positioning System) o los acelerómetros.
- Amplificador: Un amplificador operacional es usualmente usado para amplificar las pequeñas señales que son producidas por un transductor y de esta forma poder transportarlas mejor. Es aconsejable que los amplificadores tengan una ganancia alta con un bajo ruido en su parte lineal.
- Multiplexor: Este es usado para combinar varias señales medidas en una sola señal que será transmitida a la estación base. Existen dos tipos de multiplexación que son muy usados en telemetría TDM y FDM, aunque muchas implementaciones nuevas se realizan con CDM (Code Division Multiplexing). El uso de FDM en aplicaciones de telemetría ha sido estandarizado por el grupo IRIG en el documento 106 - capítulo 3, en el cual se han establecido características como las siguientes: Cada canal de datos hace uso de una portadora separada que ocupa una posición y ancho de banda definido, dos tipos de formatos de modulación pueden ser usados, el ancho de banda de uno de los formatos debe ser proporcional a la frecuencia central de la portadora, mientras que el ancho de banda del otro formato debe ser constante.
- Modulador: Se encarga de realizar la transformación de la señal a la forma más conveniente para su transmisión por un medio determinado. En cuanto al tipo de modulaciones más utilizadas se tienen: Modulación por ancho de pulso (PWM), Modulación por posición de pulso (PPM) y la Modulación de pulsos codificados (PCM). Con esta ultima se han realizado una gran cantidad de desarrollos y es para la modulación que se tienen más estándares en telemetría, debido sobre todo a su capacidad de corregir errores y a los algoritmos de compresión que permiten la transmisión de una cantidad de información significativamente más grande.
- Canal de transmisión: Este varia dependiendo de cada aplicación en particular. El canal puede ser la atmósfera terrestre, en el caso de una prueba de vuelo o una transmisión satélite – tierra; podría ser el espacio en el caso de la transmisión de una nave espacial a un satélite o el agua en el caso de un ejercicio submarino. Sin importar cual sea el canal de transmisión, lo importante es conocer que técnica de transmisión es la optima para este, y entender el tipo de ruido y distorsión que será incluido por el canal de transmisión.
- Demodulador: Es el encargado de devolver a su estado natural la señal transmitida. Por lo general es el encargado de realizar la sincronización de los pulsos enviados, además de realizar la descompresión de la señal en el caso que se hubiera hecho uso de esta.
- Demultiplexor: Realiza la separación de las diferentes señales transmitidas en la señal principal. Obviamente el demultiplexor debe sincronizarse con el multiplexor.
- El Sistema de despliegue, análisis y almacenamiento: Este es el encargado de una gran variedad de actividades. En este punto, los datos son interpretados por los usuarios usualmente después de que estos han sido procesados en el computador para reconstruir una representación de la propiedad física que fue medida en el

transductor. En cuanto al almacenamiento se puede decir que cualquiera de las técnicas comunes de almacenamiento digital de datos puede ser usada.

1.1.4 Tramas y paquetes en sistemas de telemetría. La estructura de datos básica en un sistema de telemetría es la Trama, el IRIG ha establecido los estándares Clase I y Clase II, para tramas en telemetría, los cuales contienen datos tales como formato de bit, velocidad de transmisión, estabilidad de la transmisión y jitter, tamaño de las tramas, sincronización, formatos de las subtramas y formatos asíncronos.

Ahora, con el incremento del uso de los sistemas de telecomunicación basados en conmutación de paquetes, se ha creado el ambiente propicio para el uso de éstos en la telemetría. Entre las ventajas que se obtienen por el uso de estos sistemas esta la gran flexibilidad y modularidad, el uso de protocolos estándares, la interconexión con los prestadores comerciales del servicio de telecomunicaciones, la estructura natural para la corrección de errores y la habilidad de darle prioridad a ciertos paquetes. Algunos ejemplos de estructuras de paquetes son: MIL-STD-1553 (& IRIG STD 106), CCSDS (Estándar para telemetría por paquetes), TCP/IP, HDLC y Ethernet. Algunos ejemplos de especificaciones de formatos de transmisión para telemetría son: NRZ-L, NRZ-M, NRZ-S, Bi $\phi$ -L, Bi $\phi$ -M, Bi $\phi$ -S, DBi $\phi$ -M, DBi $\phi$ -S.

El Documento IRIG 106 especifica la estructura de datos y las características de diseño para la implementación de un sistema de telemetría en formato PCM, aunque se hace la aclaración de que no esta limitado sólo a ese formato y es posible adaptarlo a cualquier otro. Todas las recomendaciones en este aspecto se encuentran en el capitulo 4 y el apéndice C del documento IRIG 106, además de información adicional en el documento 119 (Telemetry Applications Handbook).

A continuación se describirán algunas de las características más relevantes orientadas al tratamiento de los bits en la trama recomendada por el IRIG:

- Distinción entre la clase I y II, la clase más sencilla para aplicaciones básicas es la I, y la diseñada para aplicaciones más complicadas es la clase II. El uso de cualquier técnica de la clase II requiere de la concurrencia de todos los parámetros involucrados. El uso de formatos de trama fijos ha sido una práctica común aunque por lo general no se completen todos los requerimientos. Una verificación de las capacidades necesarias debe ser realizada como primer paso antes de la incorporación de características de clase II en un sistema de telemetría.
- La representación de los estados binarios, las siguientes convenciones son las únicas permitidas para representar unos y ceros binarios:

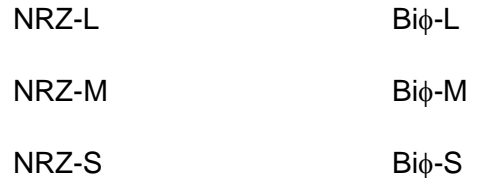

Los gráficos y descripciones de estas convenciones son mostrados en la figura 1. Como una recomendación adicional se establece que solamente una convención debe ser usada dentro de una misma trama.

- Transiciones en flujo de bits, la transmisión o grabación de un flujo de bits debe ser continua y debe contener suficientes transiciones para asegurar la detección de los bits y la continuidad de la sincronía.
- Tasa de transmisión, los limites establecidos por los estándares de telemetría en grabación y radiofrecuencia deben ser tenidos en cuenta para determinar la tasa máxima de transferencia. La tasa mínima de transmisión debe ser de 10 bps. Todas las transmisiones con velocidades mayores a 5 Mbps son consideradas de clase II.

| Nombre del<br>código.                             | Nivel Lógico.       | Formas de onda del código. |    |  |  |  |   |  |  |  |   |  | Definiciones del Código |                                                                                                    |
|---------------------------------------------------|---------------------|----------------------------|----|--|--|--|---|--|--|--|---|--|-------------------------|----------------------------------------------------------------------------------------------------|
|                                                   |                     |                            | n. |  |  |  | Λ |  |  |  | o |  | 0                       |                                                                                                    |
| NRZ-L                                             |                     |                            |    |  |  |  |   |  |  |  |   |  |                         | Non Return to Zero - Level<br>1"ONE" es representado por un nivel UNO<br>O"CERO" es representado por el otro nivel                                                                                           |
| NRZ-M                                             | $\Omega$            |                            |    |  |  |  |   |  |  |  |   |  |                         | Non Return to Zero - Mark<br>1"ONE" es representado por un cambio en el nivel.<br>O"ZERO" es representado la falta de cambio en el<br>nivel.                                                                 |
| NRZ-S                                             | $\Omega$            |                            |    |  |  |  |   |  |  |  |   |  |                         | Non Return to Zero - Space<br>1"ONE" es representado por la falta de cambio en<br>nivel.<br><b>O</b> "ZERO" es representado por el cambio un<br>cambio de nivel.                                             |
| $Bi\phi$ -L                                       | O<br>$\overline{0}$ |                            |    |  |  |  |   |  |  |  |   |  |                         | $Bi-Phase - Level(1)$<br>1"ONE" es representado por un nivel UNO con<br>transición a un nivel CERO.<br><b>O</b> "ZERO" es representado por un nivel CERO con<br>transición a un nivel UNO.                   |
| Bi <sub><math>\phi</math></sub> -M <sup>(2)</sup> | $0 -$               |                            |    |  |  |  |   |  |  |  |   |  |                         | Bi-Phase - Mark <sup>(1)</sup><br>1 "ONE" es representado por la falta de cambio al<br>comienzo del periodo del bit<br>O"ZERO" esta representado por el cambio de nivel al<br>comienzo del periodo del bit.  |
| $Bi\phi-S^{(2)}$                                  | $\Omega$            |                            |    |  |  |  |   |  |  |  |   |  |                         | $Bi-Phase - Space(1)$<br>1"ONE" es representado por un cambio de nivel al<br>comienzo del periodo del bit.<br><sup>O</sup> "ZERO" es representado por la falta de cambio al<br>comienzo del periodo del bit. |

Figura 1. Definiciones de Códigos para representación de estados binarios.

(1) Los códigos Bio pueden ser derivados desde el correspondiente código NRZ invirtiendo el nivel para la última mitad de cada intervalo de bit.

(2) Las definiciones de marca (Mark) y espacio (Space) del código bi-phase han sido invertidas en varias ediciones de los estándares de telemetría del IRIG, por lo cual se debe revisar cual es la vigente.

- Estabilidad y precisión de la tasa de transmisión, durante un periodo de datos la tasa no debe diferir de la tasa nominal especificada por más del 0.1 %.
- Bit Jitter: el valor del Jitter no debe exceder el  $\pm$  0. I del intervalo de bit referenciado al tiempo de transmisión esperado para un bit sin Jitter. El tiempo de transmisión esperado debe estar basado en la medida promedio del periodo de 1000 bits precedidos uno del otro.
- El estándar 106 IRIG ha establecido las características tanto para las tramas que se mantienen fijas durante toda una transmisión como para las que cambian. Algunas de las características de una trama fija son su estructura, la longitud de palabra, la secuencia de conmutación, el intervalo de prueba, etc.; a continuación se describirán algunas de las características más importantes concernientes al manejo que se le debe dar a las palabras (Words):
- Longitud de palabra: palabras individuales pueden tener longitudes desde 4 bits hasta no más de 16 bits para las tramas clase I y no más de 64 bits en la clase II.
- Palabras fragmentadas: estas son definidas como palabras que han sido divididas en no más de ocho segmentos y colocadas en varias posiciones dentro de una trama secundaria. La posición no necesariamente debe ser adyacente. Todos los segmentos de palabra usados para forma los datos de una palabra son forzados a los límites de una trama secundaria simple. La fragmentación de las palabras de sincronización no es permitida.
- Numeración de los bits: para proveer una notación consistente, el bit más significativo en una palabra debe ser numerado "uno".
- Numeración de las palabras: para proveer una notación consistente, la primera palabra después del patrón de sincronización de una trama secundaria, debe ser

numerada "uno". Cada subsiguiente palabra debe ser numerada secuencialmente dentro de los límites de la trama secundaria, esto se puede observar en la figura 2.

Los datos pueden ser estructurados dentro de tramas de longitud fija durante toda la transmisión y estas pueden contener un número fijo de intervalos de bit de igual duración, las siguientes características son las más importantes para el tratamiento de la estructura de una trama fija:

- La trama secundaria: la trama secundaria esta definida como la estructura de datos secuencial que se encuentra desde el comienzo de un patrón de sincronización para una trama secundaria hasta el comienzo del siguiente patrón de sincronización.
- Longitud de la trama secundaria: es el número de intervalos de bit desde el comienzo del patrón de sincronización de trama hasta el comienzo del siguiente patrón. El Valor máximo para la longitud de la trama secundaria nunca debe exceder de 8192 bits ni 1024 palabras en las tramas clase I y no debe exceder los 16384 bits en la clase II.
- Composición de la trama secundaria: esta debe contener el patrón de sincronización de trama, las palabras de datos y las palabras de sincronización de subtrama, si se esta haciendo uso de esta. La longitud de una palabra en cualquier posición dentro de una trama secundaria debe ser constante. Otras palabras tales como identificadores de formato de trama pueden ser necesarios entre los formatos de clase II.
- La sincronización de la trama secundaria: esta información debe consistir de una palabra digital fija que no sobrepase 33 bits consecutivos y que no sea mas corta de 16 bits.

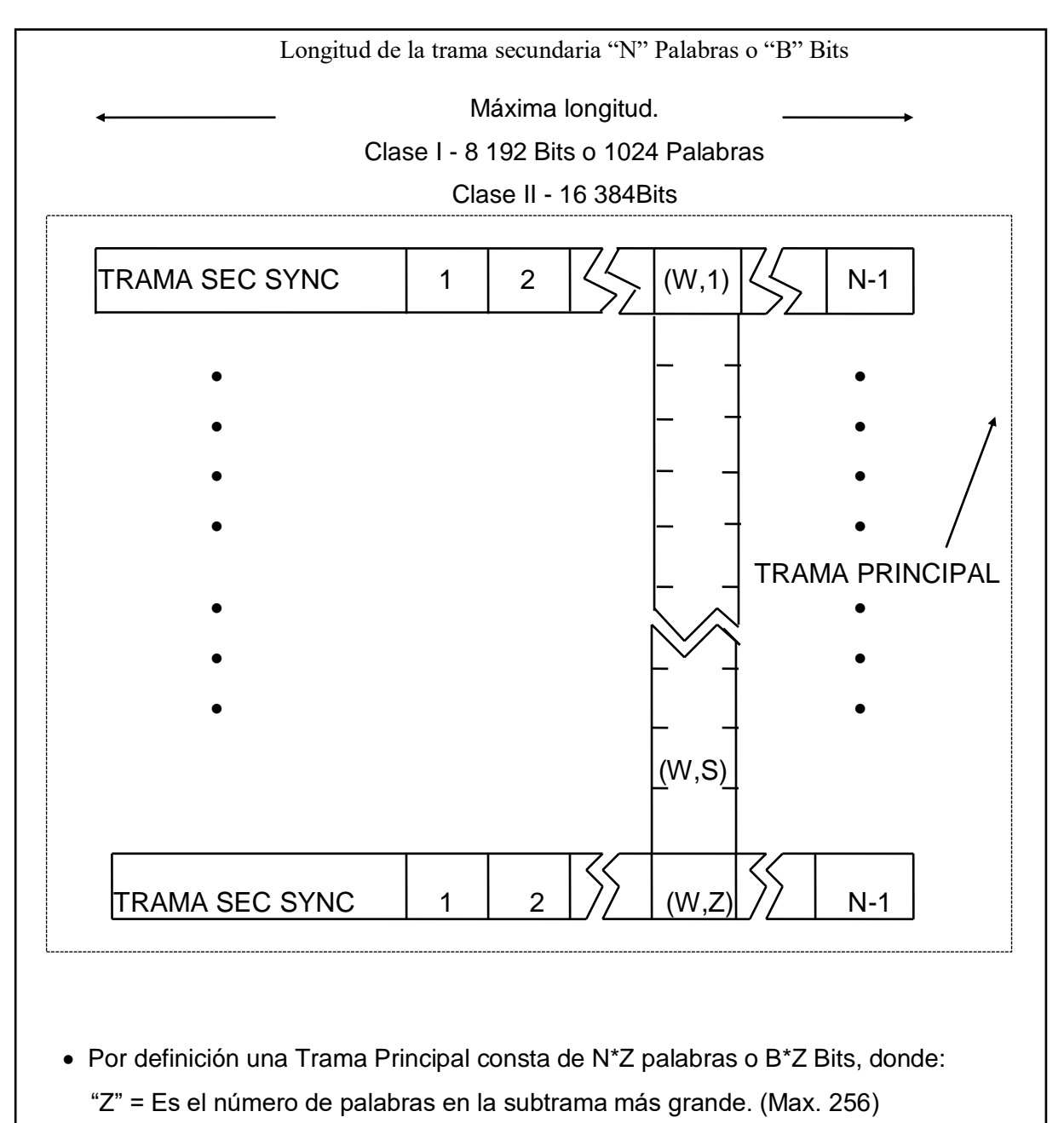

- "N" = Es el número de palabras en la Trama Secundaria.
- "B" = Es el número de bits en la Trama Secundaria.
- El SYNC de trama Secundaria es considerado una palabra siendo indiferente de su longitud real.
- "W" es la posición de la palabra en la trama secundaria.
- "S" es la posición de la palabra en una subtrama.

Figura 2. Estructura de la Trama.

- Contador de tramas transmitidas: es un contador binario natural que corresponde al numero de trama en el cual aparece el contador. Es recomendable que tal contador sea incluido en todas las tramas sin diferenciar si son de clase I o clase II, pero especialmente es deseable en las tramas clase II para ayudar con el procesamiento de los datos. El contador de tramas debe ser una palabra de longitud nominal y debe reiniciarse para volver a contar después de sobrepasar su valor máximo. En formatos donde la subconmutación este presente, el contador ID de la subtrama puede servir como el contador de trama.
- La trama principal: contiene el número de subtramas secundarias necesarias para incluir una muestra de cada uno de los parámetros medidos en el formato.
- La longitud de la trama principal: esta definida como la longitud de la trama secundaria (N palabras o B bits) multiplicado por el número de tramas secundarias (Z) en la trama principal. El número máximo de tramas secundarias por trama principal no debe ser mayor a 256.
- Numeración de la trama secundaria: para proveer una notación consistente, la primera trama secundaria en una trama principal deber ser numerada "uno". Cada subsiguiente trama secundaria deber ser numerada secuencialmente dentro de la trama principal.
- La subconmutación: esta definida como un muestreo de parámetros a tasas submúltiplos (1/D) de la velocidad de la trama secundaria donde la profundidad de la subtrama D, es un entero en el rango de 2 a Z.
- La subtrama: esta definida como un ciclo de los parámetros de posición de palabra de una trama secundaria subconmutada. La profundidad D, de una subtrama es el número de tramas secundarias en un ciclo antes de la repetición.

- Sincronización de las subtramas: el método estándar para la sincronización de las subtramas es usar un contador ID de subtrama, el cual es un contador binario que cuenta secuencialmente los incrementos o disminuciones de la velocidad de trama. El contador deber ser colocado en una posición fija en cada una de las tramas secundarias. Un contador ID de subtrama debe iniciar con un valor mínimo cuando cuenta ascendentemente o con el valor máximo del contador cuando va disminuyendo. Además, el inicio de una trama principal debe coincidir con el inicio del contador de la subtrama más profunda.
- La superconmutación: esta definida como un muestreo con multiplexación por división de tiempo a una velocidad múltiplo de la correspondiente a la trama secundaria o la subtrama. La superconmutación tanto para una trama secundaria como para una subtrama provee múltiples muestras de un mismo parámetro en cada trama o subtrama. Para la trama clase I, las muestras superconmutadas deben ir espaciadas uniformemente; Para la trama clase II, las muestras pueden estar espaciadas uniformemente en la medida que esto sea práctico.

Como se especifico en las características anteriores la sincronización de los datos es necesaria, esta tiene una jerarquía establecida que es: sincronización de portadora, de bit, de trama secundaria y por último la de trama principal, aunque en sistemas que hagan uso de conmutación de paquetes será necesaria una sincronización adicional, la de paquete. En cuanto a la sincronización de bit se puede decir que la detección fiable de los bits depende la sincronización de símbolos, la cual es llamada comúnmente extracción de la señal de reloj. Sobre la sincronización de trama se tienen tres métodos identificados como los principales los cuales son:

- Modo de búsqueda: En este el flujo de datos recibido es pasado a través de un comparador digital hasta que el patrón de sincronización de trama es identificado.
- Modo Check: En el cual la posición del patrón de sincronización es verificada y la posición de la trama principal es establecida.
- Modo lock: Con el cual los datos son enviados directamente a su destino y la sincronización de datos es monitoreada.

Ya se había mencionado que los datos pueden ser enviados en una trama fija durante toda la transmisión, pero el estándar 106 IRIG también contempla la posibilidad de realizar cambios a la estructura de la trama durante el transcurso de la transmisión. Estos cambios sólo pueden ir en las tramas secundarias, la sincronización de bit debe mantenerse y si es el caso se debe hacer uso de bits de relleno durante periodos de transmisión muertos (sin datos). Se debe tener en cuenta que las tramas con cambios no son aconsejables para pruebas de procesamiento de datos.

Todos los métodos para realizar un cambio en la trama durante una transmisión deben ajustarse a las características que se van a mencionar a continuación:

 El identificador del formato de trama, esta definido como una palabra que debe identificar únicamente a un solo formato. En formatos donde los cambios son requeridos, el identificador de formato de trama debe ser colocado en cada una de las tramas secundarias. El identificador de formato deber tener la misma longitud (o ser múltiplo de esta) de la longitud de palabra más común en el formato y debe aparecer en una posición fija dentro de la trama secundaria. El identificador debe indicar el formato aplicable a la trama secundaria actual y además debe ser generado de tal forma que un error en un bit no pueda producir otro identificador valido. Por último, el patrón de sincronización de trama no debe ser cambiado así como, la locación del identificador y la representación binaria utilizada.

- Cambio por lista de medidas, este método de cambio del formato consiste en una modificación solamente en el contenido de los datos y no en la estructura de la trama.
- Cambio de la estructura de la trama, como su nombre lo indica este método esta definido como un cambio directo en la estructura de la trama y no en el contenido de los datos.

Existen dos formatos de datos preestablecidos, los cuales han sido definidos con una trama de longitud fija a la cual no es aplicable ningún concepto de subtrama o trama principal y son caracterizados como una cadena de palabras de datos o bloques de palabras, con sus identificadores asociados. Estos formatos son los siguientes:

- *"Alternating Tag and Data"*, este formato de datos etiquetados consiste de tramas que contienen etiquetas alternadas de forma secuencial con palabras de datos identificadas por las etiquetas respectivas.
- *"Bus Data Military Standard"*, es el estándar de telemetría para uso en el ámbito militar, uno de los más usados es el MIL-STD 1553 el cual esta siendo reestructurado para ajustarse a las características de las tramas clase I.

1.1.5 Algunas técnicas de telemetría. El nombre de la técnica de telemetría esta directamente relacionado con el método que se utiliza para realizar el muestreo de la propiedad que se quiere medir, existen muchas técnicas para realizar el muestreo, por ejemplo PCM, PAM (Pulse Amplitude Modulation), PWM (Pulse Wide Modulation), PPM (Pulse Position Modulation). Todas las técnicas buscan generalmente, cumplir con el teorema del muestreo el cuál establece que: "Si una señal no contiene componentes de frecuencia para  $f \geq W$ , se describe en forma completa por medio de valores muestra instantáneos espaciados de manera uniforme en el tiempo con periodo  $T \leq \frac{1}{2}$  W. Si una señal ha sido muestreada a la velocidad de Nyquist o a una mayor (fs()  $\geq$  2W) y a los valores muestra se les representa como impulsos ponderados, la señal puede ser reconstruida en forma exacta a partir de sus muestras por medio de un filtro pasabajas ideal de ancho de banda B, donde  $W \leq B \leq fs - W$ .<sup>4</sup> A continuación se describirán algunas de las técnicas más usadas para realizar el muestreo.

1.1.5.1 Telemetría mediante modulación por ancho de pulso. En este tipo de telemetría, el transductor de entrada convierte el valor de la variable física en un voltaje analógico, tras el acondicionamiento adecuado, que con frecuencia comprende el corrimiento del nivel DC. A medida que cambia la variable medida, también cambiará el ancho de los pulsos aplicados a la línea de transmisión. En esta técnica la duración del pulso k-esimo produce el valor de la muestra, su representación matemática es la siguiente: t(k) = To [1 + m x(k Ts)], donde To es la duración no modulada y m es el índice de modulación.

En la figura 3 se muestra una técnica muy sencilla para la generación de la modulación por ancho de pulsos, donde se suman el mensaje y una forma de onda en diente de sierra, para formar la entrada a un circuito limitador. Este dispositivo que es en esencia un dispositivo de recorte y cuadrador, produce Vo voltios (Vo > 0) siempre que la entrada exceda el nivel de limitación y que de otra manera tiene salida cero.

La onda resultante es de modulación en ancho de pulsos con modulación de borde posterior, con lo que las operaciones de modulación y muestreo quedan combinadas en

<sup>4</sup>Carlson – Teoría de Telecomunicaciones – Página 305.

un solo paso. Invirtiendo el diente de sierra se produce modulación de borde anterior; sustituyendo el diente de sierra por una onda triangular, se produce modulación de ambos bordes

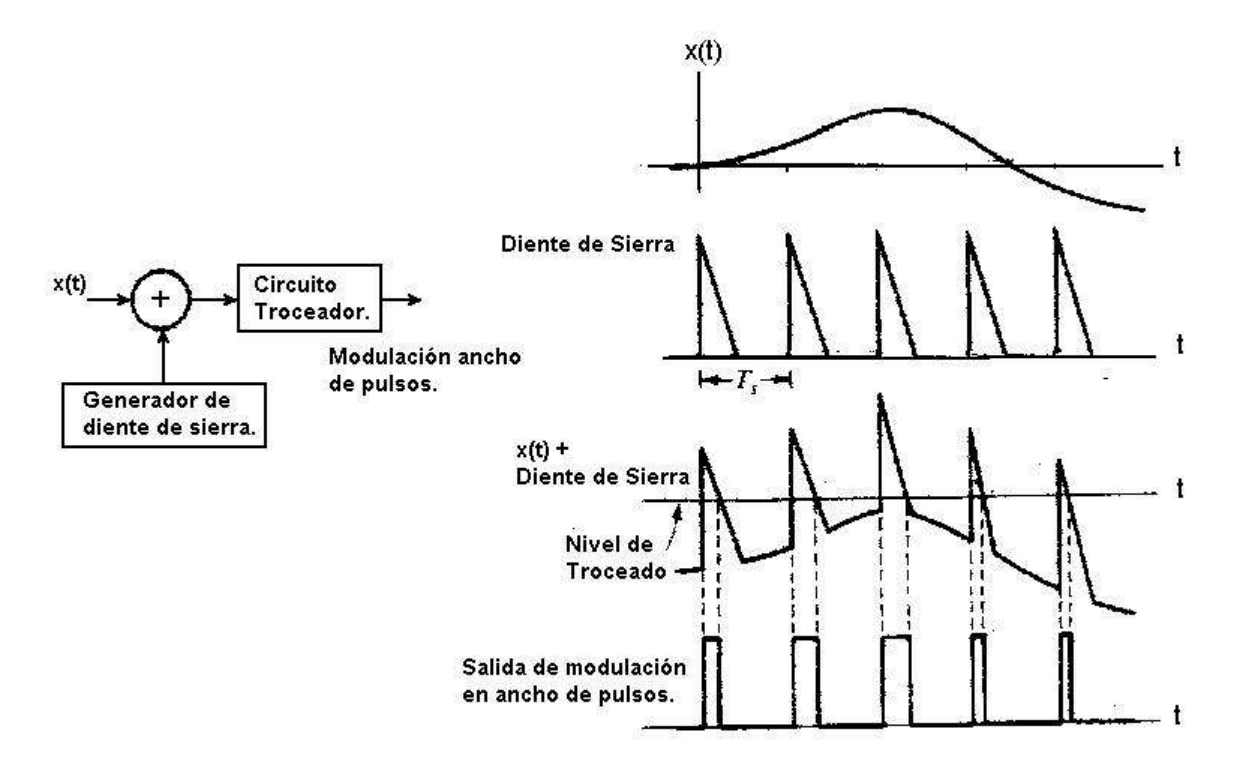

Figura 3. Generación de modulación por ancho de pulsos.

La ventaja de esta técnica es que el ancho de los pulsos tiene pocas probabilidades de ser afectado por el ruido eléctrico inyectado a lo largo de la trayectoria de transmisión. Y si la amplitud de los pulsos es reducida en el curso de la transmisión, no importa, el circuito receptor no está cuidando su amplitud, esta vigilando su tiempo de duración.

Una variación de la modulación por ancho de pulso es la "Modulación por Posición de Pulso". En este método de codificación se produce un pulso muy corto de duración fija en el momento en que termina el pulso de ancho modulado. Es decir, cada flanco en caída

de la señal modulada por ancho de pulso produce un pulso rápido. Esta estrecha relación entre las dos modulaciones se puede observar en la figura 4.

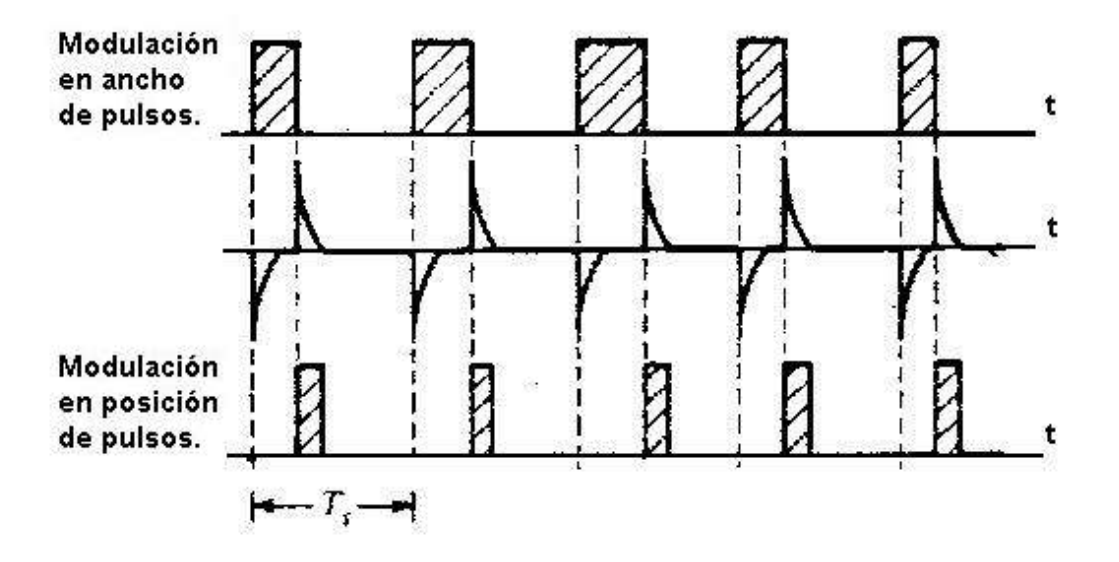

Figura 4. Generación de PPM a partir de PWM.

Una de las principales aplicaciones de la modulación por ancho de pulso es la generación y detección de la modulación por posición de pulso. Esto es debido a que la potencia de transmisión requerida para la modulación por posición de pulsos es mucho menor que para la de ancho de pulsos, lo que se convierte en una ventaja fundamental.

1.1.5.2 Telemetría mediante modulación por frecuencia de pulso. La modulación por ancho de pulso es un medio efectivo de transmisión de información analógica sobre largas distancias, pero es un tanto susceptible a la inyección de ruido, especialmente cuando la frecuencia básica de operación es alta. Éste es el caso cuando el valor medio de la onda a medir no es de cambio lento, sino que tienen variaciones de alta frecuencia.

Para solucionar este problema se utiliza la modulación por frecuencia de pulso como un método alterno de telemetría. Como lo sugiere su nombre, la modulación por frecuencia de pulso cambia la frecuencia real de los pulsos transmitidos. Esto es distinto a la modulación por ancho de pulso, en la que el periodo del ciclo es constante. Para la implementación de sistemas como este normalmente se hace uso de osciladores controlados por voltaje para generar los pulsos a transmitir.

Una de las características principales de este método es la necesidad de utilizar circuitos de enganche como los PLL (*Phase Locked loop*), los cuales son los encargados de realizar la demodulación de la señal. Una de las desventajas es que cuando la señal tiene un contenido de alta frecuencia significativo, la frecuencia de oscilación del modulador también debe ser alta. Entonces el tiempo de subida del pulso puede ser significativo. Cuando el ruido es superpuesto en los pulsos transmitidos sensibles al tiempo de subida, la etapa de amplificación del demodulador puede reconstruir incorrectamente los pulsos.

#### 1.2 TRANSMISION DE DATOS POR LA RED ELÉCTRICA

1.2.1 Antecedentes. La transmisión de datos por la red eléctrica nació en la década de los 70 con el desarrollo de tecnologías que permitieron a los ingenieros la construcción de dispositivos para satisfacer las necesidades de automatización en el hogar, hoy más conocido como domótica. En el desarrollo de estos productos nacieron diferentes protocolos como son X10 y El Bus de Instalación Europeo (EIB).

La tecnología X-10 de corrientes portadoras fue desarrollada entre 1976 y 1978 por ingenieros de Pico Electronics Ltd, en Glenrothes, Escocia. Los ingenieros de Pico

estaban diseñando componentes microelectrónicos desde que se introdujeron los circuitos integrados en 1969. Hoy, el personal de Pico incluye ingenieros electrónicos, eléctricos y mecánicos, los cuales realizan el diseño y desarrollo de los productos X-10.

Para la década de los noventa el uso de dispositivos domóticos se había hecho muy popular en Europa, esto dio las bases para la fundación de la EHS (*European Home Systems Association*), la cual se encarga de promocionar el uso de la norma *European Home Systems* (EHS) , que con el soporte de la Comisión Europea se está convirtiendo en el estándar reconocido para productos y servicios relacionados.

Un estándar solo tiene sentido si la totalidad del mercado cumple con éste, de forma que equipos de distintos fabricantes puedan trabajar conjuntamente, sin interferir unos en el funcionamiento de otros e incluso colaborando entre sí. Por esto, en la primavera de 1996 la EHSA (*EHS Association*) y la EIBA (*European Installation Bus Association*) iniciaron un diálogo que les condujo a la creación de un foro común para debatir los temas que interesan a las dos asociaciones. Se crearon comités encargados de aspectos técnicos, de marketing y de normalización, con el fin de alcanzar la convergencia de los dos sistemas, creando una norma común.

La mayoría de desarrollos en domótica se han realizado en el ámbito Europeo y en Estados Unidos sólo se ha destacado el desarrollo del CEBUS (*Consumer Electronics Bus*). Este es un estándar vigente que ha sido desarrollado por la Asociación de Industrias Electrónicas (*EIA-Electronic Industries Association*). El estándar surgió en 1984 cuando la EIA se propuso unificar los protocolos de señalización infrarroja para el control remoto de electrodomésticos. En 1992 el estándar se había extendido a todo el ámbito del control domótico.

Este estándar además de permitir la red eléctrica como medio físico para la transmisión, también permite el uso de cable trenzado, cable coaxial, infrarrojos, Radio Frecuencia, Fibra óptica y el Bus audio-vídeo. En todos los medios físicos, la información de control y datos se transmite a la misma tasa binaria, 8000 bit/s; Aunque también se permite canales para acomodar audio o vídeo.

En la actualidad las aplicaciones de la transmisión de datos por la red eléctrica son muy variadas, control de electrodomésticos, acceso residencial del servicio de Internet y aplicaciones de telemetría para el servicio de energía eléctrica llamadas comúnmente AMR (Automatic Meter Reading).

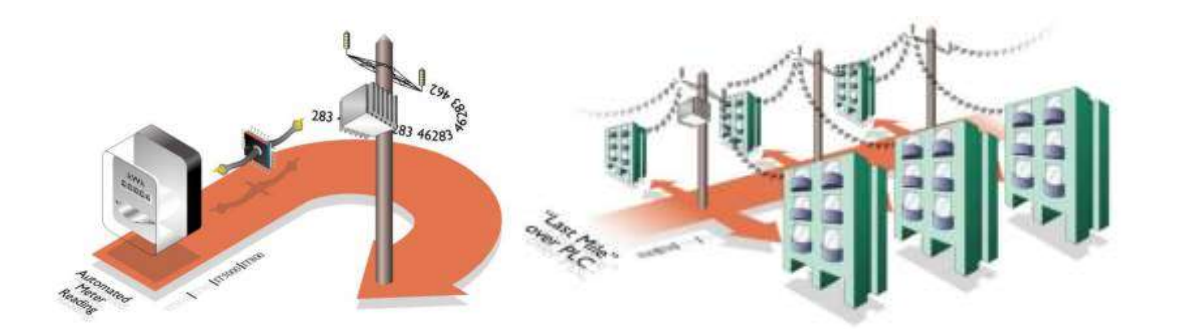

Figura 5. *AMR Automatic Meter Reading*

1.2..2 ¿Qué es Domótica?. El término domótica procede de la palabra francesa "Domotique", que podría definirse como: "El uso de la tecnología como medio para satisfacer las necesidades básicas de seguridad, comunicación, gestión energética y confort del hombre y de su entorno más cercano." Dado que las aplicaciones en el campo de la domótica son prácticamente ilimitadas, los productos existentes en el mercado son muy variados y de prestaciones avanzadas.

1.2.3 El protocolo de transmisión X-10. La tecnología X-10 es un estándar de comunicación para transmitir señales de control entre equipos de automatización del hogar a través de la red eléctrica. Por ser un protocolo estandarizado y debido a que no se necesita instalar cables adicionales, este tipo de transmisión fue adoptado por varias empresas de equipos de automatización y seguridad en todo el mundo haciéndolos compatibles entre si.

Las señales de control se basan en la transmisión de ráfagas de pulsos entre 120 Khz y 140 Khz los cuales representan la información digital. En algunas implementaciones a nivel físico estos pulsos se sincronizan en el cruce por cero de la señal de la red eléctrica (60 Hz). Con la presencia de un pulso en el semiciclo positivo y la ausencia del mismo en el semiciclo siguiente se representa un '1' lógico y a la inversa se representa un '0' lógico, esto se puede observar en la figura 6. A su vez, cada comando se transmite 2 veces, con lo cual toda la información transmitida tiene cuádruple redundancia. De esta manera la comunicación es eficaz inclusive en líneas de tensión que tengan alto ruido.

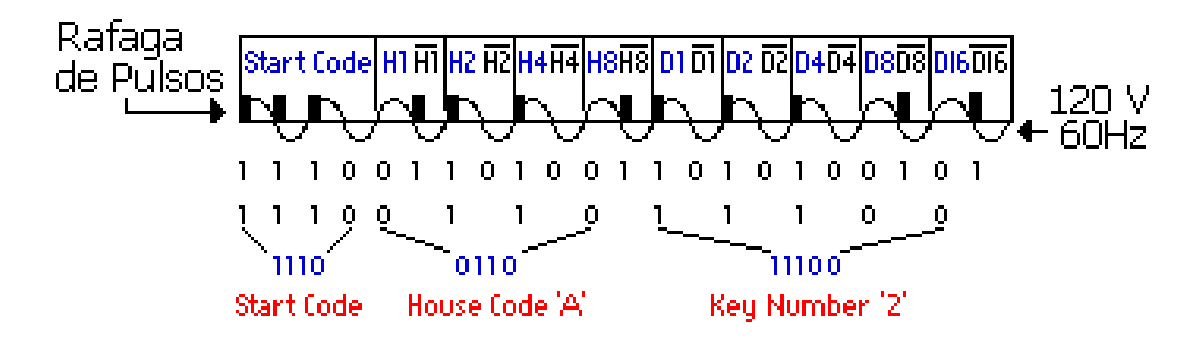

Figura 6. Representación de 1 y 0 lógico en X10.

Cada comando tiene una longitud de 11 bits organizados la siguiente forma: Primero se transmite un comando con el código de la casa (*House Code*) y el número del módulo (*Number Code*) con los cuales se direcciona el módulo en cuestión. Luego se transmite otro comando con el código de la función a realizar (*Function Code*).

Hay más de 256 funciones soportadas por el protocolo, entre las más comunes pueden destacarse las siguientes:

- On: Activación del módulo direccionado.
- Off: Desactivación del módulo direccionado.
- All Units Off: Desactivación de todos los módulos de luces.
- All Lights On: Activación de todos los módulos de luces.
- Dim: Reducción de intensidad.
- Bright: Aumento de intensidad.
- Extended Code: Para transmisión de hasta 256 códigos de función adicional.
- Extended Data: Para transmisión de bytes adicionales (por ej. conversor A/D, adquisición de datos)

El formato de codificación X-10 es un estándar "de facto" que usa la transmisión de corrientes portadoras (Power Line Carrier = P.L.C.). El formato de codificación X-10 está patentado, sin embargo, para que otras compañías puedan beneficiarse de los económicos sistemas modulares X-10, se dispone de una gama de interfaces (*Power Line interface*) que sirven para crear señales compatibles X-10 y así poder usar la red eléctrica como medio de transmisión. La patente que se tiene sobre X-10 impide que se puedan desarrollar aplicaciones propietarias sin autorización, más puede servir como ejemplo para el desarrollo de un sistema de transmisión de corrientes portadoras (*Power Line Communication* = P.L.C.), con un formato de codificación parecido.
1.2.4 Normas establecidas. En el ámbito europeo se tienen las normas EN50065-1 y EN50065-2 las cuales se encargan de definir ciertos rangos y parámetros para la transmisión de datos a través de la red eléctrica. La norma EN50065-1 define que la selección de la frecuencia portadora de los datos debe hacerse dentro del siguiente Rango:

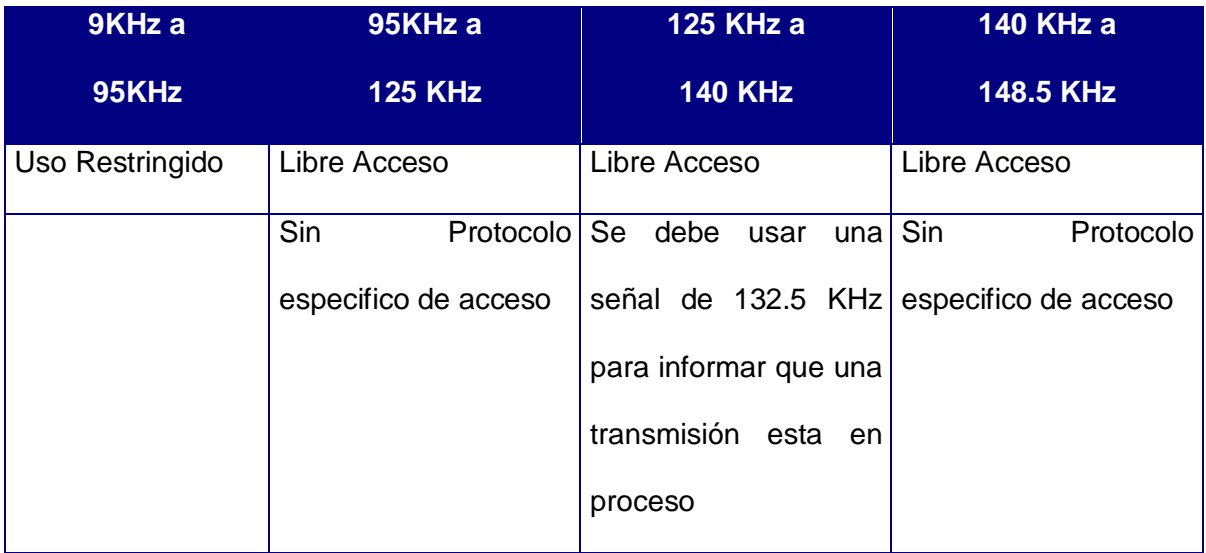

Tabla 1. Rango de frecuencias para la transmisión de datos por la red eléctrica.

La norma recomienda que para evitar problemas con el ancho de banda de la señal modulada se escoja una señal portadora mayor a 95 KHz y menor a 148.5 KHz. Además, el máximo voltaje de salida que deben tener los moduladores para red eléctrica y la forma como deber ser realizada la medición de este voltaje también esta definida en la norma EN50065-1.

Básicamente lo que se debe hacer es medir con un analizador de espectro de 50 ohmios la amplitud de la portadora del sistema completo (Módem + red de acoplamiento) en una carga estándar. El máximo valor rms medido en el analizador debe estar en el siguiente rango:

Tabla 2. Rango de voltajes para comunicaciones por la red eléctrica.

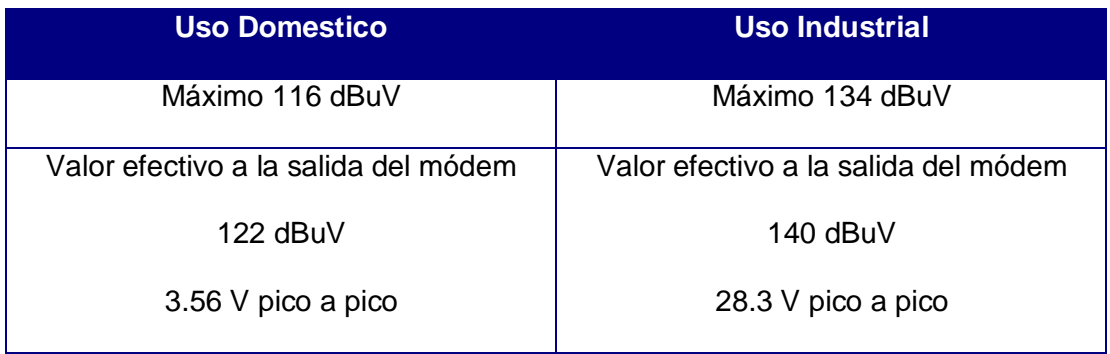

Uno de los más importantes puntos de la norma EN50065-1 involucra el limite de amplitud para los armónicos fuera de la banda de transmisión, el valor pico de estos debe estar dentro de los siguientes limites:

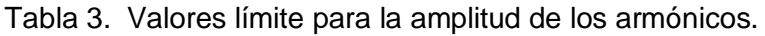

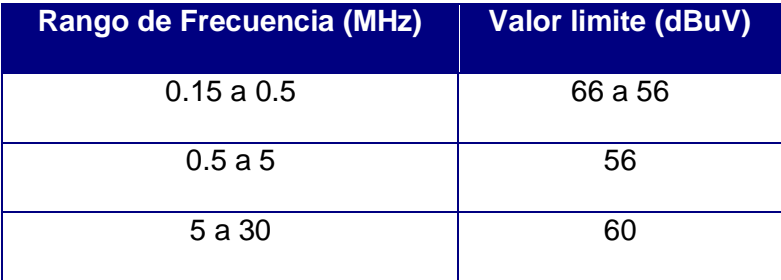

La norma EN50065-2 establece requerimientos de inmunidad y, como medida para permitir la coexistencia de varios módems en la misma red, define un valor mínimo para la impedancia de entrada, esto significa que se debe garantizar un valor mínimo para la impedancia de la red de acople (filtros externos), pero también para la fuente de poder. Este valor debe ser de 5 ohmios para el rango de frecuencia de 95 KHz a 148.5 KHz.

#### 2. ESPECIFICACIÓN Y ANÁLISIS DEL SISTEMA.

En los objetivos iniciales del proyecto, aunque de forma muy general, se establecieron las funciones principales que el sistema debería realizar, estas son:

- Realizar la adquisición del consumo mensual de energía eléctrica de un usuario a través de la línea telefónica.
- Acondicionar los datos del consumo de energía eléctrica para que sean transmitidos a través de la red eléctrica instalada en la casa.

A partir de estas funciones principales se desarrollaron todas las funciones necesarias para prestar el servicio de lectura, desconexión y reconexión del servicio de energía eléctrica, la configuración de la comunicación a través de la línea telefónica y la red eléctrica. Pero, ¿Qué seria de una sistema diseñado para un potencial de usuarios muy grande si este no tuviera funciones que le permitiera ser gestionable?, Un caos completo, por esto al sistema fueron agregadas especificaciones que le permiten ser gestionado desde una perspectiva TMN (*Telecommunications Management Network*).

Sólo se cubrirán algunas funciones de gestión de tres áreas especificas de TMN las cuales son: averías, configuración y seguridad. A continuación se encuentran las funciones de gestión que fueron seleccionadas para ser tomadas como parámetros de especificación, cada una fue analizada según la recomendación M3400 de la UIT-T (Unión Internacional de Telecomunicaciones).

En algunos puntos se hace uso de la palabra NE (*Network Element*), la cual para este análisis puede ser entendida también como "el sistema agente". Se debe aclarar que la numeración que se encuentra a continuación corresponde a la numeración de la recomendación M3400.

En el área de Gestión de averías:

### **6.1 Garantía de la calidad de RAS**

*6.1.6 Conjunto de funciones de notificación de interrupción de elementos de red*

El NE notificará al gestor sobre una falla determinada identificando el dispositivo, para que se analicen las posibles causas y soluciones.

### **6.2 Vigilancia de alarmas**

Se utilizará el método en el que el gestor interpreta el código binario del NE en una base de datos.

*6.2.2 Conjunto de funciones de análisis de eventos de avería de red, incluidos la correlación y el filtrado*

Vista desde el punto que el gestor solicita al NE que, después de una serie de pruebas, verifique si la falla ha sido superada.

# *6.2.4 Conjunto de funciones de señalamiento de alarmas*

El agente sólo manejará las condiciones de ACTIVA-SEÑALABLE y SUPRIMIDA, de acuerdo al modelo simple.

Dentro de las funciones de gestión de la RGT<sup>5</sup> que se manejarán se encuentran las siguientes subcláusulas: *1) Informe de Alarma* y *6) Autorización/inhibición de señalamiento de alarma*.

En el área de Gestión de la configuración.

### **7.4 Provisión**

*7.4.17 Conjunto de funciones de configuración de elemento(s) de red* Las funciones de gestión de la RGT seleccionadas son:

- 1) *Petición de configuración*  El gestor pide que el NE comunique la configuración vigente de cada entidad.
- 2) *Informe de configuración*  Para cada entidad, el NE informa sobre su respectiva configuración.

8) *Fijación de estado de servicio* – El gestor indica al NE que ponga la entidad especificada en uno de los estados siguientes: en servicio (disponible para uso) o fuera de servicio (indisponible para uso) [bit set o clear].

9) *Petición de asignaciones* – El gestor pide al agente que comunique la identidad de cada entidad asignada (por ejemplo, dirección del contador o del módem empotrado).

10) *Informes de asignación* – El agente comunica la identidad de la entidad en cuestión.

11) *Fijación de parámetros* – El gestor indica al agente que fije los parámetros asociados a una entidad especificada (todas las opciones indicadas anteriormente que sean susceptibles de configuración).

l

<sup>5</sup> RGT – Red de Gestión de Telecomunicaciones.

21) *Petición de rearranque -* El gestor pide al agente que rearranque un equipo o servicio (por ejemplo, el contador).

22) *Informe de rearranque* – El agente informa al gestor que ha emprendido un rearranque.

# **7.5 Situación y control**

*7.5.6 Conjunto de funciones de situación y control de elemento(s) de red* Las funciones de gestión de la RGT que se tienen en cuenta son:

1) *Petición de situación –* El gestor pide al agente que envíe información sobre la situación vigente.

2) *Informe de situación –* El agente informa al gestor del valor de un parámetro supervisado.

En el área de Gestión de la seguridad.

# **9.2 Detección**

9.2.8 Conjunto de funciones de alarma de seguridad de la red:

La función de gestión de la RGT seleccionada es: *Informe de alarma de seguridad de trayecto* – El agente señala al gestor una alarma de seguridad en un trayecto.

# **9.4 Administración de la seguridad**

*9.4.21 Conjunto de funciones de gestión de pistas de verificación de elemento(s) de red:*

La función de gestión de la RGT seleccionada es: *Petición de verificación de seguridad* – El gestor pide al agente que informe sobre la verificación de la seguridad.

Las funciones mencionadas serán implementadas para los siguientes ítems según corresponda:

- Averías: Supervisión de alarmas, las fallas que se contemplaran para gestión en el NE son: Batería Baja, Fallo conexión entre NE y el fallo conexión gestor-agente.
- Configuración: Funciones de provisión del servicio, los parámetros susceptibles a configuración son: la detección de ring o DTMF en el NE, la modificación del número de rings al cual contesta (si es detección de ring), El teléfono al cual contestar (sí existe detección de DTMF), El tamaño de trama de identificador de número telefónico (sí existe detección de DTMF), la asignación de direcciones X10, la modificación de las máscaras de alarmas para el NE y la modificación del número de retransmisiones por la red eléctrica.
- Seguridad: Procesos para autenticación de dispositivos, los parámetros susceptibles de modificación son: Identificación del gestor y la identificación del agente.

No se debe olvidar que desde los inicios del proyecto ya se había identificado la necesidad de dividir el sistema en dos módulos funcionales, uno encargado del enlace telefónico el cual estará dotado de un protocolo basado en la familia de protocolos TCP/IP y será nombrado a partir de ahora como el "*Módem Empotrado*"; y otro encargado de realizar la adquisición de los datos y el enlace por la red eléctrica el cual estará dotado de un protocolo que tendrá como referencia el protocolo X10 y será nombrado a partir de ahora como el *"Terminal PLC"* (P.L.C – *Power Line Communication*). El diagrama general del sistema puede observarse en la figura 7.

Con los ítems anteriormente mencionados se realizará el diseño del sistema para que tenga la capacidad de prestar los servicios deseados, pero debido a que algunas de las funciones de gestión seleccionadas no son necesarias en ambos módulos, sólo se diseñaran las que sean competentes para cada módulo.

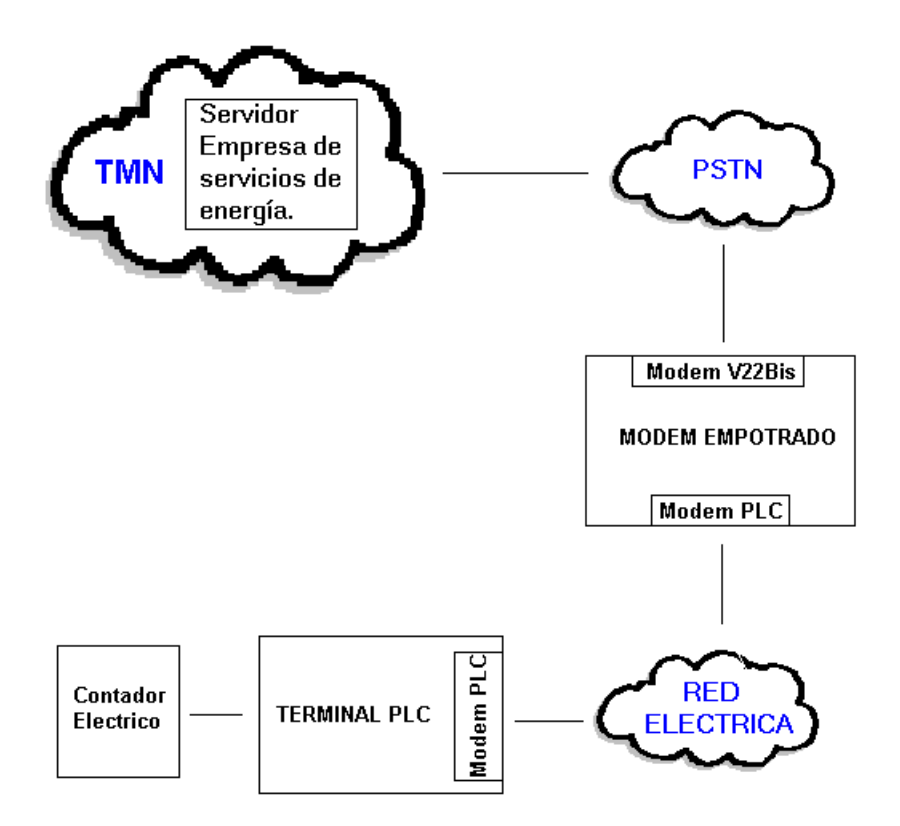

Figura 7. Diagrama general del sistema con división modular.

# 3. DISEÑO DETALLADO DEL MODEM EMPOTRADO

# 3.1 HARDWARE

Como primer paso para el análisis de este módulo se puede observar en el siguiente diagrama de contexto, Figura 8, como se involucra éste con su entorno y cuales son las señales que intervienen en el proceso.

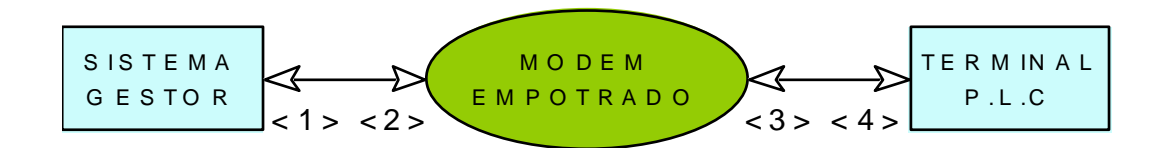

Figura 8. Diagrama de contexto del Módem Empotrado.

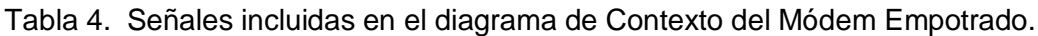

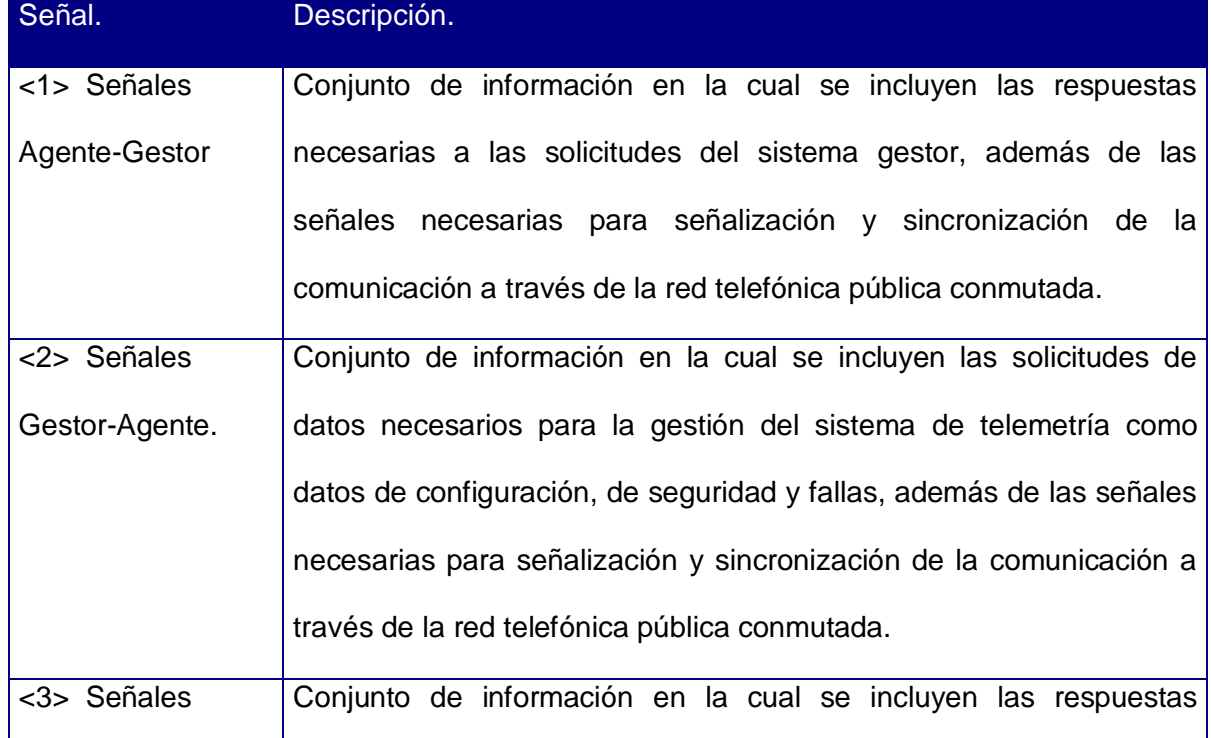

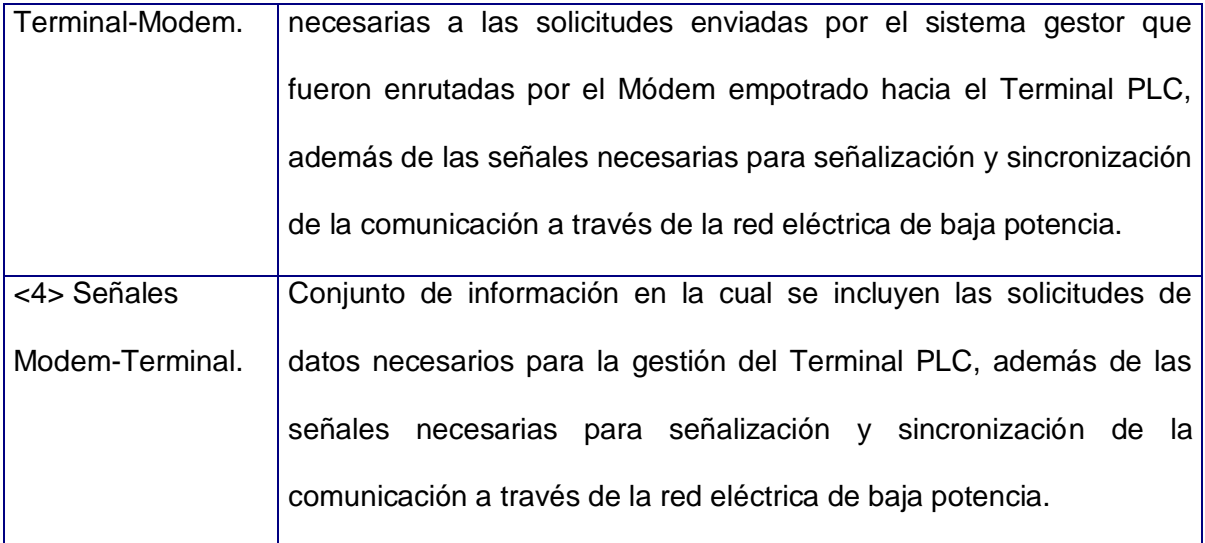

Para poder cumplir con los servicios especificados, este módulo debe tener un bloque controlador que se encargue de realizar todas las operaciones necesarias para el funcionamiento del sistema, una interfaz para la transmisión de datos por la red eléctrica para poder comunicarse con el Terminal PLC, y un Módem, con su respectiva interfaz de línea telefónica, que le permita realizar la conexión con el computador donde se encontrará el software gestor. De esta forma el diagrama en bloques del módulo (Figura 9) queda de la siguiente forma:

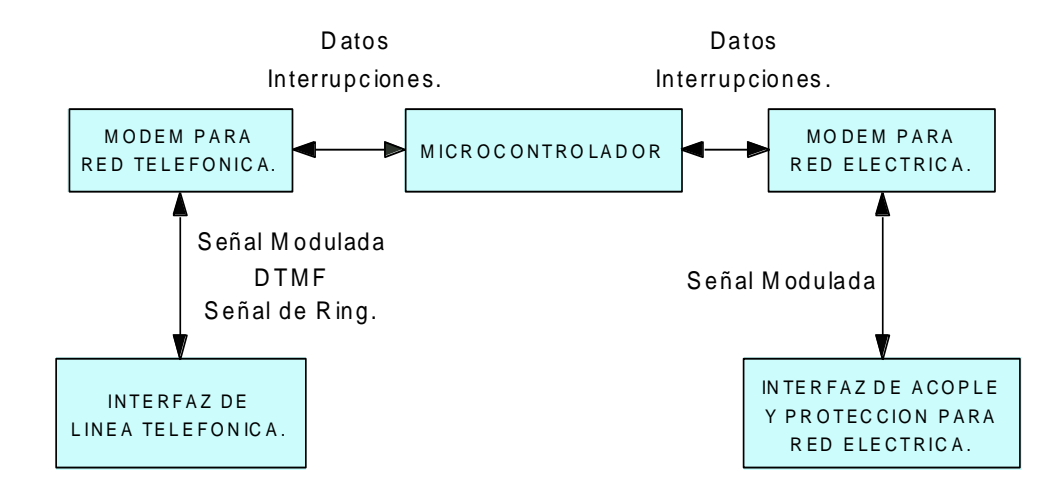

Figura 9. Diagrama de Bloques del Módem Empotrado.

3.1.1 El Microcontrolador. El microcontrolador seleccionado es el AT90S8515 de la familia AVR de atmel, entre las principales características por las cuales fue seleccionado se encuentra su gran capacidad de memoria para código de programa, 8 Kb de memoria Flash, además de los 512 Bytes de memoria RAM y los 512 de memoria EEPROM, lo que le permite mantener datos de forma permanente. Este microcontrolador tiene 4 puertos de entrada y salida de ocho bits, una UART (*Universal asynchronous receiver and transmiter*), un comparador analógico, dos temporizadores, dos interrupciones externas y una interfaz que le permite ser programado sin ser retirado del sistema que controla. De esta forma, se puede pensar en que la UART puede ser utilizada para realizar la comunicación con el módem encargado de comunicarse por la red eléctrica, el comparador analógico para diseñar una alarma de batería baja, los temporizadores y las interrupciones externas para realizar el control del módem de red telefónica.

En cuanto a los circuitos necesarios para el funcionamiento del microcontrolador se puede decir que son prácticamente los mismos que usan casi todos, en la figura 10 se puede observar los componentes necesarios y su forma de conexión:

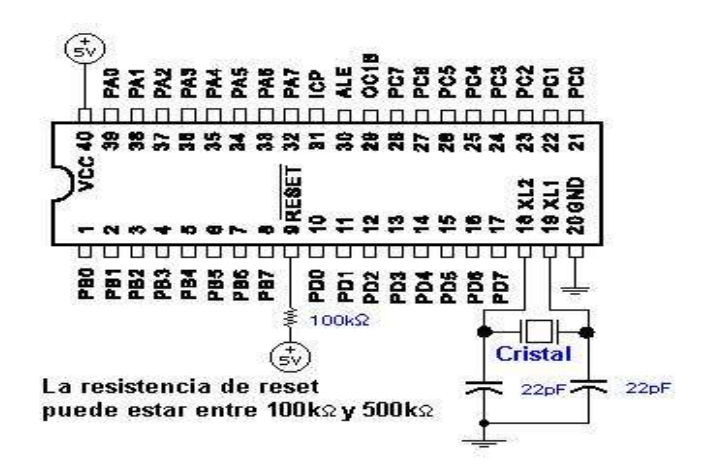

Figura 10. Configuración básica del microcontrolador.

Para la programación de este microcontrolador se hace uso del AVR Studio, herramienta que permite de una forma fácil la realización de grandes programas de forma separada para luego compilar todas sus partes. La interfaz de usuario ésta herramienta es muy parecida a la mostrada por Visual C++, con ventanas de proyect, workspace, etc.

3.1.2 Módem e interfaz para la red eléctrica. El módem para red eléctrica utilizado fue el TDA5051AT de la Philips, entre las características por las cuales se seleccionó están su facilidad para conseguirlo y su capacidad para transmitir a 1200 bps, velocidad más que suficiente para los requerimientos del proyecto.

En el próximo capitulo se hará mayor mención sobre este módem y su respectiva interfaz de acople y protección para red eléctrica; por ahora es importante mencionar que el módem utilizado tiene una característica relevante a la hora de ahorrar en costos. Este, está dotado con un divisor para la frecuencia de reloj, esta frecuencia dividida puede ser utilizada como señal de reloj del microcontrolador, en la figura 11 se muestra la forma como se debe realizar esta conexión:

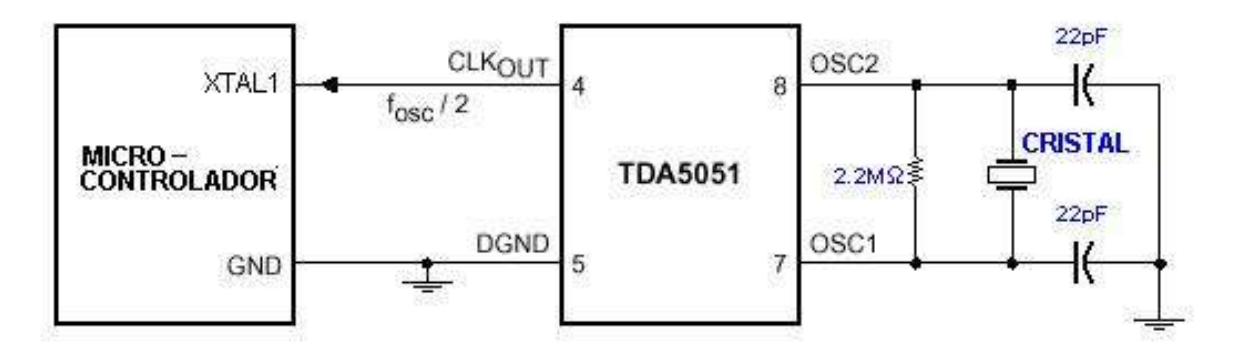

Figura 11. Forma de conexión del TDA5051 como generador de señal de reloj.

3.1.3 El módem. Actualmente en el mercado se consigue un sin número de integrados los cuales han sido diseñados para realizar la transmisión de datos por la red telefónica, la mayoría cumplen con los estándares internacionales establecidos por la Unión Internacional de Telecomunicaciones en su serie de recomendaciones V, como la norma V32, V90, V22, V22bis. Esta última norma fue seleccionada para la implementación del proyecto debido a sus implicaciones de costos y las necesidades en la velocidad de transmisión.

La recomendación V22bis establece los parámetros para un módem dúplex a 2400 bit/s que utiliza la técnica de división de frecuencia normalizado para uso en la red telefónica pública conmutada y en circuitos arrendados de tipo telefónico punto a punto a dos hilos. Un integrado que cumple con esta recomendación es el CMX868 de CML-circuitos, este está dotado de los moduladores y demoduladores de FSK (Frequency Shift Keying), QAM (Quadrature Amplitude Modulation - V22b) y DPSK (Differential Phase Shift Keying), además de los filtros ecualizadores de recepción y transmisión, y el generador y el detector de tonos DTMF, que le permiten cumplir con las normas V22b, V22, V21, Bell 103, V23 y Bell 202.

Ya que en la recomendación V22bis se hace mención del funcionamiento de los moduladores y demoduladores, de la frecuencia de portadora y de los filtros ecualizadores en este aparte sólo se explicaran los circuitos necesarios para el funcionamiento del Módem tales como la interfaz de línea telefónica, el detector de rings y la adaptación necesaria para hacer uso del módem como un identificador de llamadas.

3.1.3.1 Interfaz de línea telefónica. Un circuito de interfaz de línea telefónica es necesario para proveer aislamiento DC y para terminar eléctricamente la línea telefónica,

la siguiente figura muestra una interfaz simplificada para ser usada con una línea telefónica de 600  $\Omega$ :

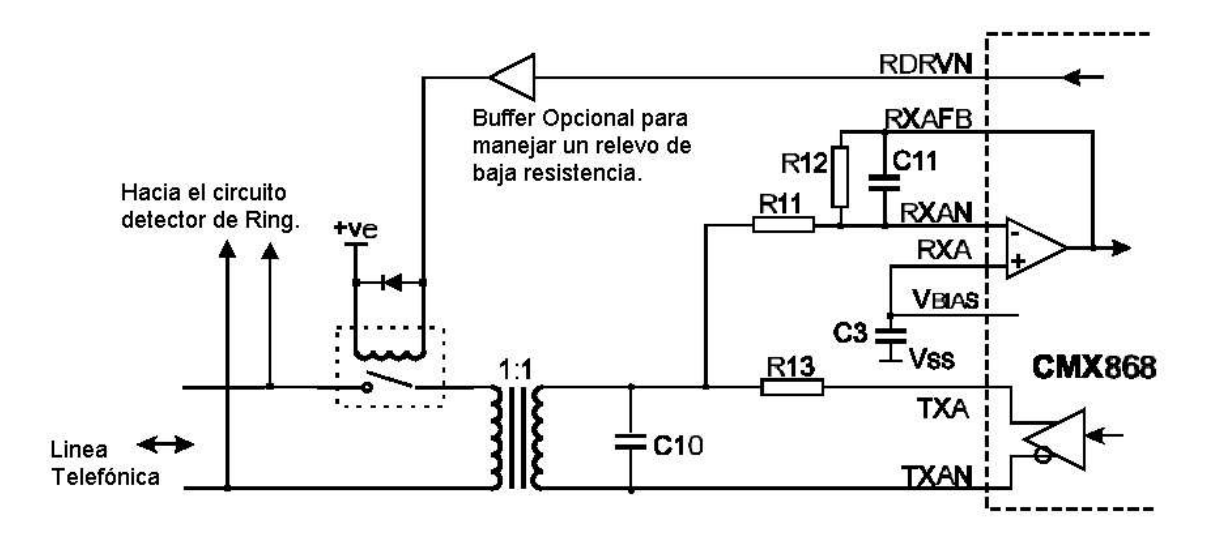

Figura 12. Interfaz de línea telefónica.

El complejo terminador de línea esta dado por R13 (600  $\Omega$ ) y C10 (33 nF), el ruido de alta frecuencia es atenuado por C10 y C11 (100 pF), mientras que R11 (Ver explicación más adelante) y R12 (100 K $\Omega$ ) establecen el nivel de señal recibida en el Módem. Por claridad los elementos para la protección de línea y los de la adaptación para el identificador de llamadas no fueron incluidos, estos serán explicados más adelante.

El nivel de señal de transmisión es determinado por el voltaje entre los pines TXA y TXAN, menos - 6dB debido a la resistencia de terminación de línea R13, y menos las perdidas generadas en el transformador de acople de línea. Si se tienen hasta 1 dB de perdidas en el transformador y con el control de ganancia en TX del módem configurado a 0 dB el nivel nominal de transmisión será de –5.5 dBm para todas las modulaciones (QAM, DPSK y FSK).

En recepción, el umbral de detección de señal dentro del integrado es proporcional a la fuente de alimentación y es afectado por el control de ganancia de Rx. Ahora, el nivel de señal dentro del integrado es afectado por las perdidas del transformador de acople de línea y el valor de R11 y R12 (Figura 12). Nuevamente, asumiendo una perdida de 1 dB, con el control de ganancia de recepción a 0 dB y R12 igual a 100 K $\Omega$ , entonces el valor de R11 debe ser igual a 500 / VDD K $\Omega$  (Dato obtenido de la hoja de datos del integrado), con lo que R11 tendría un valor de 100 K $\Omega$ .

3.1.3.2 Detector de ring. El detector de ring es necesario agregarlo para poder darle la capacidad al sistema gestor de realizar la primera conexión en caso de que el servicio de identificador de llamadas no sea prestado por la central telefónica en el lugar donde se instaló el sistema.

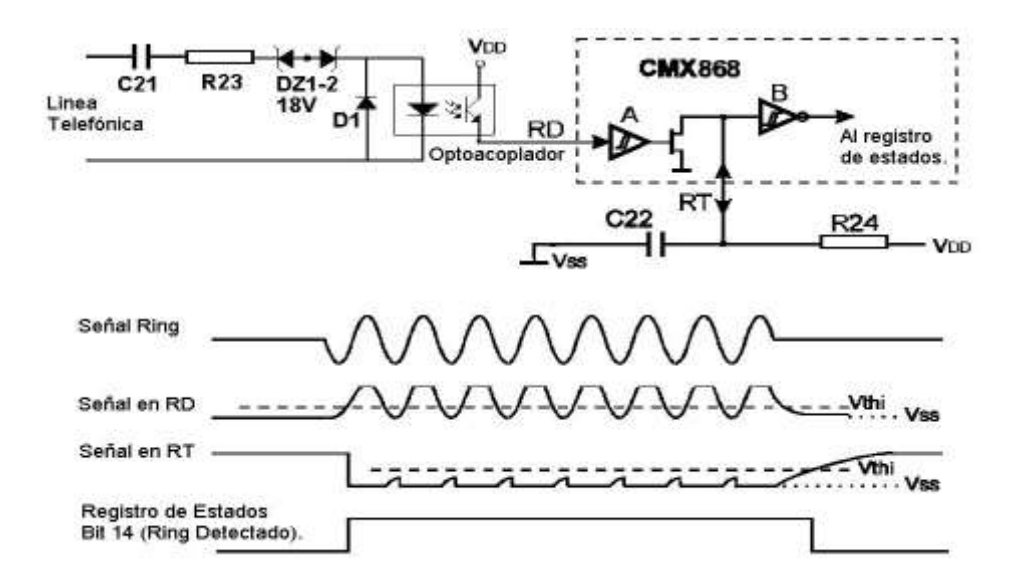

Figura 13. Circuito detector de Ring.

La figura 13 muestra el circuito necesario para detectar un ring haciendo uso de los pines RD y RT del Módem. La señal de ring es usualmente aplicada a la línea de abonado como un voltaje AC el cual es insertado en serie en uno de los alambres de la línea telefónica, esta señal pasará a través del condensador C21 y la resistencia R23 para ser recortada por los diodos zener DZ1 y DZ2. Por último, la señal aparecerá en RD en una forma recortada y rectificada, gracias a la acción del diodo D1 y del emisor del optoacoplador.

Si la amplitud de la señal que aparece en RD es mayor que el umbral de entrada (Vthi) del Schmitt trigger 'A', entonces el transistor N conectado a RT cambiará a 1 llevando el voltaje en RT a tierra, lo cual descargará el condensador C22. Entonces, la salida del Schmitt trigger 'B' cambiará a 1, colocando el bit 14 del registro de estados (Detección de Ring) en modo activado.

Si la constante de tiempo de R24 y C22 es suficientemente larga entonces el voltaje en RT se mantendrá debajo del umbral del Schmitt trigger B durante la duración de un ciclo del Ring. Dando valores a R24 y C22 de 470K K $\Omega$  y 330 nF se obtendrá un tiempo de carga de 100 mSeg aproximadamente, lo cual es adecuado para señales de ring con frecuencia de 10 Hz o por encima.

3.1.3.3 El identificador de llamada. La tecnología del identificador de Llamadas (*Caller Line ID*) fue desarrollada originalmente para el mercado norteamericano, pero se volvió común en el mundo debido a sus innumerables aplicaciones.

Existen numerosos protocolos de CLI con los que los productores de equipos deben cumplir, dos de esos protocolos son el BELL GR-30-CORE/SR-TSV-002476, usado en Estados Unidos y la mayoría del mundo, y el CLIP (Caller Line Identification Presentation) BT SIN 227 usado en el Reino Unido.

El servicio de identificador de llamadas opera de dos diferentes modos, el modo colgado y el modo descolgado, los cuales son normalmente llamados como tipo uno y tipo dos respectivamente. El tipo uno es el más usado, ya que la identificación de las llamadas es enviada antes de que éstas sean atendidas. Los sistemas de tipo dos tienen un uso más limitado, debido a que la función principal de estos es permitir conocer la pérdida de una llamada durante el transcurso de otra.

El módem CMX868 incluye el demodulador de FSK y el detector programable de tonos necesarios para detectar y extraer los mensajes de identificación de llamada en los protocolos Bell y BT. En Colombia, el sistema utilizado no corresponde a ninguno de estos dos, en nuestro país se hace uso del DTMF para enviar los números que identifican al abonado que llama. Afortunadamente, el CMX868 también esta equipado de un detector de DTMF que configurado adecuadamente se puede utilizar para hacer la identificación de la llamada. En el sistema de identificador de llamada basado en DTMF los datos son enviados al abonado de forma serial con un carácter de inicio (DTMF C), luego es enviado el número telefónico de la llamada entrante y por último es enviado un carácter de fin (DTMF D).

Ahora, sin importar cual sea el sistema que se tenga, se debe agregar a la interfaz de línea telefónica (Figura 12) un camino para que las señales del identificador de llamadas (señales AC) pasen hasta el Módem y puedan ser procesadas. Este camino es proporcionado agregando dos resistencias y un condensador (C10 en la figura 14), elementos que se encargan de acoplar la señal AC pasándola por encima del relevo de colgado y descolgado, de esta forma, la señal pasa a través del transformador de acople y llega hasta el CMX868. Los elementos adicionados se pueden observar en el siguiente

esquemático, además se pueden observar los circuitos de protección eléctrica agregados (Diodos DZ1 y DZ2).

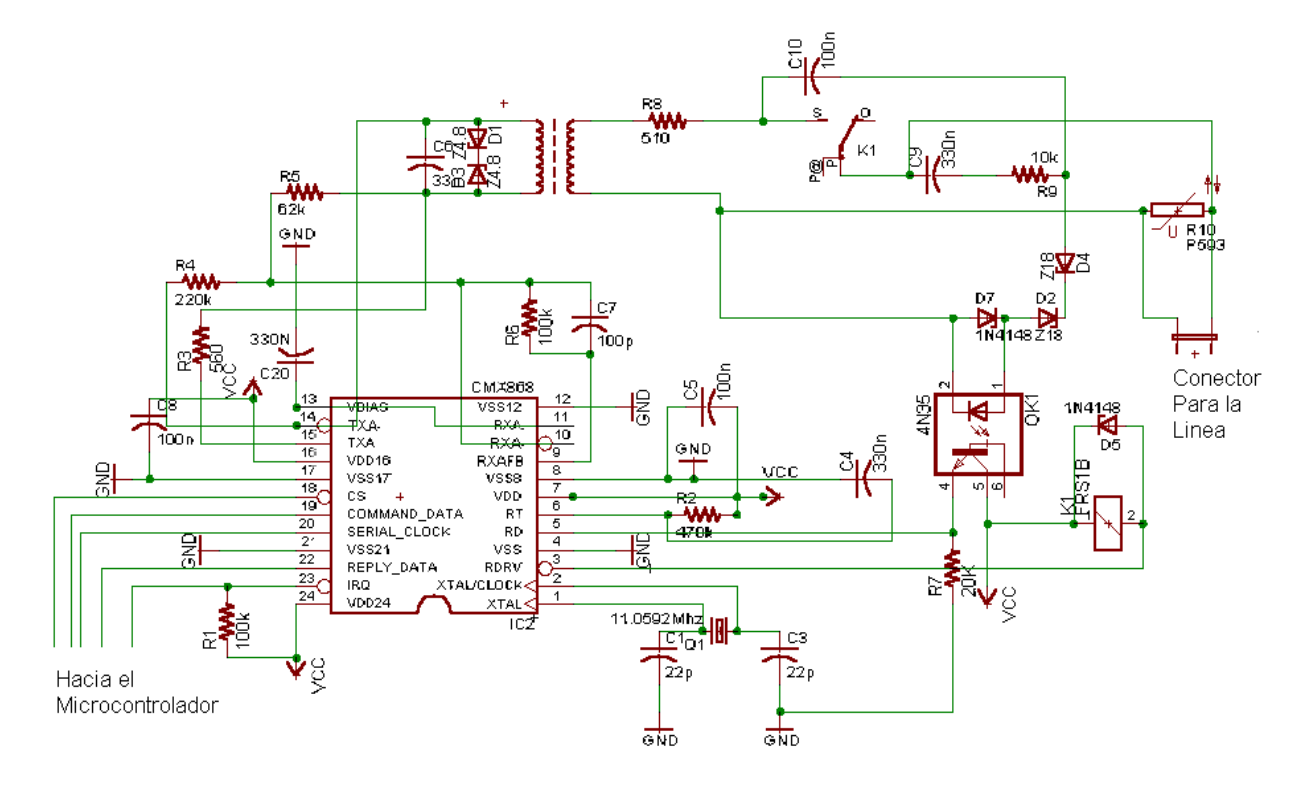

Figura 14. Circuitos de interfaz de línea, detector de ring, Identificador de llamadas y protección.

3.1.4 El circuito impreso. Lógicamente, el diseño de un sistema empotrado no quedaría completo sin el respectivo circuito impreso en el cual será finalmente ensamblado; existe un gran número de aplicaciones con las cuales se pueden generar los archivos necesarios para producir los circuitos impresos, sin embargo, entre todos hay una que se destaca y es la de mayor uso en el ámbito mundial, el programa EAGLE (*Easily Applicable Graphical Layout Editor*). Esta herramienta permite, a partir de un esquemático del circuito, la generación de las plaquetas base, las cuales después de un proceso de organización y creación de buses y vías son procesadas para generar los archivos Gerber necesarios para la producción de los circuitos impresos.

El formato Gerber fue definido para permitir que los resultados de diferentes programas generadores de plaquetas base fueran reproducidos por las diferentes marcas de impresoras de circuitos. El resultado de un proceso de generación Gerber son los archivos de aperturas, cara de componentes, cara de soldadura, mascara en blanco, mascara anti-soldadura y la configuración de taladro necesaria. Existe un formato Gerber extendido conocido como el RS274X, la diferencia con el Gerber original es que no es necesario generar el archivo de aperturas, esto hace que las compañías productoras de circuitos impresos lo prefieran ya que simplifica el trabajo de estos.

El resultado del diseño de los circuitos impresos del proyecto y su correspondiente esquemático se pueden observar en las figuras 15 y 16. Como se puede apreciar el único elemento que no aparece en la tarjeta es el condensador que fue instalado por debajo de la misma para corregir un problema de voltajes sobre el punto en el cual fue colocado (Entre los pines 3 y 5 del TDA5051AT).

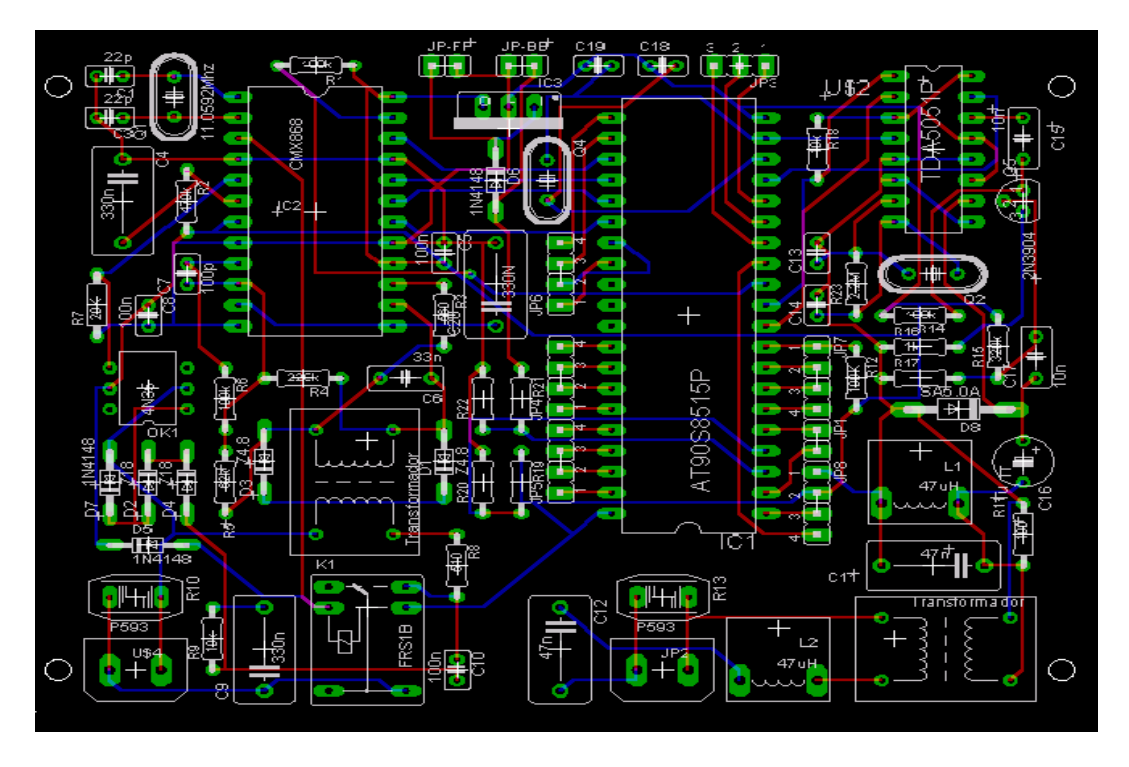

Figura 15. Circuito Impreso del Módem Empotrado.

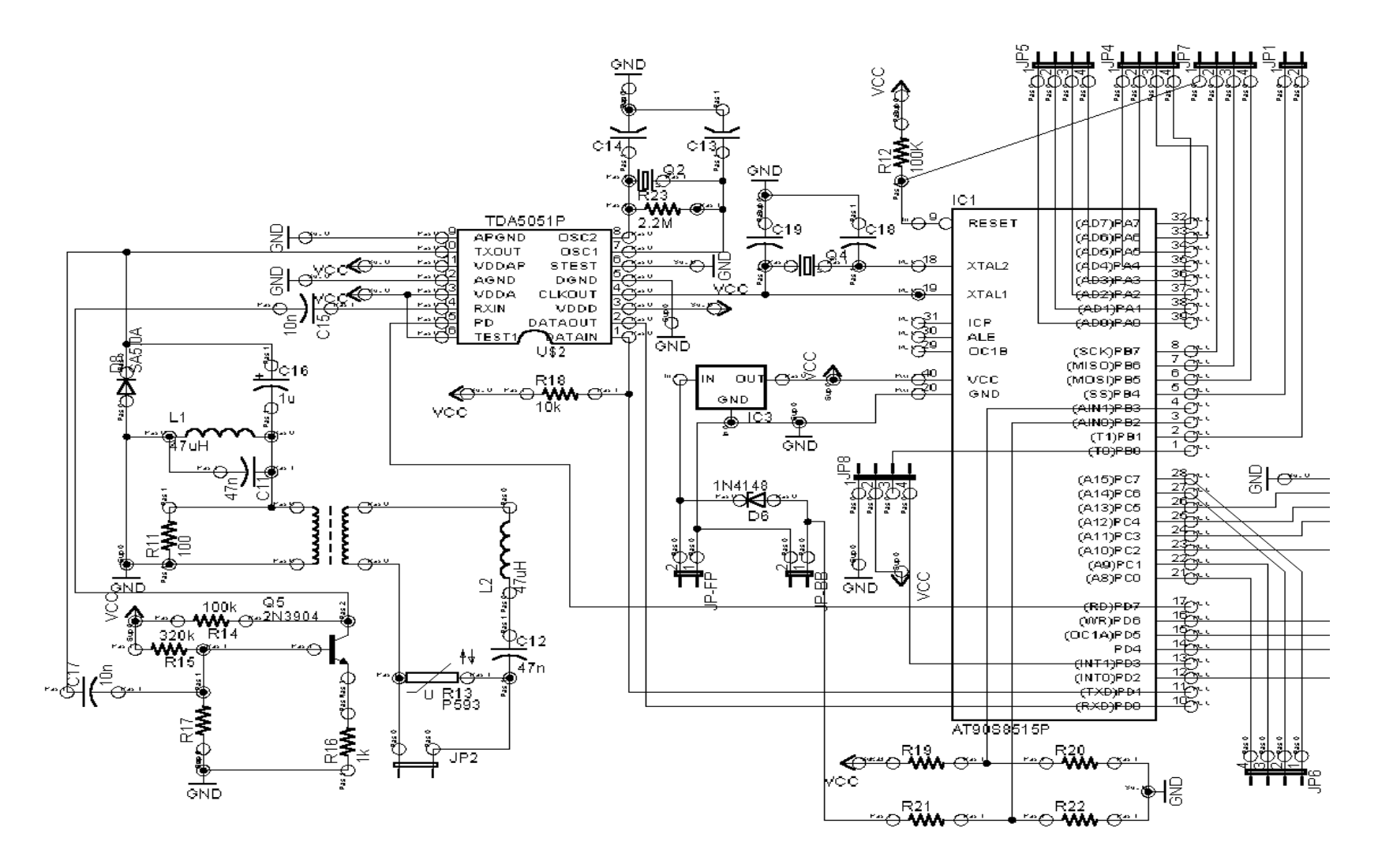

Figura 16. Esquemático del Módem Empotrado.

#### 3.2 SOFTWARE.

Para facilitar la programación de las funciones del Módem Empotrado, se dividió el funcionamiento de éste en diferentes procesos o tareas los cuales son los encargados de realizar todas las funciones necesarias. En esta división de procesos se pueden observar tres etapas generales del funcionamiento del sistema, una primera en la que se espera la llegada de una llamada que es analizada por medio del identificador de llamadas y en caso de que sea el número autorizado, se procede hacia la siguiente etapa; en la segunda etapa se realiza la programación del módem CMX868 necesaria para realizar una comunicación de datos con la recomendación V22bis y en el momento que ésta queda establecida se pasa a la tercera y última etapa, en la cuál se realiza el procesamiento de la información recibida y se realizan las actividades deseadas por el sistema gestor hasta que se ordene la terminación de la conexión. En el siguiente diagrama de estados se puede apreciar con mayor claridad el funcionamiento descrito anteriormente:

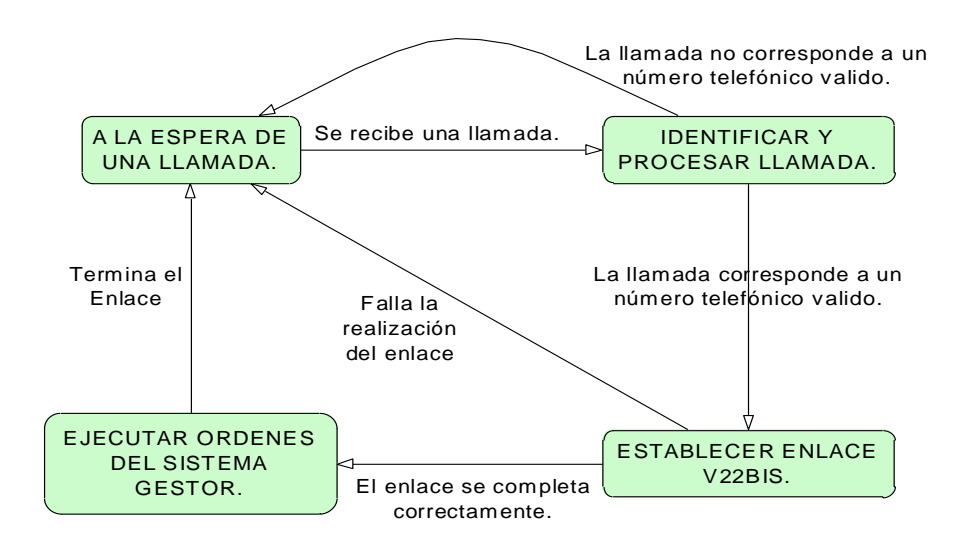

Figura 17. Diagrama de estados del Módem Empotrado.

Como ya se mencionó el software del módem empotrado fue dividido en diferentes procesos, estos son: Capturar número, V22bis, Procesar paquete, Transmitir datos,

Preparar datos, Preparar paquete, Fallas y alarmas. Además de los módulos adicionales encargados de ejecutar las funciones de comunicación con el módem CMX868, manipular la interrupción externa y controlar la UART. En el siguiente diagrama de flujo se puede observar el funcionamiento de la rutina principal que soporta a todos los procesos:

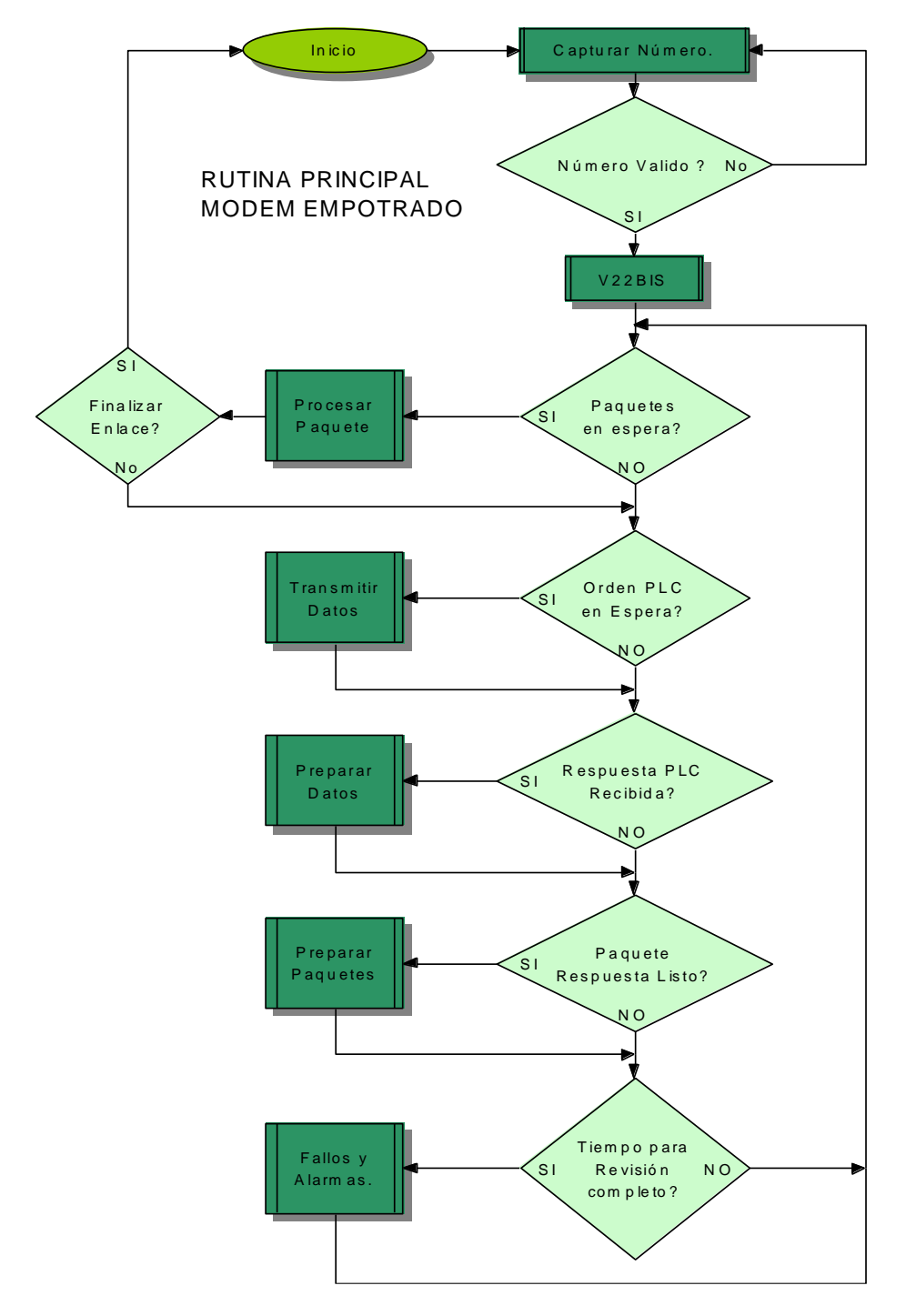

Figura 18. Diagrama de flujo de la rutina principal del módem empotrado.

En los siguientes apartes de este capítulo se hará una pequeña descripción de los procesos mencionados y de algunas características del sistema a tener en cuenta. Algunos diagramas de flujo de los procesos que se van a mencionar a continuación se encuentran en el anexo A.

3.2.1 Proceso Capturar número. Este proceso es el encargado de hacer las funciones de un identificador de llamada, cuando una llamada corresponde a alguno de los números programados el proceso termina y se pasa a ejecutar el proceso V22bis.

Además de realizar la identificación de la llamada este proceso también esta pendiente del número de Rings que se han captado para de esta forma permitirle al sistema contestar por primera vez en un lugar donde no se tenga instalado el servicio de identificador de llamadas.

Tanto los números telefónicos a los que contesta, como la longitud de la trama del identificador de llamadas y el número de rings a los que el sistema puede contestar, son programables por medio de las ordenes de gestión que se verán más adelante en la definición del protocolo de transmisión.

3.2.2 Proceso V22bis. Esta tarea o proceso es el responsable de establecer el enlace de comunicación con el sistema gestor a través de la red telefónica, para esto se hace uso de la recomendación V22bis de la ITU-T, en ésta están establecidos todos los parámetros y las secuencias de señales necesarias para lograr una enlace full-duplex a 2400 bps.

La secuencia de entrada (pasos necesarios para realizar el enlace) esta descrita en la recomendación V22bis de forma general para ser usada por cualquier módem que tenga

las capacidades hardware necesarias, tales como los moduladores, demoduladores, ecualizador y filtros de señal. Lógicamente el módem CMX868 tiene todos los componentes necesarios para realizar el enlace, lo único que se debe hacer es comunicarse con ellos a través de la interfaz de comunicación que provee el mismo.

Durante todo el proceso V22bis se hace llamado a diferentes subrutinas que están definidas en el módulo de comandos del módem, del cual se hablará más adelante. Estas rutinas permiten simplificar la programación ya que no hay que preocuparse de la forma como los datos deben ser transferidos por la interfaz de comunicación del módem CMX868.

Para cualquier información adicional sobre como se realiza el enlace, cuál es la secuencia de entrada o los parámetros que son utilizados, remítase a la recomendación mencionada.

3.2.3 Proceso Procesar paquetes. Una de las primeras actividades que realiza este proceso es la comprobación de que el paquete que se encuentra procesando se ha recibido sin errores, para esto hace uso del campo de checksum que fue definido como parte de la trama del protocolo de transmisión.

Cuando el paquete procesado tiene errores éste es desechado, de lo contrario se pasa a realizar una comprobación del campo identificador, el cual se estableció como parte del protocolo para poder realizar operaciones de seguridad sobre el sistema. Una falla en el campo de identificación del paquete genera una inmediata terminación del enlace, retornando al Módem Empotrado a su estado inicial después del encendido. Este

funcionamiento fue definido de esta forma para evitar que se probaran diferentes paquetes hasta que se logrará ubicar el identificador establecido para el sistema gestor.

Cuando un paquete ha pasado la comprobación de identificador, se prosigue a realizar todas las tareas requeridas para permitir seguir la secuencia de los paquetes y las acuses de recibo (ACK) necesarios para la implementación del sistema de retransmisión. Como primera tarea se realiza la lectura del número de secuencia del paquete y es almacenado en el buffer de números de secuencia recibidos; este buffer es posteriormente utilizado para enviar los acuse de recibo necesarios hacia el sistema gestor.

Después de tener almacenado el número de secuencia, se hace lectura del número de acuse de recibo (ACK) enviado por el sistema gestor, al igual que en un protocolo TCP/IP el software comprueba que el bit ACK del campo CodeBits se encuentre activo para poder procesar el número recibido. El número recibido es almacenado, después de unas operaciones matemáticas, en la variable ACKAnterior, la cual es utilizada más adelante por el sistema de retransmisión.

Por último, se ejecuta la orden que se encuentra incluida en el paquete y se actualiza el Buffer de Rx de paquetes para marcar el actual como uno ya procesado. Las diferentes ordenes que pueden ser ejecutadas se verán más adelante en la definición del protocolo de transmisión,

Procesar paquetes necesita de la ayuda de la interrupción externa 0, la cual esta conectada al módem CMX868, para poder de esta forma realizar la recepción de los datos que llegan por la línea telefónica. El código de la interrupción externa incluye las operaciones necesarias para leer y almacenar los datos en el Buffer de recepción de paquetes del módem, de esta forma cuando se ha recibido un paquete entero, la interrupción externa avisa a Procesar paquetes que debe realizar un nuevo procesamiento.

El uso de la interrupción permite además que se pueda realizar el procesamiento de un paquete mientras se esta recibiendo el siguiente, lo que le da la capacidad al sistema de utilizar el principio de la ventana (como en TCP/IP) para la transmisión y recepción de los paquetes.

3.2.4 Proceso Transmitir datos. Cuando en un paquete se encuentra la orden que corresponde a la transmisión de datos por la red eléctrica, este proceso entra a funcionar justo después de que procesar paquetes se ha encargado de colocar en la lista de Transmisión PLC el número del paquete que contiene los datos que van a ser enviados por la red eléctrica.

Este proceso copia los datos almacenados en el paquete indicado por la lista de transmisión PLC en el buffer de transmisión PLC, selecciona el primer byte a transmitir, calcula el bit de paridad y envía el byte por la UART del microcontrolador hacia el módem para red eléctrica.

Transmitir Datos por si sólo no podría funcionar, este esta apoyado por una interrupción que se encarga del manejo de la transmisión por el puerto serial, la subrutina de esta interrupción fue nombrada UARTTXCompleta, en ella se encuentra todo el código necesario para continuar con la secuencia de transmisión del Buffer PLC. Cuando un byte ha sido enviado por completo la interrupción se encarga de seleccionar el siguiente, calcularle la paridad y enviarlo; así sucesivamente hasta que todos los datos del Buffer de

transmisión PLC han sido enviados; en ese momento la misma interrupción desactiva la transmisión y activa la recepción para de esta forma esperar la respuesta del Terminal PLC.

3.2.5 Proceso Preparar datos. Este es el proceso encargado de generar los datos de un paquete a partir de los que son recibidos desde un Terminal PLC. Lo que hace el proceso, es averiguar cual es el próximo paquete del buffer de transmisión del módem que esta disponible, después transfiere los datos del buffer de recepción PLC a este espacio de memoria y por último avisa al proceso preparar paquetes que debe iniciar su funcionamiento.

El funcionamiento de este proceso esta apoyado por la interrupción encargada de la recepción en la UART, la subrutina de ésta fue nombrada UARTRXCompleta. Lo que hace esta subrutina es estar pendiente de los datos que se reciben por la UART, la cual esta conectada al pin de recepción del módem TDA5051AT, y en el momento que se ha recibido una respuesta completa, informa a preparar datos para que los manipule.

La subrutina de la interrupción de recepción de la UART también se encarga de comprobar la paridad de los bytes recibidos, en caso de que alguno llegue dañado es inmediatamente descartado. Otra forma para que un byte sea descartado se presenta cuando la interrupción recibe el primer byte de la respuesta PLC y este no coincide con el carácter de start PLC, el cuál será definido en el próximo capítulo.

Una aclaración que se debe hacer en este punto es que, como ya se habrá notado, el enlace a través de la red eléctrica es de carácter semi-duplex, debido a que tanto para la transmisión como para la recepción de los datos entre los módulos es usada la misma frecuencia de señal portadora. La creación de una canal full-duplex implicaría la utilización de otro modulador y por lo tanto un incremento en los costos del proyecto.

3.2.6 Proceso Preparar paquetes. Preparar paquetes es el encargado de colocar todos los campos que completan el paquete tales como el identificador, número de secuencia, acuse de recibo y el checksum. Lo primero que realiza este proceso es agregar el carácter de start del cuál están dotados los paquetes y el identificador de seguridad establecido para el Módem Empotrado. Posteriormente se agrega el número de secuencia correspondiente al paquete y después, a partir de los datos almacenados en el Buffer de recepción de números de secuencia y la variable que almacena el número de secuencia anterior, genera y agrega el acuse de recibo (ACK) que se le envía al sistema gestor. Por último se calcula el checksum del paquete y se le indica a la interrupción externa 0 que se tiene un nuevo paquete para transmitir.

Aquí se hace uso de nuevo de la interrupción externa, la cual también esta dotada con el código necesario para realizar la transmisión de los paquetes, además del código que se encarga de manejar la retransmisión de estos.

Para el sistema de retransmisión se tiene implementado un puntero que le indica a la interrupción externa cual es el siguiente paquete que se debe enviar, este fue nombrado como el puntero Transmitiendo. Cuando el proceso dedicado a revisar las fallas y alarmas, determina que el tiempo de espera para el acuse de recibo de un paquete ha finalizado, este indica a la interrupción externa que se debe colocar el puntero Transmitiendo al inicio de la ventana de transmisión actual para que los vuelva a transmitir.

3.2.7 Proceso Fallas y alarmas. El proceso de Fallas y alarmas es el encargado de actualizar cada cierto tiempo el estado del enlace por la red eléctrica y de la batería de respaldo del sistema, así como de la perdida de la portadora del enlace telefónico y la necesidad de realizar una retransmisión de paquetes.

Para la verificación del estado del enlace por la red eléctrica, la rutina revisa un temporizador que es activado cuando se termina la transmisión de una orden hacia el Terminal PLC, en el momento que llega a su valor máximo programado, es activada la alarma de falla en el enlace PLC, con la cual se activa el código que ejecuta la retransmisión de los datos por la red eléctrica hasta el límite de retransmisiones establecido. Momento en el cual se almacena un código de respuesta que le indica al sistema gestor que fue imposible realizar la comunicación, el código consiste en el reemplazo del carácter de inicio de la trama PLC por el símbolo ASCII "?" (Decimal 63), dejando el resto de la trama intacto. Por supuesto, si con alguna de las retransmisiones el Terminal PLC responde sin errores, la alarma es desactivada y las retransmisiones también.

En cuanto al estado de la batería de respaldo se puede decir que se hace uso del comparador analógico incluido en el microcontrolador para que, por medio de la comparación del voltaje tomado del regulador de voltaje y la batería, se establezca si es necesario activar la alarma de batería baja.

La indicación de la perdida de la portadora del enlace telefónico es necesaria para determinar en que momento se ha perdido el enlace y es necesario reiniciar el sistema a su estado original de encendido. Lo que se hace es verificar dentro del módem CMX868 un campo que indica la presencia de energía en la banda en la que se debe encontrar la portadora, en caso de que no se encuentre ningún tipo de energía por repetidas ocasiones, el microcontrolador da la orden de colgado inmediato y reinicia el modem para la espera de una nueva llamada.

Por último, en este proceso se encuentra el código necesario para monitorear los temporizadores encargados de avisar la necesidad de una retransmisión de paquetes. Aunque tal vez esta sea una de las tareas más sencilla del sistema, ya que sólo hay que verificar si los temporizadores han llegado a su tiempo límite, pero es la de mayor importancia, debido a que el sistema de retransmisión es el encargado de garantizar la confiabilidad de los datos transportados.

3.2.8 Comandos del módem CMX868. Debido al funcionamiento de la interfaz de comunicación que tiene el módem CMX868 fue necesario crear un conjunto de funciones encargadas de acceder a los diferentes registros que se deben manipular para la operación del módem. Los comandos que se tienen programados son los siguientes: Comando general de reinicio, Acceso al registro general de control, al registro de modo de transmisión, al registro de modo de recepción, al registro de datos transmitidos, al registro de datos recibidos, al registro de estados, y al registro de programación.

Los anteriores comandos son usados en casi todo el código del módem empotrado y fueron creados a partir de las especificaciones de la interfaz de comunicación del módem, para cualquier información adicional puede referirse a la hoja de especificaciones del módem CMX868.

3.2.9 El Manejo de la memoria. Como ya se ha mencionado, para la recepción y transmisión de los datos del Módem empotrado se diseño un sistema de buffer y punteros

los cuales se encargan de la manipulación de los datos. Cada uno de los buffer fue diseñado para permitir la recepción y transmisión hasta de tres ordenes enviadas de forma consecutiva, esto es para permitir manejar dentro del modem empotrado un criterio de ventana de transmisión parecido al de la familia de protocolos TCP/IP.

A continuación se dará una breve explicación de cada uno:

El Buffer de recepción del Módem es el encargado de almacenar los paquetes recibidos a través del módem empotrado hasta su procesamiento, para su funcionamiento este es acompañado por tres punteros que son *Inicio de PaquetesRx*, *Inicio de Procesamiento* y *Final de PaquetesRx*:

- El puntero de *Final de PaquestesRx* le indica a la interrupción externa 0, la cual es la encargada de atender al módem empotrado, en que posición esta almacenando los datos. Este puntero aumenta cada vez que se ha completado la recepción de un paquete completo, en ese momento se revisa si ha llegado al final del buffer de recepción caso en el cual se devuelve al inicio del buffer. Si se presenta el caso en el que han llegado tantos paquetes como el tamaño del Buffer de recepción antes de que el primero de ellos haya sido procesado, el sistema activa un indicador de Buffer lleno, el cual impide que se almacenen más datos en este hasta que se halla procesado por lo menos uno de los paquetes.
- Los punteros de *Inicio de Procesamiento e Inicio de PaquetesRx* son los encargados de indicarle a la rutina de Procesamiento de Paquetes cual es el siguiente paquete que se debe procesar, al final del procesamiento ambos punteros son incrementados y se realiza la verificación de que no pasen el tamaño establecido para el Buffer de Recepción del módem, caso en el cual se llevan al inicio de este.

El Buffer de transmisión del módem es el encargado de almacenar los paquetes generados por el sistema empotrado hasta su transmisión y la posterior recepción del acuse de recibo correspondiente, este buffer esta dotado de tres punteros que son *Inicio de PaquetesTx, Próximo a Preparar, Transmitiendo y Final de PaquetesTx:*

- El puntero de *Final de PaquestesTx,* es el encargado de indicar a las rutinas Procesamiento de Paquetes y Preparar Datos (de la red eléctrica) en que posición deben almacenar la respuesta que se genera. Este puntero aumenta cada vez que se ha generado una respuesta, en ese momento se revisa si ha llegado al final del buffer de Transmisión caso en el cual se devuelve al inicio del buffer.
- El puntero de *Próximo a Preparar* es el encargado de indicar a la rutina Preparar Paquetes en que posición se encuentra el próximo paquete que debe ser preparado para la transmisión. Este puntero aumenta cada vez que se ha preparado un nuevo paquete, en ese momento se revisa si ha alcanzado el tamaño del buffer de Transmisión caso en el cual se devuelve al inicio del buffer.
- El puntero *Transmitiendo* le indica a la interrupción externa 0 en que posición deben leer para realizar la transmisión de datos. Este puntero aumenta cada vez que se ha enviado un paquete completo, en ese momento se revisa si ha llegado al final del buffer de Transmisión caso en el cual se devuelve al inicio del buffer. Además este puntero es manipulado cada vez que se activa la alarma de retransmisión de datos y ha alcanzado el valor del puntero de *final de paquetesTX* , en ese momento el puntero Transmitiendo es igualado al valor del puntero *Inicio de PaquetesTX* para que realice nuevamente la transmisión de los datos.
- El puntero de *Inicio de PaquetesTx* es el encargado de indicar al sistema de retransmisión donde inician los paquetes que están a la espera del respectivo acuse de recibo. Este puntero es modificado por Procesar Paquetes cada vez que se recibe

un acuse de recibo valido y su valor final esta definido por el número de acuse que se recibió.

La lista de transmisión PLC es la encargada de almacenar el número del paquete donde se encuentran los datos que deben ser transmitidos a través de la red eléctrica, esta tiene dos punteros que son *Inicio de Lista de TX PLC y Final de Lista de TX PLC:*

- El puntero *Inicio de Lista de TX PLC* le indica al proceso Transmitir datos cual es el primer paquete que esta en espera para que sus datos sean transmitidos por la red eléctrica. Este puntero es incrementado en uno cada vez que se recibe una respuesta completa desde el terminal PLC.
- El puntero *Final de Lista de TX PLC* se encarga de mostrarle al proceso Procesar paquetes cual es el siguiente espacio en la lista donde debe almacenar el número del paquete que esta procesando. Es incrementado cada vez que se recibe un paquete con la orden de transmisión de datos por la red eléctrica.

El buffer de Transmisión PLC mantiene los datos que son transmitidos por la red eléctrica hasta que se recibe la respuesta a la última orden enviada. Los datos de este buffer son escritos por la rutina Transmitir Datos y son leídos por la interrupción de transmisión la UART. Esta última rutina se apoya en la variable número de bytes transmitidos para poder determinar cual es el siguiente byte en la transmisión.

El buffer de recepción PLC se encarga de recibir los datos que llegan por la red eléctrica hasta que son leídos por el Proceso Preparar datos. Los datos de este buffer son escritos por la rutina de la interrupción de recepción de UART, la cuál se apoya de la variable

número de bytes recibidos para determinar en donde debe escribir los nuevos datos que recibe.

El Buffer de numero de secuencia es utilizado por el proceso Procesar Paquete para guardar los números de secuencia de los paquetes enviados por el sistema Gestor, estos son usados posteriormente en el proceso Preparar paquete para generar el respectivo acuse de recibo. Este buffer tiene un solo puntero que es *fin número de secuencia,* el cuál esta encargado de indicar cual es la siguiente posición de memoria donde se debe almacenar un número. Este puntero cambia su valor cada vez que se recibe un número de secuencia.

3.2.10 El protocolo de transmisión. Para el diseño del protocolo se tomó como referencia el protocolo TCP, debido a la confiabilidad en el transporte de los datos que ofrece su forma de funcionamiento, de este se tomaron las características más importantes y relevantes para el proyecto. Algunas de estas características son el sistema de retransmisión, el campo de checksum y el seguimiento de los números de secuencia y acuse de recibo. De esta forma la trama del protocolo para el enlace telefónico quedó definida de la siguiente forma:

CABE CERA

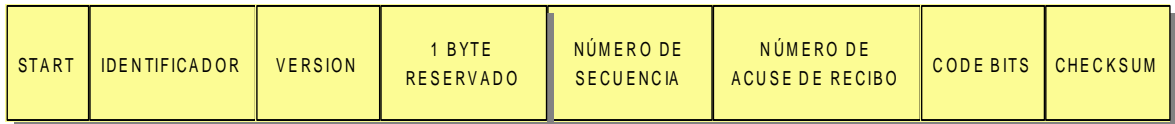

### AREA DE DATOS

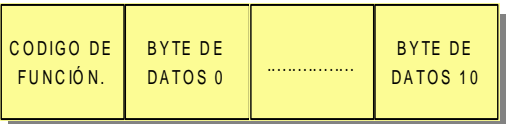

Figura 19. Trama del protocolo del enlace telefónico.

Como se puede observar la cabecera esta compuesta por 8 bytes que son: un carácter de inicio necesario para identificar cuando comienza un paquete (se seleccionó el símbolo ASCII "\$" - Decimal 36), el identificador necesario para la gestión de la seguridad (el símbolo ASCII "@" - Decimal 64),el número de versión del sistema (se seleccionó el valor 1.0, el cual es colocado en el campo en formato BCD – Nible alto 1 – Nible bajo 0), 1 byte reservado para futuro uso en protocolos mejorados(el cual debe ser rellenado con 0H), los campos de número de secuencia, acuse de recibo y code bits para la implementación del sistema de retransmisión (el bit cero de este campo es la flag de acuse de recibo ACK), y por último el campo de checksum para la detección de errores dentro del paquete (Calculado como la suma a 8 bits de todos los bytes del paquete con el campo de checksum a 0H).

El área de datos o payload esta compuesto por 12 bytes que son: El código de función que se desea ejecutar y los 11 bytes de datos disponibles para transmitir los parámetros de la función a ejecutar. Cuando en un paquete no son utilizados todos los bytes de datos, los que quedan deben ser rellenados con FFH.

Como ya se había mencionado en el capítulo dos, además de las funciones principales establecidas al principio del sistema, es necesaria la implementación de las funciones de gestión que le permiten al sistema ser gestionado desde una perspectiva de TMN. A continuación se enumeran y explican todos los códigos de función que fueron programados, el valor que deben tener los bytes de datos y las respuestas generadas por el sistema, se debe aclarar que éstas siempre incluyen el mismo valor del código de función para permitir una fácil identificación:

1. Terminar Enlace: Realiza la desconexión inmediata del enlace telefónico.

*Valor del código de función* ⇒ 23h (35 decimal – ASCII #).

2. Transmisión PLC: Envía los bytes de datos del area de datos por el enlace PLC.

*Valor del código de función* ⇒ 58h (88 decimal – ASCII X).

*Byte de Datos0*  $\Rightarrow$  Primer byte de la trama PLC.

*Byte de Datos6*  $\Rightarrow$  último byte de la trama PLC.

Respuesta:

*Byte de Datos0*  $\Rightarrow$  Primer byte de la trama PLC de respuesta.

*Byte de Datos6*  $\Rightarrow$  último byte de la trama PLC de respuesta.

Cuando no se ha logrado un enlace, la respuesta es la misma trama enviada, pero con el símbolo de start (ASCII n) cambiado por el símbolo ASCII ?.

3. Ver Alarmas: Envía el estado de las alarmas del módem empotrado.

*Valor del código de función* ⇒ 41h (65 decimal – ASCII A).

*Byte de Datos0*  $\Rightarrow$  56h. (86 decimal – ASCII V)

Respuesta:

*Byte de Datos0*  $\Rightarrow$  56h. (86 decimal – ASCII V)

*Byte de Datos1* ⇒ El valor del registro de alarmas activas. Dentro de este el orden de las alarmas es el siguiente: *Bit 0(lsb)*⇒ Alarma de batería baja, *Bit 1* ⇒ Alarma de falla de enlace PLC,  $\mathit{Bit2} \Rightarrow \mathit{Alarma}$  de falla de seguridad identificador gestor.

4. Ver Mascara de Alarmas: Envía el valor de la mascara de alarmas.

*Valor del código de función* ⇒ 41h (65 decimal – ASCII A).

*Bytes de Datos0*  $\Rightarrow$  4Dh. (77 decimal – ASCII M)

Respuesta:

*Bytes de Datos0*  $\Rightarrow$  4Dh. (77 decimal – ASCII M)

*Bytes de Datos1*  $\Rightarrow$  El valor de la mascara de alarmas actual.
5. Cambiar Mascara de Alarmas: Cambia el valor de la mascara de alarmas.

*Valor del código de función* ⇒ 41h (65 decimal – ASCII A).

*Byte de Datos0*  $\Rightarrow$  41h. (65 decimal – ASCII A)

*Byte de Datos1*  $\Rightarrow$  Nuevo valor de la mascara.

Respuesta:

*Byte de Datos0*  $\Rightarrow$  41h. (65 decimal – ASCII A)

*Byte de Datos1*  $\Rightarrow$  El valor de la mascara de alarmas asignada.

6. Ver número de Retransmisiones PLC: Envía el valor del numero de retransmisiones

PLC establecido.

*Valor del código de función* ⇒ 78h (120 decimal – ASCII x).

*Byte de Datos0*  $\Rightarrow$  56h. (86 decimal – ASCII V)

Respuesta:

*Byte de Datos0*  $\Rightarrow$  56h. (86 decimal – ASCII V)

*Byte de Datos1* ⇒ Numero de retransmisiones PLC establecido.

7. Cambiar número de Retransmisiones PLC: Cambia el valor del número de retransmisiones PLC.

*Valor del código de función* ⇒ 78h (120 decimal – ASCII x).

*Byte de Datos0*  $\Rightarrow$  4Eh. (78 decimal – ASCII N).

*Byte de Datos1* ⇒ Nuevo valor del número de retransmisiones.

Respuesta:

*Byte de Datos0*  $\Rightarrow$  4Eh. (78 decimal – ASCII N).

*Byte de Datos1* ⇒ Nuevo número de retransmisiones PLC asignado.

8. Solicitud del Estado del dispositivo: Solicita el byte de estado del Módem.

*Valor del código de función* ⇒ 45h (69 decimal – ASCII E).

*Byte de Datos0*  $\Rightarrow$  56h. (86 decimal – ASCII V)

Respuesta:

*Byte de Datos0*  $\Rightarrow$  56h. (86 decimal – ASCII V)

*Byte de Datos1*  $\Rightarrow$  El Estado del dispositivo.

9. Cambio del Estado del dispositivo: Cambia el byte de estado del Módem.

*Valor del código de función* ⇒ 45h (69 decimal – ASCII E).

*Byte de Datos0*  $\Rightarrow$  4Eh. (78 decimal – ASCII N).

*Byte de Datos1*  $\Rightarrow$  Nuevo Estado del dispositivo.

Respuesta:

*Byte de Datos0*  $\Rightarrow$  4Eh. (78 decimal – ASCII N).

*Byte de Datos1* ⇒ El Nuevo Estado del dispositivo asignado.

10. Ver DTMF: Envía la trama del identificador de llamada establecida.

*Valor del código de función* ⇒ 44h (68 decimal – ASCII D).

*Byte de Datos0*  $\Rightarrow$  56h. (86 decimal – ASCII V)

*Byte de Datos1*  $\Rightarrow$  Especifica cual de los tres números disponibles se debe mostrar (0

 $- 2$ ).

Respuesta:

*Byte de Datos0*  $\Rightarrow$  56h. (86 decimal – ASCII V)

*Byte de Datos1* ⇒ Especifica cual de los tres números disponibles fue solicitado (0

– 2).

*Byte de Datos2*  $\Rightarrow$  Primer byte de la trama del identificador solicitada.

*Byte de Datos10* ⇒ último byte de la trama del identificador solicitada.

11. Nuevo DTMF: Cambia la trama del identificador de llamada.

*Valor del código de función* ⇒ 44h (68 decimal – ASCII D).

*Byte de Datos0*  $\Rightarrow$  4Eh. (78 decimal – ASCII N).

*Byte de Datos1* ⇒ Especifica cual de los tres números disponibles se debe modificar  $(0 - 2)$ .

*Byte de Datos2* ⇒ Primer byte de la nueva trama del identificador de llamada.

*Byte de Datos10* ⇒ último byte de la nueva trama del identificador de llamada.

Respuesta:

*Byte de Datos0*  $\Rightarrow$  4Eh. (78 decimal – ASCII N).

*Byte de Datos1* Número de la trama a la cual se le realizó el cambio.

*Byte de Datos2*  $\Rightarrow$  ASCII O.

*Byte de Datos3*  $\Rightarrow$  ASCII K.

12. Ver Longitud DTMF: Envía el tamaño de la trama del identificador de llamada.

*Valor del código de función* ⇒ 44h (68 decimal – ASCII D).

*Byte de Datos0*  $\Rightarrow$  4Ch. (76 decimal – ASCII L)

Respuesta:

*Byte de Datos0*  $\Rightarrow$  4Ch. (76 decimal – ASCII L)

*Byte de Datos1* ⇒ Longitud de la trama del identificador de llamada.

13. Nueva Longitud DTMF: Cambia el tamaño de la trama del identificador de llamada.

*Valor del código de función* ⇒ 44h (68 decimal – ASCII D).

*Byte de Datos0*  $\Rightarrow$  4Fh. (79 decimal – ASCII O)

*Byte de Datos1* ⇒ Nuevo tamaño de la trama del identificador de llamada.

Respuesta:

*Byte de Datos0*  $\Rightarrow$  4Fh. (79 decimal – ASCII O)

*Byte de Datos1* ⇒ Nuevo tamaño de la trama del identificador de llamada asignado.

14. Ver Selección Ring o DTMF: Envía el estado de la selección entre Ring o Identificador de llamada.

*Valor del código de función* ⇒ 44h (68 decimal – ASCII D).

*Byte de Datos0*  $\Rightarrow$  52h. (82 decimal – ASCII R)

Respuesta:

*Byte de Datos* $0 \Rightarrow 52h$ *.* (82 decimal – ASCII R)

*Byte de Datos1*  $\Rightarrow$  Selección establecida (1h  $\Rightarrow$  Id llamada, 0h  $\Rightarrow$  Ring).

15. Cambiar Selección Ring o DTMF: Cambia la selección entre Ring o Identificador de llamada.

*Valor del código de función* ⇒ 44h (68 decimal – ASCII D).

*Byte de Datos0*  $\Rightarrow$  43h. (67 decimal – ASCII C)

*Byte de Datos1*  $\Rightarrow$  Nuevo valor de la selección. (1h  $\Rightarrow$  Id llamada, 0h  $\Rightarrow$  Ring)

Respuesta:

*Byte de Datos0*  $\Rightarrow$  43h. (67 decimal – ASCII C)

*Byte de Datos1*  $\Rightarrow$  Nuevo valor de selección asignado. (1h  $\Rightarrow$  Id llamada, 0h  $\Rightarrow$ 

Ring).

16. Ver número de Rings: Envía el número de Rings establecidos para contestar.

*Valor del código de función* ⇒ 44h (68 decimal – ASCII D).

*Byte de Datos0*  $\Rightarrow$  53h. (83 decimal – ASCII S).

Respuesta:

*Byte de Datos0*  $\Rightarrow$  53h. (83 decimal – ASCII S).

*Byte de Datos1* ⇒ Número de Rings establecidos para contestar.

17. Cambiar número de Rings: Cambia el número de Rings establecidos para contestar.

*Valor del código de función* ⇒ 44h (68 decimal – ASCII D).

*Byte de Datos0*  $\Rightarrow$  49h. (73 decimal – ASCII I)

*Byte de Datos1* ⇒ Nuevo Número de Rings establecidos para contestar.

Respuesta:

*Byte de Datos0*  $\Rightarrow$  49h. (73 decimal – ASCII I)

*Byte de Datos1* ⇒ Nuevo Número de Rings asignado para contestar.

18. Ver identificador Gestor: Envía el identificador de seguridad para el sistema Gestor.

*Valor del código de función* ⇒ 49h. (73 decimal – ASCII I)

*Byte de Datos0*  $\Rightarrow$  56h. (86 decimal – ASCII V)

Respuesta:

*Byte de Datos0*  $\Rightarrow$  56h. (86 decimal – ASCII V)

*Byte de Datos1* ⇒ identificador del sistema Gestor establecido.

19. Cambiar identificador Gestor: Cambia el identificador de seguridad para el sistema Gestor.

*Valor del código de función* ⇒ 49h. (73 decimal – ASCII I)

*Byte de Datos0*  $\Rightarrow$  4Eh. (78 decimal – ASCII N).

*Byte de Datos1*  $\Rightarrow$  Nuevo identificador para el sistema Gestor.

Respuesta:

*Byte de Datos0*  $\Rightarrow$  4Eh. (78 decimal – ASCII N).

*Byte de Datos1*  $\Rightarrow$  Nuevo identificador asignado para el sistema Gestor.

20. Ver identificador Módem: Envía el identificador de seguridad para el Módem Empotrado.

*Valor del código de función* ⇒ 49h. (73 decimal – ASCII I)

*Byte de Datos0*  $\Rightarrow$  4Dh. (77 decimal – ASCII M)

Respuesta:

*Byte de Datos0*  $\Rightarrow$  4Dh. (77 decimal – ASCII M)

*Byte de Datos1* ⇒ identificador del Módem establecido.

21. Cambiar identificador Módem: Cambia el identificador de seguridad para el Módem Empotrado.

*Valor del código de función* ⇒ 49h. (73 decimal – ASCII I)

*Byte de Datos0*  $\Rightarrow$  43h. (67 decimal – ASCII C)

*Byte de Datos1* ⇒ Nuevo identificador para el Módem.

Respuesta:

*Byte de Datos0*  $\Rightarrow$  43h. (67 decimal – ASCII C)

*Byte de Datos1* ⇒ Nuevo identificador asignado para el Módem.

Se debe tener en cuenta que algunas de las funciones hacen uso de la escritura en la EEPROM del microcontrolador, para poder mantener valores después de un reinicio, y por lo tanto tienen un tiempo de ejecución mucho mayor. Estas funciones son:

- Cambiar Mascara de Alarmas.
- Cambio del Estado del dispositivo.
- Cambiar número de retransmisiones PLC.
- Nuevo DTMF.
- Nueva Longitud DTMF.
- Cambiar Selección Ring o DTMF.
- Cambiar número de Rings.
- Cambiar identificador Gestor.
- Cambiar identificador Módem.

# 4. DISEÑO DETALLADO DEL TERMINAL PLC Y ADAPTACION DEL DISPOSITIVO DE MEDIDA

# 4.1 HARDWARE

Para el análisis de este módulo se puede comenzar observando en el siguiente diagrama de contexto, Figura 20, como se involucra éste con su entorno y cuales son las señales que intervienen en el proceso.

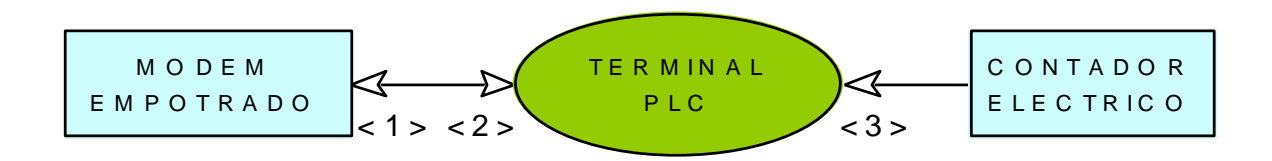

Figura 20. Diagrama de contexto del Terminal PLC.

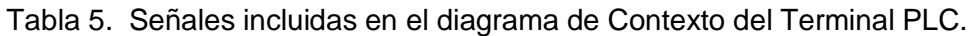

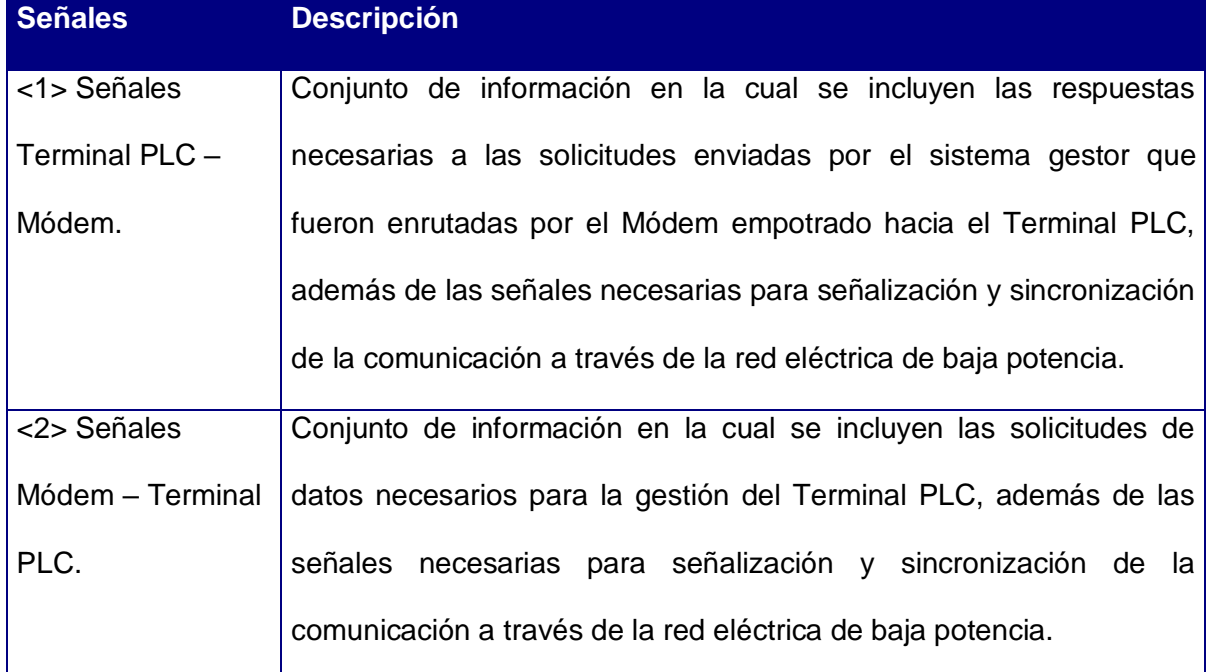

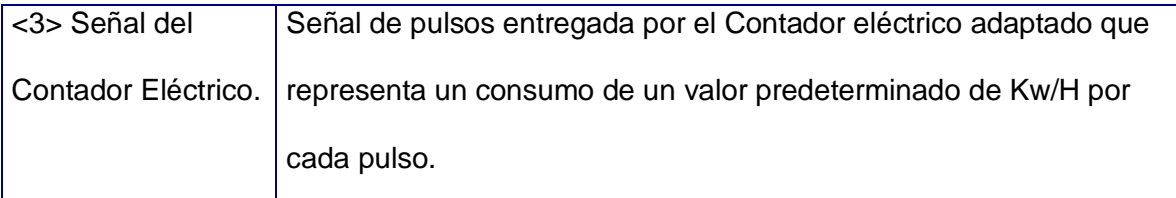

Los bloques necesarios para que el Terminal PLC tenga la capacidad de prestar los servicios especificados son los siguientes: Un bloque controlador que se encargue de realizar todas las operaciones necesarias para el funcionamiento del sistema y una interfaz para la transmisión de datos por la red eléctrica para poder comunicarse con el Módem Empotrado. De esta forma el diagrama en bloques del módulo (Figura 21) queda de la siguiente forma:

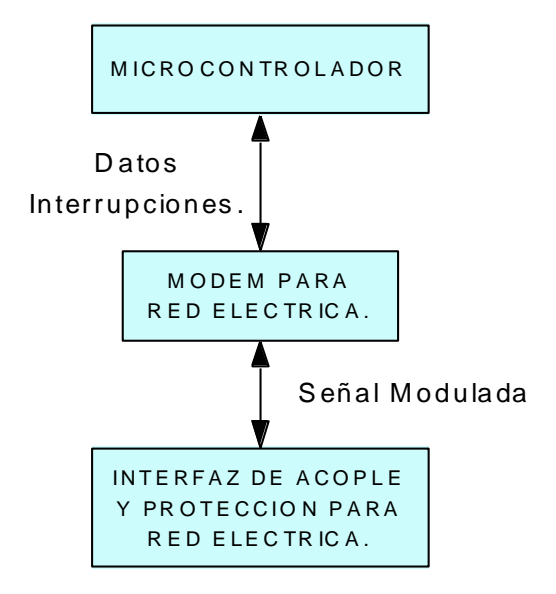

Figura 21. Diagrama de Bloques del Terminal PLC.

4.1.1 El Microcontrolador. El microcontrolador seleccionado fue el AT90S2313 de la familia AVR de atmel, entre las principales características por las cuales fue seleccionado se encuentra su pequeño tamaño (Dip 20), su gran capacidad de memoria para código de programa 2 Kb de memoria Flash, además de los 128 Bytes de memoria RAM y los 128

de memoria EEPROM, lo que le permite mantener datos de forma permanente. Este microcontrolador tiene un puerto de entrada y salida de ocho bits y uno de siete bits, una UART (*Universal asynchronous receiver and transmiter*), un comparador analógico, dos temporizadores, dos interrupciones externas y una interfaz que le permite ser programado sin ser retirado del sistema que controla. De esta forma, se pensó en utilizar la UART para realizar la comunicación con el módem encargado del enlace por la red eléctrica, el comparador analógico para diseñar una alarma de batería baja y los temporizadores y las interrupciones externas para realizar el conteo de los pulsos entregados por el contador eléctrico adaptado.

En cuanto a los circuitos necesarios para el funcionamiento del microcontrolador se puede decir que son prácticamente los mismos que usan casi todos, en la figura 22 se pueden observar los componentes necesarios y su forma de conexión:

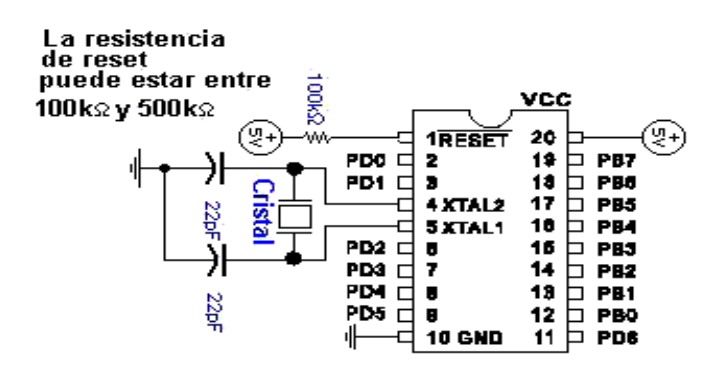

Figura 22. Configuración básica del microcontrolador.

Como ya se mencionó en el capitulo anterior, para la programación de este microcontrolador se hace uso del AVR Studio, herramienta que permite de una forma fácil la realización de grandes programas de forma separada para luego compilar todas sus partes.

4.1.2 Módem e interfaz para la red eléctrica. Como ya se había mencionado en el capitulo anterior, el módem para red eléctrica utilizado es el TDA5051AT de Philips, este dispositivo esta diseñado para ser utilizado en aplicaciones de control domóticas como alarmas, control de aire acondicionado, temperatura y energía. Este integrado hace uso de modulación ASK y solamente permite la realización de un enlace de comunicación semi-duplex, debido a que tanto para la transmisión como para la recepción se hace uso de la misma frecuencia.

Ahora, tanto la recepción como la transmisión, están controladas por el reloj principal del integrado, el cual se encarga de asegurar la precisión de la frecuencia portadora y la de la frecuencia de corte del filtro digital del cual esta dotado el integrado, de esta forma se logra que el desempeño del sistema sea totalmente independiente de disturbios tales como armónicos de señal, temperatura, etc.

Para proveer la estabilidad de la que se ha hablado con respecto a las condiciones del medio ambiente, la frecuencia portadora es generada por medio del escaneo de una memoria ROM colocada en el módem con ese fin. Además, la alta frecuencia de reloj para la que se diseño el integrado ayuda a rechazar las frecuencias de los armónicos, eso sin contar que estas señales también son filtradas por la red de acoplamiento LC de la cual se hablará más adelante.

Los datos que son transmitidos deben ser aplicados al pin DATAIN, en ese momento el DAC (Digital-Analog Converter) incluido en el módem y la etapa de amplificación son configurados para proveer un nivel de señal máximo de 122dBuV (RMS) en la salida. Debe tenerse muy en cuenta que la salida de la etapa de potencia (TXOUT) debe ser siempre conectada a un capacitor de desacople DC, debido al voltaje de 0.5 VDD presente en ese punto; este pin también deber ser protegido obligatoriamente contra sobrevoltajes y transientes de señal negativos.

Para la recepción de los datos se hace uso del pin DATAOUT, en este proceso lo que sucede es que la señal recibida por el módem es aplicada a un amplificador y después es realizada una conversión análogo-digital justo antes de pasar la señal a través del filtro pasa-banda digital.

En cuanto al consumo de potencia se puede decir que este integrado esta dotado de un pin que le permite pasar al modo Power-Down mientras mantiene encendido solamente el oscilador interno del integrado con lo que se le puede seguir utilizando como generador de señal de reloj, esto se puede observar en la figura 11 que se encuentra en el capitulo anterior. En la siguiente figura se puede observar el integrado TDA5051AT y cada uno de los pines mencionados.

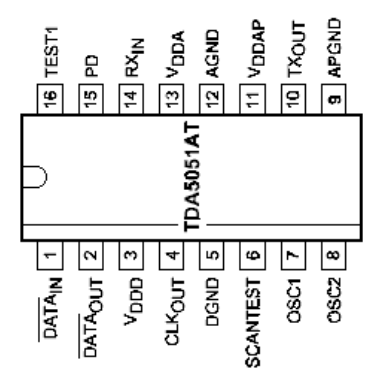

Figura 23. Módem ASK TDA5051AT.

Los pines SCANTEST y TEST1 son entradas digitales y son usadas para las pruebas durante la producción del integrado, durante la etapa de funcionamiento estos deben ser dejados en circuito abierto, valga la aclaración que los niveles de voltaje correctos son definidos internamente por medio de pull-ups.

4.1.2.1 La interfaz de acople para red eléctrica. La red de acople es la interfaz entre la red eléctrica y los pines del módem de bajo voltaje TXOUT / RXIN. En aplicaciones de bajo costo donde el aislamiento eléctrico con la red eléctrica no es requerido, una red doble LC puede ser usada, mientras que en el caso de ser necesario el aislamiento, un transformador de pulsos debería ser usado. En definitiva la interfaz esta dividida en dos partes, una encargada de desacoplar en DC los pines y otra encargada de filtrar las señales.

En la siguiente tabla se puede observar las características eléctricas para los pines de Tx y Rx dependiendo del modo de operación.

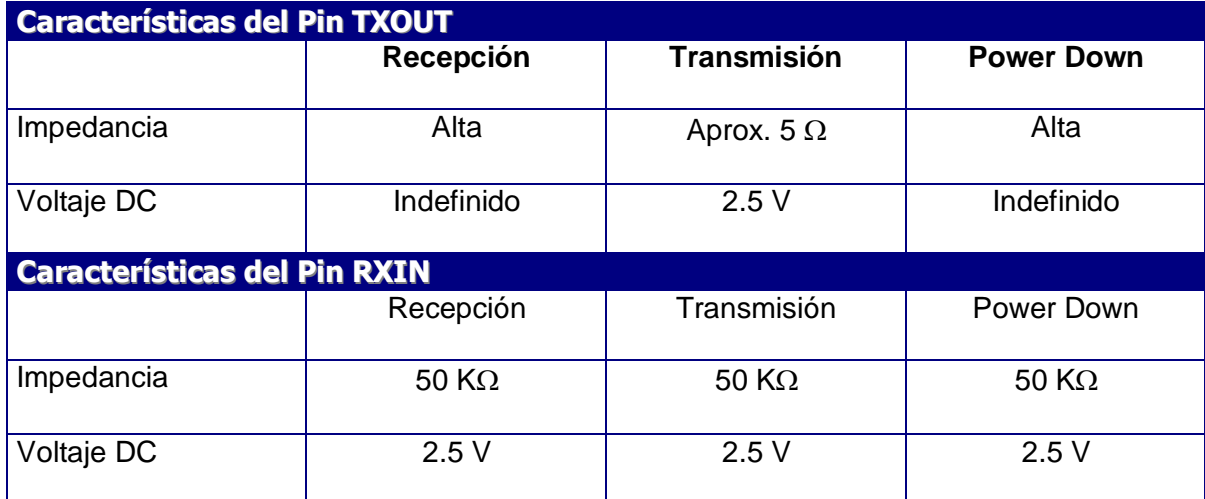

Tabla 6. Características eléctricas de los pines TXOUT y RXIN.

De la anterior tabla se puede ver que debido a los voltajes DC presentes en los pines es necesario realizar el desacople DC de los mismos.

El filtro de la interfaz de acople tiene un diferente propósito dependiendo del modo en el que se encuentre, recibiendo o transmitiendo. Para el primer modo se encarga de

proveer un rechazo eficiente de la señal de 60 Hz presente en la línea, además de servir como un delimitador de las frecuencias armónicas de la portadora. No se debe olvidar que esto es de gran importancia, ya que el filtro digital que posee el módem también esta en capacidad de detectar las componentes de frecuencia de portadora que se encuentran en la red eléctrica.

Ahora, en el modo de transmisión el filtro ofrece un excelente rechazo para los armónicos de la portadora que normalmente no son esperados a la hora de generar la señal portadora. En la siguiente figura se muestra una interfaz de línea económica basada en un filtro pasa banda LC, este circuito, no provee ningún tipo de aislamiento con la red eléctrica.

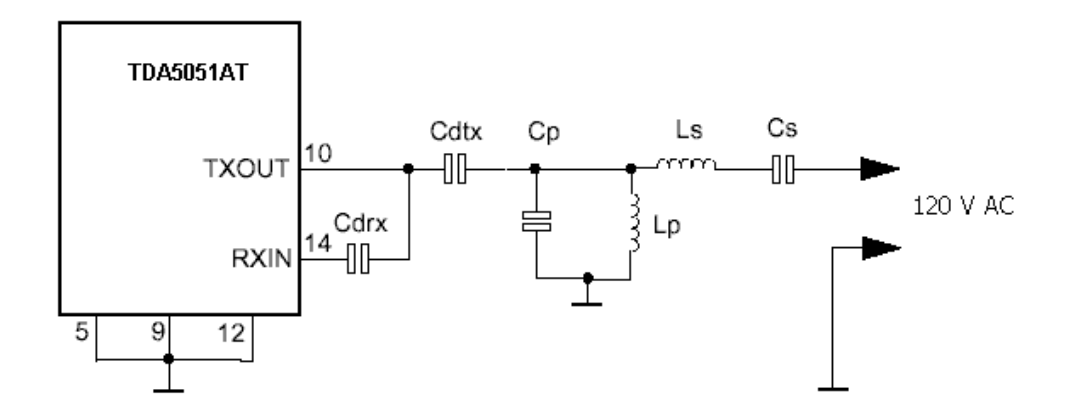

Figura 24. Interfaz de acople con la red eléctrica.

En la figura se observan los condensadores Cdtx y Cdrx los cuales son colocados para realizar el desacople DC, los valores de estos deben ser seleccionados para permitir una baja impedancia a la frecuencia portadora, algunos de los valores recomendados para estos condensadores son: Cdtx de 1uF a 10 uF (electrolítico no polarizado) y para Cdrx de 1nF a 10 nF (cerámico).

Los valores de Ls, Cs, Cp, Lp deben ser calculados para quedar configurados al valor de frecuencia portadora, para esto se puede hacer uso de la siguiente formula que involucra el valor del cristal seleccionado para el módem (Fosc):

$$
\text{Fc}=\frac{1}{2\pi\cdot\sqrt{\text{Ls}\cdot\text{Cs}}}=\frac{1}{2\pi\cdot\sqrt{-\text{Lp}\cdot\text{Cp}}}=\frac{\text{Fosc}}{64}
$$

De esta forma, para el valor de frecuencia de cristal seleccionado (8MHz) el valor de Ls y Lp es de 47uH, y el de Cp y Cs es de 33nF.

4.1.2.2 Circuitos de protección contra transientes y sobrevoltaje. Más que cualquier otro equipo electrónico, los módems para red eléctrica deben estar protegidos contra muchos riesgos de daño, debido principalmente a su conexión directa con la red eléctrica. El TDA5051AT esta protegido internamente contra descargas electrostáticas, pero no tiene ninguna protección especifica para muchos de los peligros externos.

El primer peligro que se debe contrarrestar es el transiente de voltaje que se presenta durante el encendido, ya que el filtro LC es básicamente una red de elementos pasivos que tiene inductores y capacitores, los cuales son descargados antes del encendido, esto significa que un comportamiento particular podría causar un daño irreversible para el módem. El segundo peligro y no menos importante, es la posibilidad de un sobrevoltaje en la red eléctrica debido a que esta es compartida con otros equipos los cuales pueden producir algunos disturbios y sobrevoltajes durante su operación, encendido o apagado, de todas formas, la red eléctrica puede traer sobrevoltajes incluidos por efectos indirectos como por ejemplo los generados por la descarga de un rayo eléctrico.

La figura 25 muestra una de las mejores soluciones para una completa protección del módem. Obviamente, esta no es la más económica, pero ésta provee un alto nivel de seguridad.

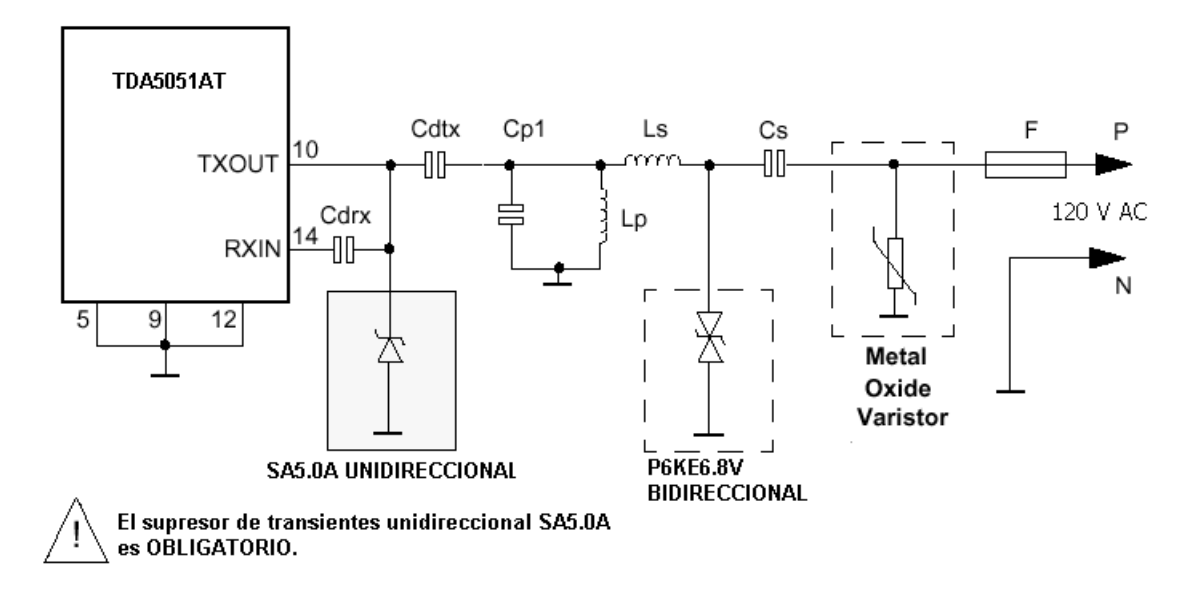

Figura 25. Circuitos de protección del TDA5051AT.

La protección primaria es prestada con la ayuda de un MOV (Metal Oxide Varistor) en el rango de 230 V. Este esta diseñado para limitar sobrevoltajes, y en caso de que una gran cantidad de pulsos de sobrevoltaje fueran aplicados al MOV, un fusible extra podría ser agregado para que se destruyera antes de que el MOV lo hiciera.

El segundo dispositivo de protección es un supresor de transientes bidireccional (P6KE6.8V), el cual se encarga de limitar el voltaje aplicado a la red de acople. Y el último dispositivo de protección, que es tal vez el más importante, es un supresor de transientes unidireccional (SA5.0A), este dispositivo es obligatorio para proteger los pines TXOUT y RXIN contra los sobrevoltajes. Además, éste protege a TXOUT de los transientes de voltaje negativos, los cuales pueden destruir la salida del amplificador del módem. El voltaje DC presente en el pin TXOUT es usado para controlar el supresor en el modo de transmisión, de tal forma que no cause ningún efecto sobre la frecuencia portadora.

Por razones económicas, de los tres dispositivos de protección mencionados en las tarjetas finales solamente se encuentra el espacio para el supresor de transientes unidireccional y el MOV, tanto el fusible extra como el supresor de transientes bidireccional pueden ser agregados en un futuro proyecto.

4.1.3 El circuito impreso. Como ya se había mencionado en el capitulo anterior para finalizar el diseño del sistema empotrado es necesario la fabricación del respectivo circuito impreso en el cual será finalmente ensamblado, y nuevamente para el desarrollo de esta tarea fue utilizada la herramienta EAGLE. En el desarrollo del circuito impreso para el Terminal PLC, existen algunas características que no han sido mencionadas hasta ahora, pero que se tenían claramente establecidas desde el comienzo del proyecto. Una de estas características es que la tarjeta debe tener los conectores necesarios para poder recibir la señal que es entregada por el contador eléctrico adaptado o la que entregaría un contador con salida de pulsos.

Otra de las características agregadas es el espacio necesario para colocar el relevo por medio del cual se controla el servicio de energía eléctrica, como se puede observar más adelante en la figura del circuito impreso, este relevo a lo sumo puede manejar corrientes de dos amperios, lo cual para el consumo de un hogar no es suficiente, por eso para la implementación del sistema en condiciones reales lo que se plantea es que el relevo que se encuentra en la tarjeta se encargue de manejar un contactor, el cual será el directo controlador del servicio de energía eléctrica.

El resultado del diseño de los circuitos impresos del proyecto y su correspondiente esquemático se pueden observar en las figuras 26 y 27. Como se puede apreciar el único elemento que no aparece en la tarjeta es el condensador que fue instalado por debajo de la misma para corregir un problema de voltajes sobre el punto en el cual fue colocado (Entre los pines 3 y 5 del TDA5051AT).

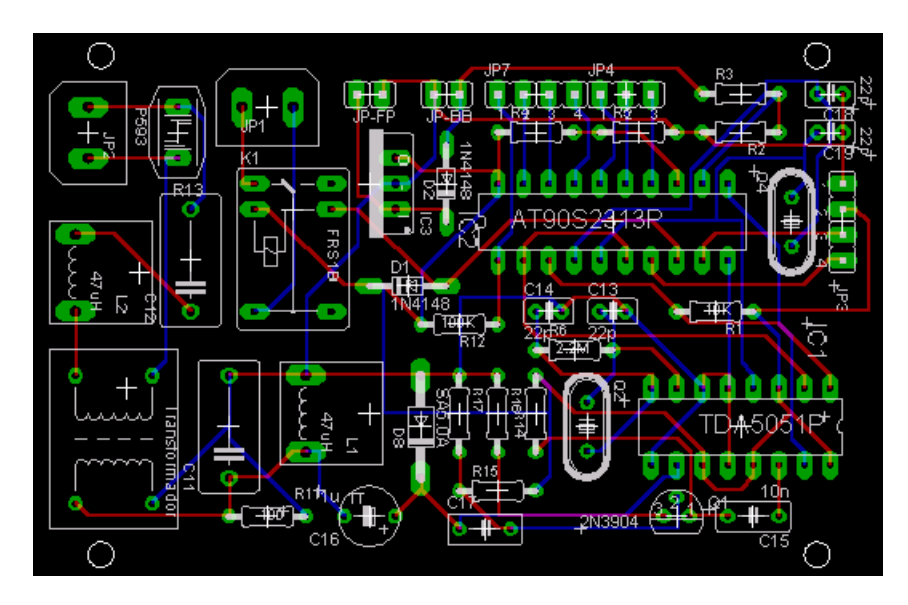

Figura 26. Circuito Impreso del Terminal PLC.

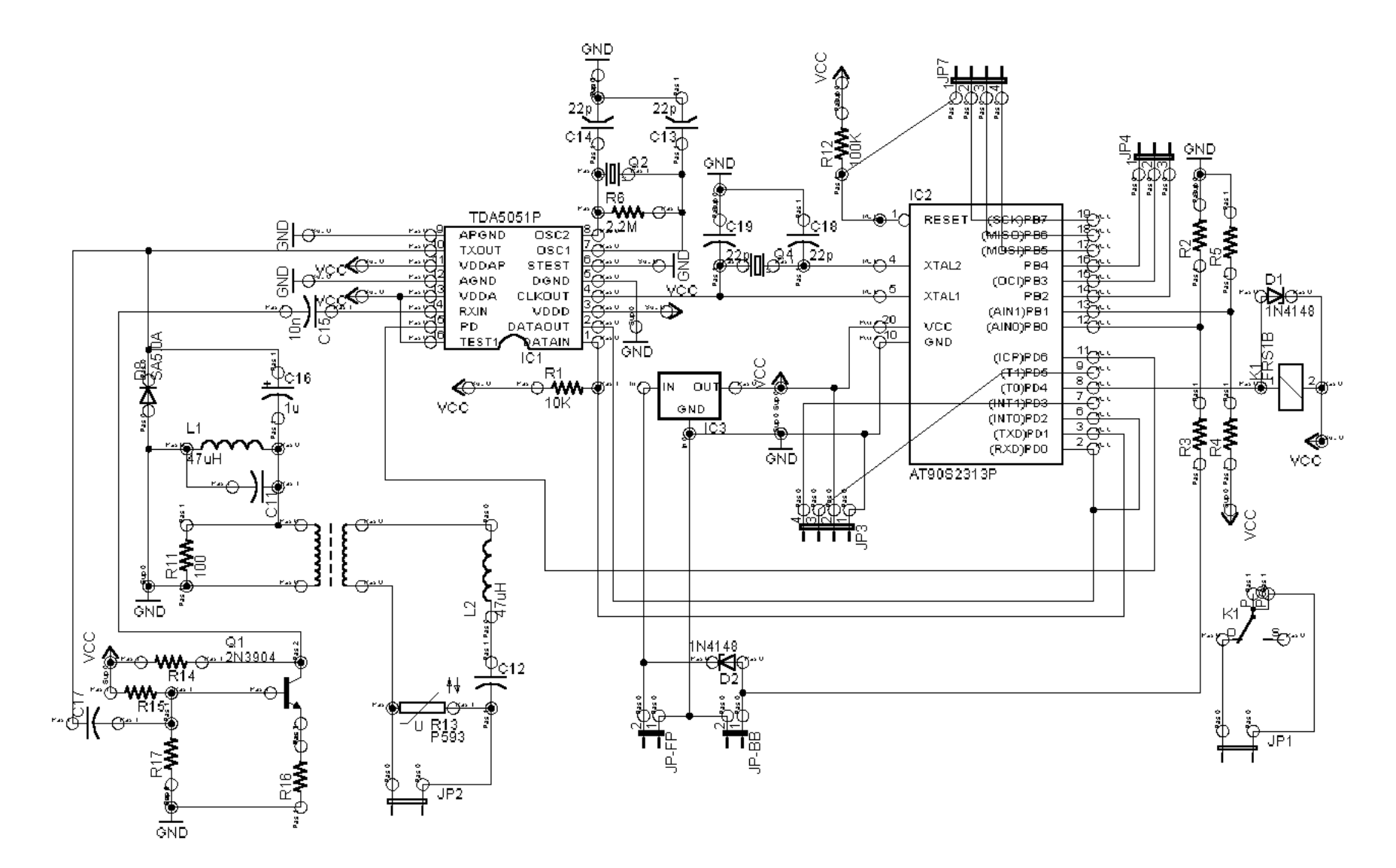

Figura 27. Esquemático del Terminal PLC.

#### 4.2 SOFTWARE.

Al igual que el Módem Empotrado, para facilitar la programación de las funciones del Terminal PLC, se dividió el funcionamiento de éste en diferentes procesos o tareas. En esta división de procesos se observan dos etapas generales del funcionamiento del sistema, una en la que el módulo es inicializado y queda a la espera de una orden mientras realiza el conteo de los pulsos entregados por el contador eléctrico, y una segunda etapa en la cual el módulo realiza el procesamiento de todas las operaciones que son recibidas por la red eléctrica.

En el siguiente diagrama de estados se puede apreciar con mayor claridad el funcionamiento descrito anteriormente:

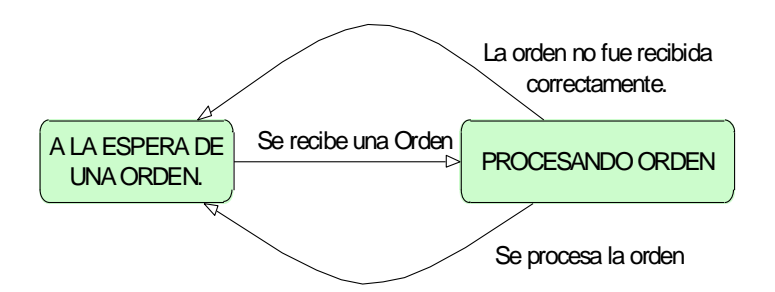

Figura 28. Diagrama de estados del Terminal PLC.

Como se puede apreciar por el funcionamiento del Terminal PLC, el software empotrado en este fue dividido en dos procesos principales los cuales son: Procesar Orden y establecer Fallas y alarmas. Además se programaron las rutinas necesarias para dar soporte a los dos procesos, estas rutinas son: la rutina para la interrupción de recepción UART completa, la rutina para la interrupción de transmisión UART completa y las rutinas de adquisición de pulsos de contador por medio del contador/temporizador y una de las

interrupciones externas del microcontrolador. En el siguiente diagrama de flujo se puede observar el funcionamiento de la rutina principal que soporta a los dos procesos:

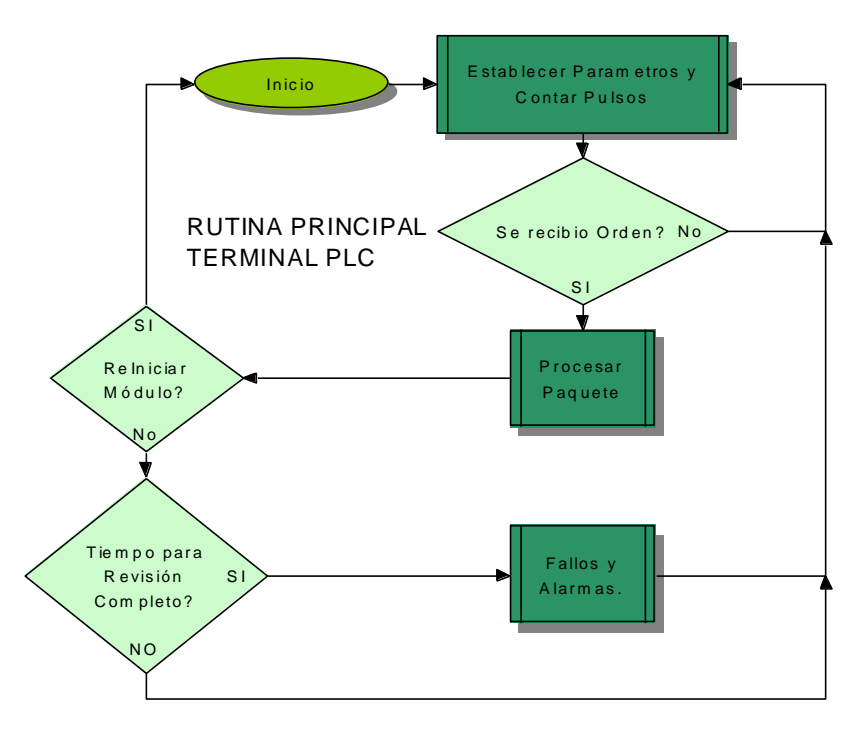

Figura 29. Diagrama de flujo de la rutina principal del Terminal PLC

En los siguientes apartes de este capítulo se hará una pequeña descripción de los procesos mencionados y de algunas características del sistema a tener en cuenta. El código en ensamblador correspondiente a los procesos se puede encontrar en la carpeta código fuente del CD anexo.

4.2.1 Proceso Establecer Parámetros y Contar Pulsos. Este proceso es el encargado de realizar el manejo de potencia del dispositivo durante los periodos de tiempo en los cuales solamente esta dedicado a realizar el conteo de los pulsos generados por el contador eléctrico adaptado. El objetivo principal es que mientras no se reciba una orden para procesar, el sistema se mantenga en un consumo de baja potencia, pero manteniendo las capacidades de conteo de pulsos haciendo uso de una de las interrupciones externas del microcontrolador.

Entre los parámetros que este proceso se encarga de configurar esta la velocidad de transmisión de la UART, la cual es utilizada para comunicarse con el módem para red eléctrica (1200 bps). Otro de los parámetros manipulados es el estado del consumo de potencia del dispositivo, el cual es configurado para mantenerse en bajo consumo hasta que la interrupción de la UART de recepción indica que se ha detectado un byte.

En cuanto al sistema de conteo de pulsos se puede decir que se hace uso de dos pines en la tarjeta para realizar la adquisición de los mismos, en uno de ellos lo que se tiene es una conexión directa con el contador / temporizador incluido en el microcontrolador, este pin de entrada fue pensado para ser utilizado con modelos de contadores eléctricos más recientes, ya que estos están dotados de una salida de relevo la cual genera pulsos muy exactos por cada vatio-hora consumido. El segundo pin esta dotado de un filtro digital generado con una interrupción externa, y su uso esta reservado para la adquisición de los pulsos generados por contadores eléctricos adaptados, los cuales entregan una señal no muy exacta.

Como ya se habrá podido concluir, este proceso se apoya en dos pequeñas rutinas adicionales que son: la rutina para la interrupción externa uno y la rutina para el temporizador/contador uno. Con ayuda de estas dos rutinas se logra realizar la adquisición de los pulsos generados por el contador y que posteriormente serán enviados al sistema gestor para su respectiva tarificación.

4.2.2 Proceso Procesar orden. Cuando se recibe una orden para procesar, la primera actividad que realiza este proceso es verificar si el campo de la suma de verificación (checksum) coincide con el valor calculado a partir de los datos recibidos, caso en el cual se pasa a realizar el procesamiento del identificador del Terminal PLC. Cuando una orden es recibida con errores o con un identificador diferente al necesario para comunicarse con el Terminal PLC respectivo, la orden es desechada y se pasa a esperar una nueva orden.

Entre las ordenes que pueden ser ejecutadas por el Terminal PLC se encuentra el realizar la lectura de los pulsos que se han contado hasta el momento, realizar el control del servicio de energía eléctrica, ya sea activándolo o desactivándolo. Algunas funciones adicionales como las del área de alarmas, dirección, estado y rearranque fueron agregadas para darle al Terminal PLC características gestionables.

Dado que en este módulo no existe algún retardo importante entre la solicitud de ejecución de una orden y su ejecución, las respuestas enviadas al Módem Empotrado son generadas inmediatamente por este proceso, generando todas las partes definidas para la trama de transmisión de datos por la red eléctrica, la cual se podrá observar más adelante en este capitulo.

Lógicamente, para la transmisión y recepción de las ordenes a través de la red eléctrica, este proceso se apoya en dos rutinas mas, las cuales son: la rutina de interrupción de datos completos UART de Transmisión y las rutinas de interrupción de datos completos UART de recepción. La primera, es la encargada de calcular los respectivos bits de paridad para cada byte de la orden transmitida y de avisar cuando una orden ha sido enviada en su totalidad. La segunda rutina se encarga de confirmar que los bits de paridad recibidos desde el Módem Empotrado sean los correctos, además de avisar cuando todos los bytes que componen una orden han sido recibidos.

Las rutinas mencionadas anteriormente hacen uso de un juego de buffer y punteros con los cuales se logra almacenar los datos de forma ordenada para su posterior procesamiento, o en el caso de la transmisión, para su posterior envío. Estos buffers y punteros serán explicados en este capitulo más adelante.

4.2.3 Proceso Fallas y Alarmas. Este proceso es el encargado de mantener el estado actual de las fallas y alarmas definidas para el Terminal PLC entre las cuales se encuentra: la alarma de batería baja, la alarma de inactividad y la alarma de fraude. La primera de las alarmas hace uso del comparador analógico que tiene el microcontrolador para realizar una comparación de voltajes entre una referencia tomada de la fuente de los integrados y otra tomada de la batería de respaldo; cuando el voltaje se encuentra por debajo de un valor predeterminado, la alarma de batería baja es activada.

La alarma de inactividad es la encargada de retornar el sistema al modo de bajo consumo después de que pasa cierto tiempo desde la última orden procesada, de esta forma después de que el sistema ha procesado todas las ordenes que se necesitaban, este retorna al bajo consumo de potencia.

La última alarma, es la encargada de detectar si el sistema ha tenido intentos de fraude o si ha sido tocado por personal no autorizado. El funcionamiento de esta alarma esta basado en el cambio de la dirección por defecto que trae para realizar la comunicación inicial con el módem Empotrado. Cuando el Terminal PLC completamente nuevo recibe la orden de cambio de dirección PLC, este guarda una copia de la nueva dirección en la EEPROM y otra en la memoria RAM, ahora, si el Terminal PLC es desconectado para intentar detener el conteo de los pulsos, el dato que se encuentra en memoria RAM se pierde y es reemplazado en el momento de su reconexión por el valor de dirección por defecto de fabrica. De esta forma, lo que hace la rutina de alarma de fraude es verificar que estos dos valores sean iguales, y en caso contrario activa la alarma para que el sistema gestor tome alguna decisión.

Se debe recordar que al igual que el proceso de Alarmas y fallas del Módem Empotrado, este proceso funciona de modo temporizado según un tiempo base predefinido.

4.2.4 El Manejo de la memoria. Para la recepción y transmisión de los datos del Terminal PLC se hace uso de dos buffers y sus respectivos punteros. A continuación se dará una breve explicación de cada uno.

El buffer de recepción de datos es el encargado de guardar los bytes recibidos por la UART de recepción hasta que se ha completado una orden, momento en el cuál es procesada. Este buffer hace uso del puntero NbytesRx, el cual mantiene la posición actual en la cual se deben almacenar los datos recibidos, cuando se recibe una orden completa el valor de este puntero es devuelto al inicio del buffer de recepción.

El buffer de transmisión de datos es el encargado de almacenar los bytes que conforman la respuesta a una orden, la rutina de interrupción de la UART de transmisión toma los datos de este buffer para ir transmitiéndolos de forma serial. El puntero NbytesTx pertenece a este buffer y su tarea es indicar cual es la posición del buffer que debe ser leída para transmitir los datos, cuando una orden ha sido transmitida de forma completa el valor de este es colocado al inicio del buffer de transmisión.

4.2.5 El protocolo de transmisión. Para el diseño del protocolo de transmisión por la red eléctrica se tomó como referencia el protocolo X10, debido a sus características de redundancia de los datos y detección de errores. Además de los campos de código de función y código del terminal, fueron agregados campos como el checksum para dotar al protocolo de una capacidad adicional para la detección de errores, ya que la característica utilizada para la detección de errores en el formato original del protocolo X10 solamente es el bit de paridad.

Teniendo en cuenta los servicios programados para el Terminal PLC y las características básicas de comunicación para un enlace por la red eléctrica, el protocolo quedó definido de la siguiente forma:

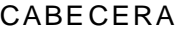

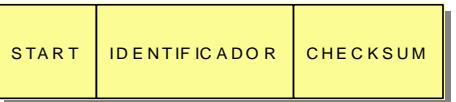

AREA DE DATO S

| CODIGO DE | BYTE DE | <b>BYTE DE</b>     | <b>RYTE DE</b>     |
|-----------|---------|--------------------|--------------------|
| FUNCIÓN.  | DATOS 0 | DATOS <sub>1</sub> | DATOS <sub>2</sub> |

Figura 30. Trama del protocolo del enlace PLC

Como se puede observar la cabecera esta compuesta por 3 bytes que son: un carácter de inicio para indicar el inicio de la transmisión, se tomó igual que el campo de inicio del protocolo X10 = 6Eh (110 decimal). Al identificador necesario para la gestión de la seguridad y para poder darle posibilidad al terminal PLC de convivir con otros dispositivos domóticos que tengan diferentes direcciones, por ejemplo para el "Módem Empotrado", se le asignó el valor FFh (255 decimal) y para el "Terminal PLC" se escogió el valor por defecto de 54h (84 decimal – ASCII T); Este campo es semejante al House Code que se encuentra en el protocolo X10. y por último el campo de checksum para la detección de errores dentro de la orden que se calcula como la suma a 8 bits de todos los campos de la trama, tomando como cero el valor del campo checksum.

El área de datos o payload esta compuesto por 4 bytes que son: El código de función que se desea ejecutar y los 3 bytes de datos disponibles para transmitir los parámetros de la función a ejecutar. Cuando en una orden no son utilizados todos los bytes de datos, los que quedan deben ser rellenados con FFh, para disminuir la probabilidad de error, debido a que en la transmisión por la red eléctrica la probabilidad de error para un estado lógico 1 es menor que la del estado lógico 0.

Como ya se había mencionado en el capítulo dos, además de las funciones principales establecidas, es necesaria la implementación de las funciones de gestión que le permiten al Terminal PLC ser gestionado desde una perspectiva TMN. Se debe aclarar que los códigos de función desde 0h hasta 1Fh (0 a 31 decimal) están reservados para uso de futuras funciones domóticas X10, con lo que quedan disponibles 224 valores para las diferentes ordenes.

A continuación se enumeran y explican todos los códigos de función que fueron programados, el valor que deben tener los bytes de datos y las respuestas generadas por el Terminal PLC, se debe aclarar que éstas siempre incluyen el mismo valor del código de función para permitir una fácil identificación:

1. Lectura del consumo: Realiza la lectura de los pulsos captados del contador eléctrico. *Valor del código de función*  3Fh (63 decimal – ASCII ?). Respuesta:

*Byte de Datos0* ⇒ Número menos significativo del contador de pulsos.

*Byte de Datos1* ⇒ Número medio del contador de pulsos.

*Byte de Datos2* ⇒ Número más significativo del contador de pulsos.

2. Desconexión del servicio: Realiza la desconexión del servicio eléctrico. Hace uso del BYTE 0 el cual debe tener un valor de 0h.

*Valor del código de función*  21h (33 decimal – ASCII !).

*Byte de Datos0*  $\Rightarrow$  30h (48 decimal – ASCII 0).

Respuesta:

*Byte de Datos0*  $\Rightarrow$  32h (50 decimal – ASCII 2).

3. Reconexión del servicio: Realiza la Reconexión del fluido eléctrico. Hace uso del BYTE1 el cual debe tener un valor de 1h.

*Valor del código de función*  21h (33 decimal – ASCII !)

*Byte de Datos0*  $\Rightarrow$  31h (49 decimal – ASCII 1).

Respuesta:

*Byte de Datos0*  $\Rightarrow$  32h (50 decimal – ASCII 2).

4. Ver Alarmas: Envía el estado de las alarmas.

*Valor del código de función* ⇒ 41h (65 decimal – ASCII A).

*Byte de Datos0*  $\Rightarrow$  56h. (86 decimal – ASCII V)

Respuesta:

*Byte de Datos0*  $\Rightarrow$  56h. (86 decimal – ASCII V)

*Byte de Datos1*  $\Rightarrow$  El valor del registro de alarmas activas. Dentro del cual se encuentran las siguientes opciones dependiendo del bit: *Bit 0(lsb)*⇒ Alarma de batería baja, *Bit 1* Alarma de fraude.

5. Ver Mascara de Alarmas: Envía el valor de la mascara de alarmas.

*Valor del código de función* ⇒ 41h (65 decimal – ASCII A).

*Byte de Datos0*  $\Rightarrow$  4Dh. (77 decimal – ASCII M)

Respuesta:

*Byte de Datos0*  $\Rightarrow$  56h. (86 decimal – ASCII V)

*Byte de Datos1* ⇒ El valor de la mascara de alarmas actual.

6. Cambiar Mascara de Alarmas: Cambia el valor de la mascara de alarmas.

*Valor del código de función* ⇒ 41h (65 decimal – ASCII A).

*Byte de Datos0*  $\Rightarrow$  41h. (65 decimal – ASCII A)

*Byte de Datos1*  $\Rightarrow$  Nuevo valor de la mascara.

Respuesta:

*Byte de Datos0*  $\Rightarrow$  41h. (65 decimal – ASCII A)

*Byte de Datos1* ⇒ El valor de la mascara de alarmas asignada.

7. ReArranque: Establece el valor de los pulsos captados del contador eléctrico a 0h.

*Valor del código de función* ⇒ 52h (82 decimal – ASCII R).

Respuesta:

*Byte de Datos* $0 \Rightarrow 1$ *h.* 

8. Ver Dirección: Envía el valor del identificador PLC del Terminal.

*Valor del código de función* ⇒ 44h (68 decimal – ASCII D).

*Byte de Datos0*  $\Rightarrow$  56h. (86 decimal – ASCII V)

Respuesta:

*Byte de Datos0*  $\Rightarrow$  56h. (86 decimal – ASCII V).

*Byte de Datos1*  $\Rightarrow$  valor del identificador de terminal asignado.

9. Cambio de Dirección: Cambia el valor del identificador PLC del Terminal.

*Valor del código de función* ⇒ 44h (68 decimal – ASCII D).

*Byte de Datos0*  $\Rightarrow$  4Eh. (78 decimal – ASCII N)

*Byte de Datos1*  $\Rightarrow$  Nuevo valor del identificador.

Respuesta:

*Byte de Datos0*  $\Rightarrow$  4Eh. (78 decimal – ASCII N)

*Byte de Datos1*  $\Rightarrow$  El Nuevo valor del identificador asignado.

10. Solicitud del Estado del dispositivo: Solicita el byte de estado del Terminal.

*Valor del código de función* ⇒ 45h (69 decimal – ASCII E).

*Byte de Datos0*  $\Rightarrow$  56h. (86 decimal – ASCII V)

Respuesta:

*Byte de Datos0*  $\Rightarrow$  56h. (86 decimal – ASCII V)

*Byte de Datos1*  $\Rightarrow$  Estado del dispositivo.

11. Cambio del Estado del dispositivo: Cambia el bit de estado del Terminal.

*Valor del código de función* ⇒ 45h (69 decimal – ASCII E).

*Byte de Datos0*  $\Rightarrow$  4Eh. (78 decimal – ASCII N).

*Byte de Datos1*  $\Rightarrow$  Nuevo Estado del dispositivo.

Respuesta:

*Byte de Datos0*  $\Rightarrow$  4Eh. (78 decimal – ASCII N).

*Byte de Datos1* ⇒ El Nuevo Estado del dispositivo asignado.

Nuevamente, se debe tener en cuenta que de las anteriores ordenes, las que se mencionan a continuación hacen uso de escritura en la EEPROM del terminal, para poder mantener su valor después de un reset, y por lo tanto tienen un tiempo de ejecución mucho mayor.

- Cambio de Dirección.
- Cambiar Mascara de Alarmas.
- Cambio del Estado del dispositivo.

#### 4.3 ADAPTACION DEL DISPOSITIVO DE MEDIDA.

Realizar la adaptación del dispositivo de medida era necesario para poder mostrar como la mayor parte de los contadores eléctricos que actualmente se encuentran instalados podían ser utilizados con el sistema diseñado. En la actualidad la mayoría de los contadores nuevos traen un sistema con salida de relevo el cual les permite entregar un pulso por cada vatio-hora que cuentan, estos contadores son los óptimos para la implementación del sistema en un ambiente real, ya que los fabricantes aseguran que la salida a relevo no tendrá rebotes considerables.

Casi todos los contadores usan el método indirecto para medir el valor de la potencia consumida y por lo general tienen un rotor principal el cual gira debido al movimiento de un disco metálico que se mueve por la inducción de un campo eléctrico generado por la corriente consumida y el voltaje aplicado. Ahora, los giros del rotor son transferidos por medio del piñón principal hacia el numerador totalizador, en el cual se registra de forma continua el consumo de potencia.

Para la adaptación del contador se aprovecho el espacio entre el rotor de giro y el piñón principal del totalizador, la configuración de los contadores ISKRA es una de las más beneficiosas para la adaptación correspondiente. Lo que se hizo principalmente fue aprovechar la base del rotor principal para colocar un interruptor optoacoplado para que por medio de un orificio hecho en el piñón principal del contador se pudieran contar las vueltas que este realiza y de esta forma obtener el dato de los vatios-hora consumidos.

En las siguientes gráficas se pueden observar la base del rotor principal donde fue colocado el interruptor optoacoplado y el piñón principal del numerador totalizador al cual se le realizo un pequeño orificio:

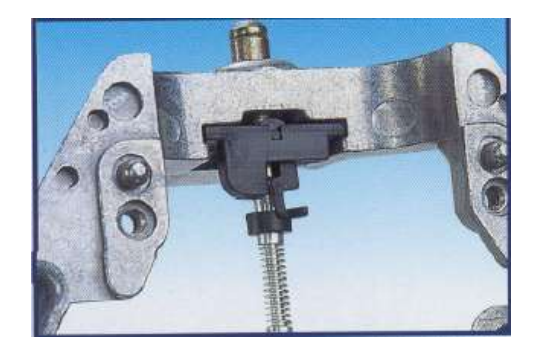

Figura 31. Rotor principal del un contador eléctrico.

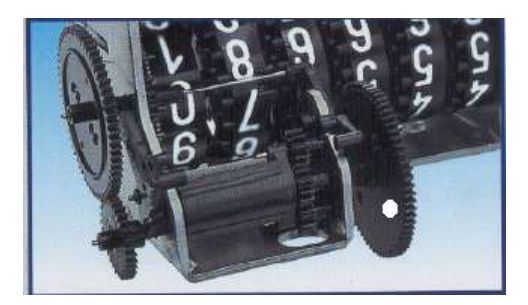

Figura 32. Piñón principal del numerador totalizador.

Lógicamente el interruptor optoacoplado tiene como soporte un circuito comparador el cual establece un umbral para la emisión de un pulso, de esta forma se logra que los rebotes producidos por el movimiento del piñón no sean tan prolongados. Para eliminar por completo el problema de los rebotes se debe hacer uso de la entrada de la Tarjeta del terminal PLC que fue dotada con un filtro digital para este propósito. En el siguiente esquemático se puede observar cual fue el circuito utilizado para la adaptación del contador:

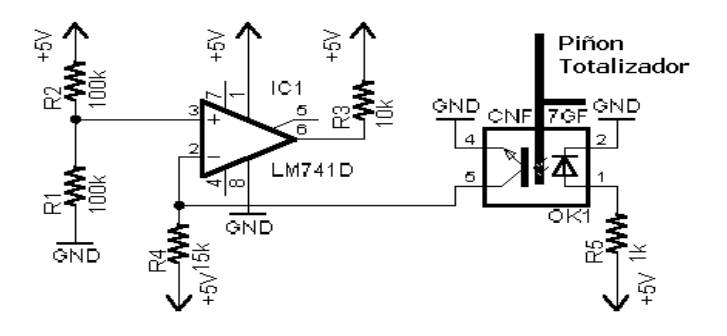

Figura 33. Circuito necesario para adaptar el contador.

## 5. HERRAMIENTAS DE PRUEBA Y RESULTADOS FINALES.

# 5.1 HERRAMIENTAS DE PRUEBA.

Durante el desarrollo del proyecto se hizo uso de diferentes herramientas con las cuales se realizaron las pruebas necesarias para cada etapa del proyecto, algunas de estas herramientas fueron simplemente utilizadas, para otras fue necesario realizar algunos cambios y otras fueron creadas específicamente para cumplir con su función.

La primer herramienta que fue usada en el proyecto fue el programa HiperTerminal de Windows, el cual ha sido diseñado para satisfacer las necesidades básicas de comunicaciones incluyendo TAPI y Unimodem. Gracias a la API telefónica con la que esta equipado, con este programa es posible realizar comunicaciones directas con el módem telefónico del computador, lo que resulta de gran utilidad en el momento de probar el correcto funcionamiento del Módem Empotrado.

Esta herramienta es usada principalmente para poder realizar la configuración de los parámetros del módem del computador y de esta forma realizar una comunicación basada en la norma V22Bis a 2400 y 1200 bps. Aunque esta herramienta es de gran utilidad, también se hizo uso de una que permite por medio de scripts automatizar la configuración de parámetros y el envío de datos, esta herramienta es el programa SuperTerminal de la compañía Pacific Image Communicattions.

Entre los parámetros de los cuales se habla se encuentran la configuración de la velocidad de conexión, el protocolo de errores a utilizar, la norma con la que se va a

cumplir, el control de flujo utilizado y el número al que se desea marcar. Todos los parámetros anteriores y muchos más son configurables a través de un lenguaje estándar a nivel mundial para todos los modems, este lenguaje esta definido por los comandos AT. Estos comandos conocidos como el "Hayes Standard AT Command Set" fue definido en 1978 y ha tenido diversas actualizaciones a través de los años según las necesidades de las comunicaciones en los computadores personales; Con ellos se pueden acceder directamente a los registros del módem y realizar los cambios necesarios para establecer una comunicación a una determinada velocidad, control de flujo, etc.

La creación de scripts para el programa SuperTerminal es una de las capacidades que permiten una mayor facilidad en el momento de realizar una prueba, ya que solo se necesita tener listo el script y aplicarlo en el momento justo. El lenguaje definido para los scripts es sumamente sencillo y se puede aprender leyendo la ayuda del programa, además, gracias a que principalmente se hace uso de los comandos AT es muy sencillo programar cualquier actividad que se desee. En el Anexo A se encuentran los scripts con los que se realizaron las diferentes pruebas sobre el Módem Empotrado y el enlace que se estableció inicialmente con el módem del computador.

La segunda herramienta que fue utilizada es un programa generado en Turbo C con la ayuda de los módulos de RTKernel, esta herramienta se utilizó para realizar pruebas sobre el enlace de datos por la red eléctrica. En si el programa no es más que un transmisor-receptor de datos a través del puerto serial (Com1) del computador, el cual estaba conectado a un circuito interfaz que realizaba el cambio de los niveles de voltaje de RS232 a TTL y viceversa, de esta forma se realizaba una conexión con el módem para red eléctrica en un extremo del enlace.

El programa configura el puerto serial para realizar una transmisión a 1200 bps con un bit de paridad y le muestra al usuario un recuadro donde se pueden escribir los datos que se desean enviar (Local Terminal) y otro donde aparecen los datos que han sido recibidos (Remote Terminal). Para hacer las tareas de transmisión y recepción se hace uso de las funciones de RTKernel diseñadas para este fin, el código del programa se encuentra en el anexo A.

La última herramienta utilizada, es un programa diseñado en Labview, el cual tiene la capacidad de establecer un enlace con el Módem Empotrado, enviar un paquete con cada una de las ordenes programas, realizar la conexión hacia el Terminal PLC y enviar cada una de las ordenes programadas en este. Para cumplir con estas características las pantallas del programa están divididas en dos módulos: una pantalla que se encarga de manejar las ordenes que son enviadas hacia el Módem Empotrado y otra para las ordenes que son enviadas hacia el Terminal PLC. Además de esas pantallas, el programa esta dotado con una pantalla principal la cual tiene un módulo que se encarga de comunicarse con el módem del computador y aplicarle los parámetros necesarios para el enlace a 2400 bps con el Módem Empotrado, todo esto haciendo uso de los comandos AT.

La pantalla del Módem Empotrado tiene un menú en el cual se pueden seleccionar cada una de las 21 funciones programadas, un campo donde se especifican cada uno de los parámetros de la cabecera del paquete que se va a enviar, los cuales pueden ser seleccionados manualmente o automáticamente dependiendo de la posición del botón SistemaReTx; esta pantalla también tiene un campo donde se muestra el paquete que se recibió y otro donde solamente se muestra la cabecera. Además. Un botón llamado

LeerReTx en la parte inferior de la pantalla permite leer los diferentes paquetes que son recibidos cuando se presenta una retransmisión por parte del ModemEmpotrado.

Esta pantalla hace uso dentro de sus funciones de un módulo encargado de ejecutar las ordenes, el cual a su vez tiene un módulo encargado de la formación de la cabecera, del cálculo del checksum del paquete, de la lectura de los parámetros específicos para una orden y finalmente del envío de la misma a través del puerto serial que se especifica en la pantalla principal del programa.

Las 21 ordenes programadas en Módem Empotrado son leídas por el programa en Labview desde un archivo de variables globales en el cual se encuentra un arreglo de números hexadecimales por cada una de las ordenes. Además en ese archivo se almacenan las variables pertinentes a cada enlace realizado como son el número de secuencia actual, el último número de acuse de recibo enviado, etc.

El procedimiento normal para probar la conexión hacia el Módem empotrado es, después de haber establecido el enlace, entrar a la pantalla correspondiente y realizar la ejecución de alguna de las ordenes, si después de 3 segundos, el cual ha sido establecido como el tiempo limite para la respuesta del sistema, no se tiene respuesta alguna es porque existe algún error en el enlace realizado.

Ahora, al igual que para el Módem Empotrado, la pantalla del Terminal PLC tiene un menú donde se puede seleccionar cual de las 11 ordenes programadas se desea enviar y se cuenta con un campo en el cual se pueden observar o seleccionar los parámetros de la cabecera del paquete que llevará la orden PLC. También se cuenta con el Botón SistemaReTX para la selección entre automático y manual, y el botón de LeerReTx.

Normalmente cuando se quiere probar el terminal PLC lo que se hace es enviar una orden hacia él, en caso de que la orden llegue dañada o no pueda ser atendida, la respuesta que se obtiene es el mismo paquete con la diferencia que el carácter de start de la orden PLC es reemplazado por un signo de pregunta, en señal de que no se pudo procesar.

La pantalla del Terminal PLC también hace uso de los módulos encargados de ejecutar la orden, calcular el checksum, enviar los datos, etc. Se debe aclarar que el tiempo de esperar por respuesta establecido es el doble (6 segundos) debido a que en la transmisión de datos por la red eléctrica se pueden presentar ciertos retardos causados principalmente por las retransmisiones realizadas por el sistema interno del Módem Empotrado.

Para un mayor entendimiento del funcionamiento de esta herramienta de prueba se recomienda realizar su instalación. Las principales pantallas de Labview mencionadas en los últimos párrafos se pueden encontrar en el anexo A.

# 5.2 RESULTADOS FINALES.

Las primeras pruebas realizadas fueron para identificar y resolver problemas que estuvieran involucrados directamente con el funcionamiento del módem CMX868, para esto se realizaron pruebas con partes del código y el hardware, entre estas pruebas básicas se encuentran el cálculo de la impedancia y los voltajes de entrada en el transformador telefónico, detección DTMF, enlace de datos a 1200 bps, enlace a 2400 bps, ensayo del protocolo, pruebas de alarmas y fallas, etc. Los parámetros utilizados
para las pruebas básicas se pueden encontrar en la carpeta de pruebas del CD del proyecto.

La última prueba realizada con el programa SuperTerminal fue el establecimiento de un enlace a 2400 bps, sin control de errores, sin compresión de datos y un control de flujo hardware; el enlace permitía enviar caracteres hacia el Módem Empotrado y esperar un eco de los mismos caracteres, los resultados de esta prueba fueron satisfactorios; el módem CMX868 reportó en su registro de estados en el campo BER un valor de "1", con este valor se puede observar el valor real del BER en la figura 34. Además, los estados de conexión fueron confirmados por medio de los registros del módem del computador, los cuales registraron una conexión exitosa tanto a 1200 bps como a 2400 bps.

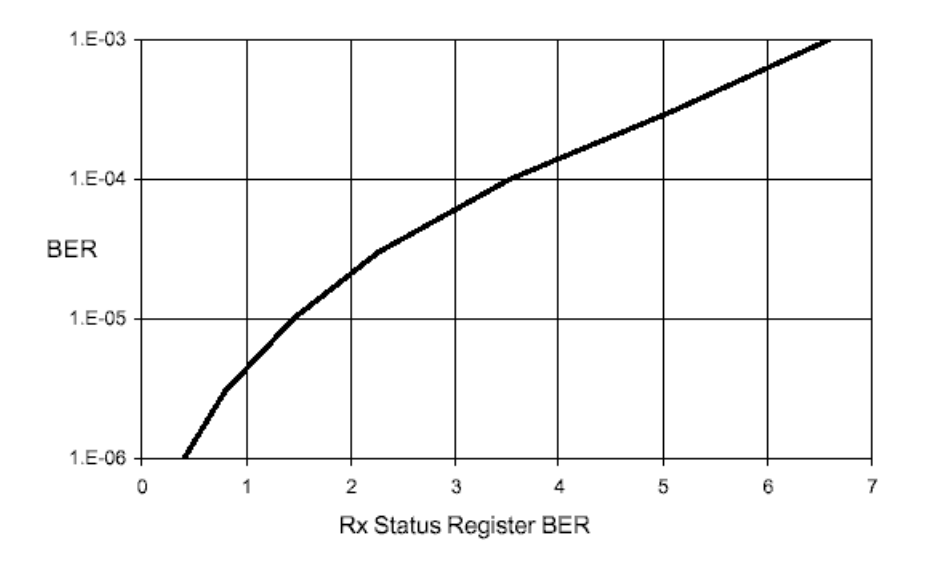

Figura 34. Valor del BER registro de estados Vs. BER

Las pruebas finales realizadas de forma separada del Módem Empotrado que se le realizaron al Terminal PLC se hicieron con el programa en Turbo C, en general lo que se hizo fue establecer un canal de comunicación por la red eléctrica para establecer un sistema de eco como el realizado para el Módem Empotrado, los puntos de conexión a la red eléctrica fueron tomados inicialmente con una separación de 11 metros y para una segunda muestra se tomaron a 21 metros, la señal recibida en ambas distancias fue más que la necesaria para permitir regenerar la información, y dado que en la actualidad la mayoría de las nuevas casas no tienen más de 21 metros de cableado eléctrico desde el contador al toma del teléfono más cercano, no se realizaron pruebas a mayor distancia. De todas maneras, se debe considerar que teóricamente el módem TDA5051AT podría transmitir hasta una distancia de 100 metros si fuese necesario.

Además de la prueba de alcance realizada sobre el Terminal PLC, también se realizó una prueba para observar la respuesta a una velocidad de transmisión más alta, el resultado indicó que aunque el módem este diseñado para transmitir a 1200 bps, puede recibir perfectamente señales a 2400 bps, con la única desventaja que el consumo de potencia del mismo aumenta considerablemente.

Para las pruebas finales del sistema se hizo uso del programa desarrollado en Labview, el objetivo principal del programa era comprobar el funcionamiento de las 32 ordenes programadas entre el Módem Empotrado y el Terminal PLC, para tal fin se instaló el sistema tal cual como quedaría en una situación real, con los 21 metros de cableado y una línea telefónica con identificador de llamadas, los resultados fueron satisfactorios.

En cuanto al identificador de llamadas se puede decir que responde perfectamente a cualquiera de los 3 números que se le pueden programar, la respuesta a los datos del identificador es suficientemente rápida para evitar que la señal de ring que es enviada por la central telefónica llegue antes de que el módem conteste. En caso de que se reciba una llamada que no esta identificada dentro de los números permitidos, el sistema se recicla automáticamente tal como se había diseñado.

En cuanto a las pruebas de las diferentes ordenes, gracias a las divisiones por pantallas realizadas en el programa, se pudo de forma ordenada transmitir cada una de las ordenes y recibir sus correspondientes respuestas. En este punto no se obtuvo ninguna novedad, todas las ordenes respondieron dentro de un tiempo límite de un segundo para las ordenes que realizan modificaciones sobre la EEPROM del Módem Empotrado y un tiempo límite de 2 segundos para las ordenes que realizaban cambios en la EEPROM pero del Terminal PLC.

Para realizar la prueba del sistema de retransmisión del Módem Empotrado se realizó un cambio manual en una de las confirmaciones enviadas por el programa en Labview de tal forma que el Módulo se viera en la obligación de realizar una retransmisión, los datos recibidos en el paquete retransmitido fueron los esperados. En cuanto a la prueba del sistema de retransmisión para el enlace por la red eléctrica no fue necesario realizar ningún cambio, ya que se tenia la posibilidad de abrir el canal de comunicación, las respuestas obtenidas para este caso fueron justo las que se esperaban según el diseño.

Algunas de las ordenes como son la de lectura del consumo, la desconexión y reconexión del servicio fueron probadas de forma repetitiva y en diferentes condiciones de alcance del enlace variando la distancia entre conexión y ruido en la red eléctrica realizando las pruebas con diferentes electrodomésticos que son conocidos por incluir un alto ruido en la red eléctrica (Por ejemplo lavadoras y neveras). Para todos los casos se logró establecer el enlace, ya fuera gracias al sistema de retransmisión por la red eléctrica o de forma inmediata.

111

A continuación se muestra un cuadro comparativo entre las diferentes ordenes y su comportamiento durante las pruebas finales.

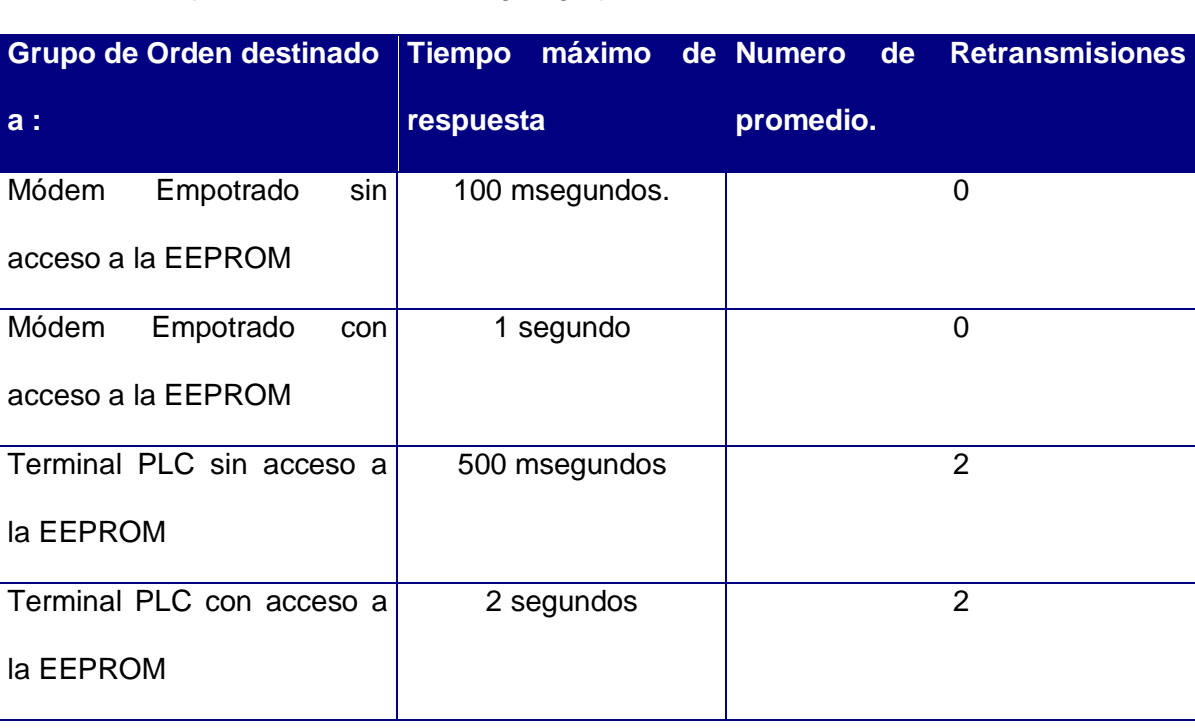

Tabla 7. Comparación de ordenes según grupo funcional.

## 6. CONCLUSIONES.

- El desarrollo de sistemas empotrados no solo requiere del tiempo necesario para diseñar los programas y los circuitos que hacen parte de él, también es necesario considerar un tiempo adicional para el diseño de los circuitos impresos donde será instalado permanentemente el sistema empotrado. Por lo anterior es recomendable para el desarrollo de proyectos de este tipo tener en cuenta el tiempo necesario.
- La generación de los circuitos impresos de un sistema empotrado le da a este una gran transportabilidad y una facilidad para la conexión en los diferentes sitios donde se requiere ser probado. La enseñanza de herramientas para generar estos circuitos impresos como EAGLE, permite el desarrollo de sistemas empotrados más completos.
- Gracias a la modularidad de la cual fue dotado el sistema, realizar cualquier cambio en alguno de los módulos toma menos tiempo y disminuye la dificultad a la hora de realizar las pruebas para el respectivo cambio. Además la característica modular le permite al sistema tener la capacidad de ser actualizable para diferentes necesidades de futuros proyectos.
- El uso de la familia de microcontroladores AVR permite el desarrollo de sistemas empotrados de una manera más sencilla y más rápida, gracias a las funcionalidades que ofrecen estos microcontroladores, además de la ayuda en la programación que ofrecen las herramientas de desarrollo como el AVR Studio, en la cual se puede crear código por separado para después ser enlazado con el programa definitivo o también generar código en lenguaje C.
- El desarrollo de sistemas de telemetría recopila un sin número de conocimientos en telecomunicaciones que al ser combinados con unas buenas bases en el desarrollo de sistemas de empotrados permiten la creación de sistemas eficientes, de tamaño reducido y un valor relativamente económico con respecto a las soluciones de telemetría que se pueden encontrar en el comercio.
- Las tecnologías de transmisión de datos por la red eléctrica, han abierto un mundo nuevo para la generación de un sin número de aplicaciones dirigidas a suplir las necesidades en domótica de las personas. Las aplicaciones de telemetría en esta área tienen un buen futuro, debido a la presencia de las redes eléctricas en casi todas las zonas en las que se desea realizar algún tipo de telemetría. Por esto es recomendable la generación de un mayor número de proyectos en esta área para de esta forma incentivar el desarrollo de esta nueva tecnología en el país.
- Gracias a la capacidad del sistema de adaptarse a la adquisición de señales tanto de contadores nuevos como las de los antiguos adaptados, el desarrollo del sistema en un ambiente real tiene una viabilidad técnica muy buena.
- Herramientas de programación como Labview son de gran utilidad para realizar programas prototipos con los cuales se pueden realizar pruebas para un gran número de dispositivos hardware. La facilidad que ofrece para el desarrollo de la interfaz hombre-maquina de una forma rápida es una de las características que más se resalta de este programa.

## **BIBLIOGRAFIA**

CARLSON, Bruce. Teoria de Telecomunicaciones. 3 ed. McGraw-Hill, 1986. 305 p. ISBN 0070111278.

ESTADOS UNIDOS. TELEMETRY GROUP RANGE COMMANDERS COUNCIL. Telemetry Standards : IRIG Standard 106-01. New Mexico: Secretariat Range Commanders Council - U.S. Army White Sands Missile Range, 2001. p. 4-1, 4-2.

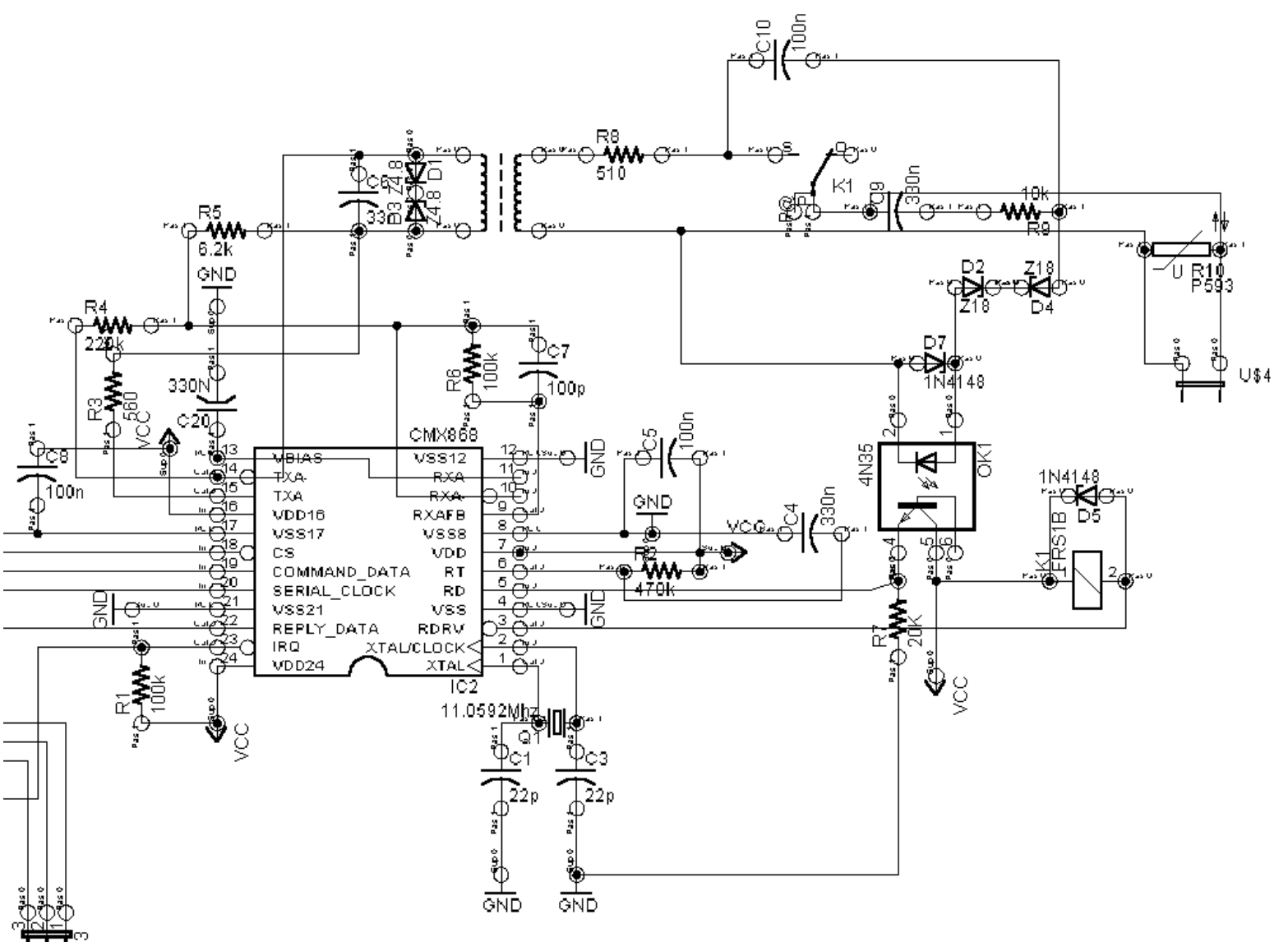

ππ≧